ผลของการใช้สมุดภาพอิเล็คทรอนิกส์ที่มีต่อความพร้อมทางการอ่านของเด็กอนุบาล

้นางสาวดุจเดือน จิรานนท์

วิทยานิพนธ์นี้เป็นส่วนหนึ่งของการศึกษาตามหลักสูตรปริญญาครุศาสตรมหาบัณฑิต สาขาวิชาการศึกษาปฐมวัย ภาควิชาหลักสูตร การสอนและเทคโนโลยีการศึกษา คณะครุศาสตร์ จุฬาลงกรณ์มหาวิทยาลัย ปีการศึกษา 2547 ISBN 974-53-2104-4 ลิขสิทธิ์ของจุฬาลงกรณ์มหาวิทยาลัย

#### EFFECTS OF USING ELECTRONIC BOOKS ON READING READINESS OF KINDERGARTENERS

Ms. Dujduan Chiranon

A Thesis Submitted in Partial Fulfillment of the Requirements for the Degree of Master of Education in Early Childhood Education Department of Curriculum, Instruction, and Educational Technology Faculty of Education Chulalongkorn University Academic Year 2004 ISBN 974-53-2104-4

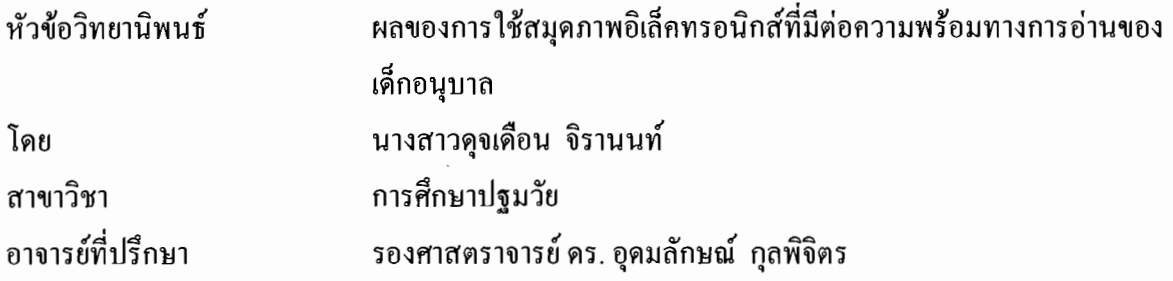

ึกณะกรุศาสตร์ จุฬาลงกรณ์มหาวิทยาลัย อนุมัติให้นับวิทยานิพนธ์ฉบับนี้เป็นส่วนหนึ่งของ การศึกษาตามหลักสูตรปริญญามหาบัณฑิต

ความ คนบดีคณะกรุศาสตร์ (รองศาสตราจารย์ คร. พฤทธิ์ ศิริบรรณพิทักษ์)

ึกณะกรรมการสอบวิทยานิพนธ์

gouide dr. de

(รองศาสตราจารย์ คร. ควงเคือน อ่อนน่วม)

a and the store of the store of the state of the state of the state of the state of the state of the state of the state of the state of the state of the state of the state of the state of the state of the state of the stat

(อาจารย์ คร. ปัทมศิริ ธีรานุรักษ์)

้นางสาวดุจเดือน จิรานนท์ : ผลของการใช้สมุดภาพอิเล็คทรอนิกส์ที่มีต่อความพร้อม ทางการอ่านของเด็กอนบาล. (EFFECTS OF USING ELECTRONIC BOOKS ON READING READINESS OF KINDERGARTENERS) อ.ที่ปรึกษา : รองศาสตราจารย์ ดร. อดมลักษณ์ กุลพิจิตร, 93 หน้า. ISBN : 974-53-2104-4

การวิจัยนี้มีวัตถุประสงค์เพื่อศึกษาผลของการใช้สมุดภาพอิเล็กทรอนิกส์ที่มีต่อความพร้อม ทางการอ่านด้านความเข้าใจเรื่องจากภาพ ความเข้าใจในการฟัง และความสามารถในการรู้คำศัพท์ ี ของเด็กอนุบาล ตัวอย่างประชากร คือ เด็กอนุบาลอายุ 5 ถึง 6 ปี จำนวน 22 คน เครื่องมือที่ใช้ในการ วิจัยครั้งนี้ คือ แบบทดสอบความพร้อมทางการอ่านของเด็กอนุบาล และแบบทดสอบความพร้อม ทางการอ่านของเด็กอนุบาลฉบับคู่ขนาน

#### ผลการวิจัยพบว่า

1. ความพร้อมทางการอ่านของเด็กอนุบาลที่ได้รับการจัดการเรียนการสอนโดยใช้สมุด ิภาพอิเล็กทรอนิกส์ สูงกว่าความพร้อมทางการอ่านของเด็กอนุบาลที่ได้รับการจัดการเรียนการ สอนโดยวิธีปกติ ที่ระดับความมีนัยสำคัญ .01

2. ความเข้าใจเรื่องจากภาพ ความเข้าใจในการฟัง และความสามารถในการรู้จักคำศัพท์ ี ของเด็กอนุบาลได้รับการจัดการเรียนการสอนโดยใช้สมุดภาพอิเล็กทรอนิกส์ สูงกว่าเด็กอนุบาลที่ ได้รับการจัดการเรียนการสอนโดยวิธีบกติ ที่ระดับความมีนัยสำคัญ 01

3. ความพร้อมทางการอ่านของเด็กอนบาลที่ได้รับการจัดการเรียนการสอนโดยใช้ ้ สมุดภาพอิเล็กทรอนิกส์หลังการจัดการเรียนการสอนสูงกว่า ก่อนการจัดการเรียนการสอน ที่ระดับ ความมีนัยสำคัญ .01

4. ความพร้อมทางการอ่านด้านความเข้าใจเรื่องจากภาพ ความเข้าใจในการฟัง และ ้ความสามารถในการรู้จักคำศัพท์ ของเด็กอนุบาลที่ได้รับการจัดการเรียนการสอนโดยใช้ สมุดภาพ ้อิเล็กทรอนิกส์ หลังการจัดการเรียนการสอน สูงกว่าก่อนการจัดการเรียนการสอน ที่ระดับความมี นัยสำคัญ .01

สาขาวิชา\_\_\_\_\_\_\_\_<u>การศึกษาปฐมวัย</u>\_\_\_\_\_\_\_\_\_\_\_\_\_\_ลายมือชื่ออาจารย์ที่ปรึกษา............................... 

#### # # 4483711727 : MAJOR EARLY CHILDHOOD EDUCATION

#### KEY WORD : ELECTRONIC BOOKS / READING READINESS / KINDERGARTENER DUJDUAN CHIRANON : EFFECTS OF USING ELECTRONIC BOOKS ON READING READINESS OF KINDERGARTENERS. THESIS ADVISOR : ASSOC. PROF. UDOMLUCK KULAPICHITR Ed.D., 93 pp. ISBN : 974-53-2104-4

The purpose of this study was to study the effects of using electronic books on reading readiness in understanding story from pictures, understanding of story listening, and ability in knowing vocabularies of kindergarteners. The research samples were 22 children at the age of five to six. The material used were reading readiness test and the parallel version of reading readiness.

The research findings were as follows:

 1. Reading readiness of kindergarteners learnt by using electronic books was significantly higher than kindergarteners learnt by using story books at the level of .01

 2. Understanding story from pictures, understanding of story listening , and ability in knowing vocabularies of kindergarteners learnt by using electronic books were significantly higher than kindergarteners learnt by using story books at the level of .01

 3. Reading readiness of kindergarteners learnt by using electronic books was significantly higher than before at the level of .01

 4. Reading readiness in understanding story from pictures, understanding of story listening, and ability in knowing vocabularies of kindergarteners learnt by using electronic books were significantly higher than before at the level of .01

Department of Curriculum, Instruction, and Educational Technology

Student @s signature AAAAAAAAAAAA..

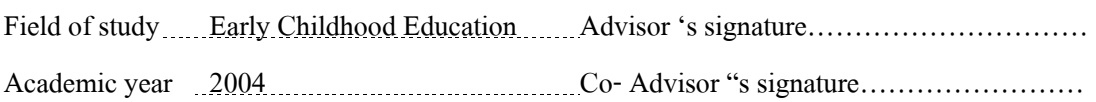

#### กิตติกรรมประกาศ

้วิทยานิพนธ์ฉบับนี้สำเร็จลงได้ ด้วยความเมตตากรุณาของ รองศาสตราจารย์ คร.อุดมลักษณ์ ึกลพิจิตร อาจารย์ที่ปรึกษาวิทยานิพนธ์ – ซึ่งท่านได้กรณาให้ข้อคิด คำแนะนำ และตรวจแก้ไขข้อ ี บกพร่องด้วยความเอาใจใส่อย่างคียิ่งมาโดยตลอด ผ้วิจัยร้สึกซาบซึ้ง และสำนึกในพระคณ จึงขอ ้กราบขอบพระคุณท่านเป็นอย่างสูงไว้ ณ ที่นี้

ขอกราบขอบพระคณ รองศาสตราจารย์ คร.ควงเดือน อ่อนน่วม ประธานกรรมการสอบ ้วิทยานิพนธ์ และอาจารย์ คร.ปัทมศิริ ธีรานรักษ์ กรรมการสอบวิทยานิพนธ์ ที่ได้กรณาตรวจสอบและ ให้คำแนะนำที่เป็นประโยชน์ ทำให้วิทยานิพนธ์มีความถูกต้องและสมบูรณ์ยิ่งขึ้น

ี ขอกราบขอบพระคุณในความกรุณาของท่านผู้ทรงคุณวุฒิทั้ง 3 ท่านได้แก่ อาจารย์ประมินทร์ ้กุลพิจิตร อาจารย์อรุณศรี จันทร์ทรง และ อาจารย์อุไรวาส ปรีดีดิลก ที่ได้ให้คำชี้แนะตลอดจนข้อคิด ที่เป็นประโยชน์อย่างยิ่งต่อการทำวิทยานิพนธ์

ิกราบขอบคุณผู้บริหารโรงเรียนอนุบาลสาริน ผู้บริหารโรงเรียนพันธ์พิศวัฒนา ศูนย์พัฒนา ้เด็กเล็กวัดหนามแดง ที่ให้ความเมตตาและเอื้อเฟื้อสถานที่ในการทำวิจัยครั้งนี้ ขอขอบพระคุณ ี ครูประจำชั้น ครูผู้ช่วยที่ได้เสียสละเวลา แรงกายและแรงใจที่ให้ความร่วมมือในการทำวิจัยด้วยดี ้เสมอมา ขอขอบพระคุณบุคลากรของโรงเรียนทุกท่าน และขอขอบใจนักเรียนทุกคนที่ให้ความ ร่วมมือเป็นอย่างดี

ี วิทยานิพนธ์ฉบับนี้ได้รับทุนสนับสนุนงานวิจัยจากบัณฑิตวิทยาลัย จุฬาลงกรณ์มหาวิทยาลัย ้จึงขอกราบขอบพระคุณมา ณ ที่นี้ด้วย

ขอบคุณ คุณญาณิศา อินพรหม พี่เหน่ง และเพื่อนร่วมสถาบันที่ได้ให้คำแนะนำ และเป็น ้กำลังกาย กำลังใจอย่างเต็มที่ตลอดมา

้สุดท้ายนี้ ผู้วิจัยขอน้อมระลึกถึงพระคุณของครอบครัวผู้ซึ่งให้การสนับสนุน ส่งเสริมและ ให้กำลังใจ และคณะครูอาจารย์ทุกท่านที่ประสิทธิ์ประสาทวิชาความรู้และช่วยเป็นแรงผลักดันให้ วิทยานิพนธ์ฉบับนี้สำเร็จลงด้วยดี

## สารบัญ

#### หน้า

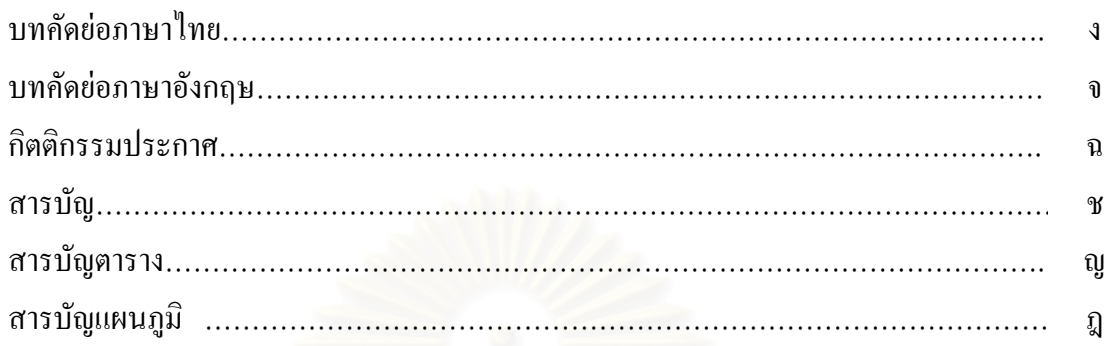

## บทที่

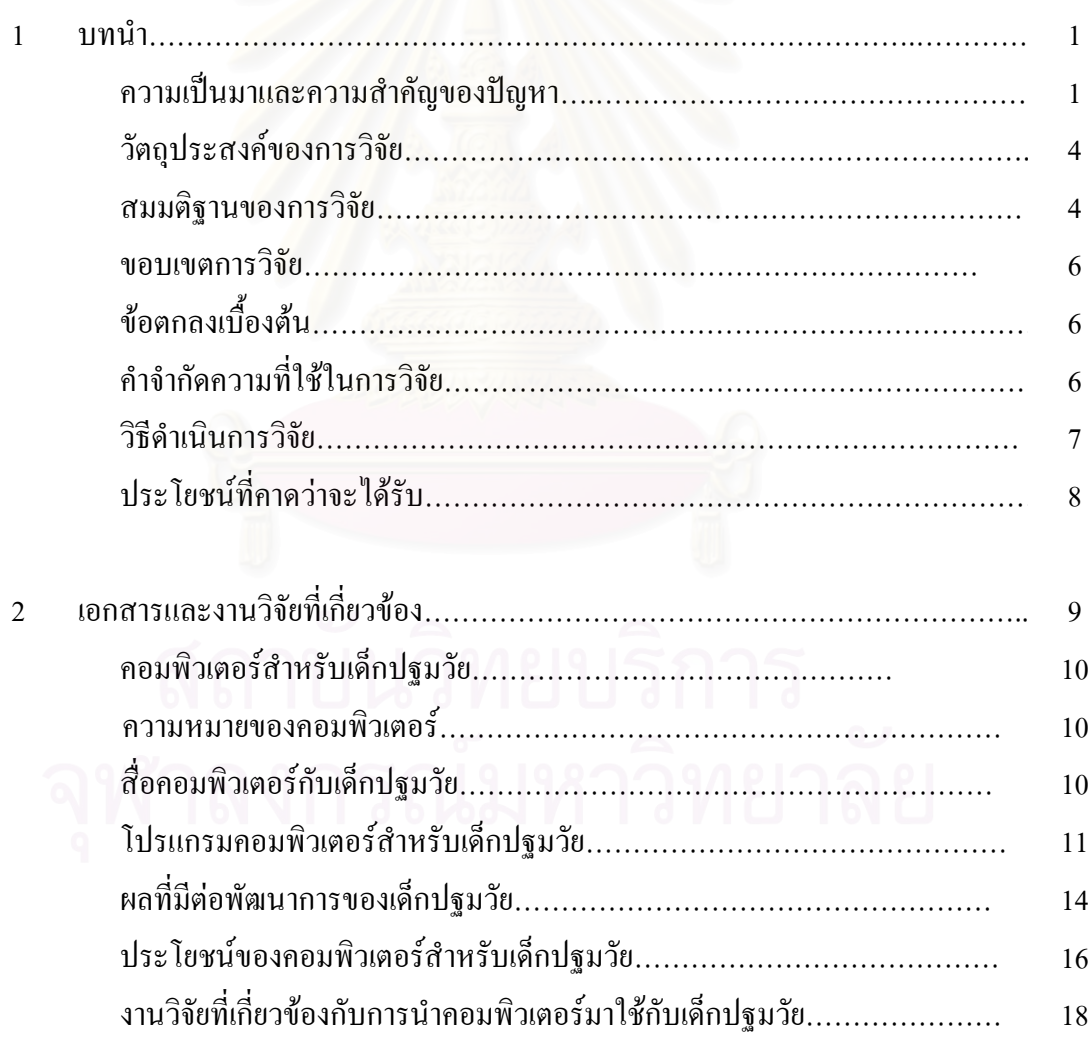

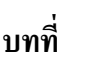

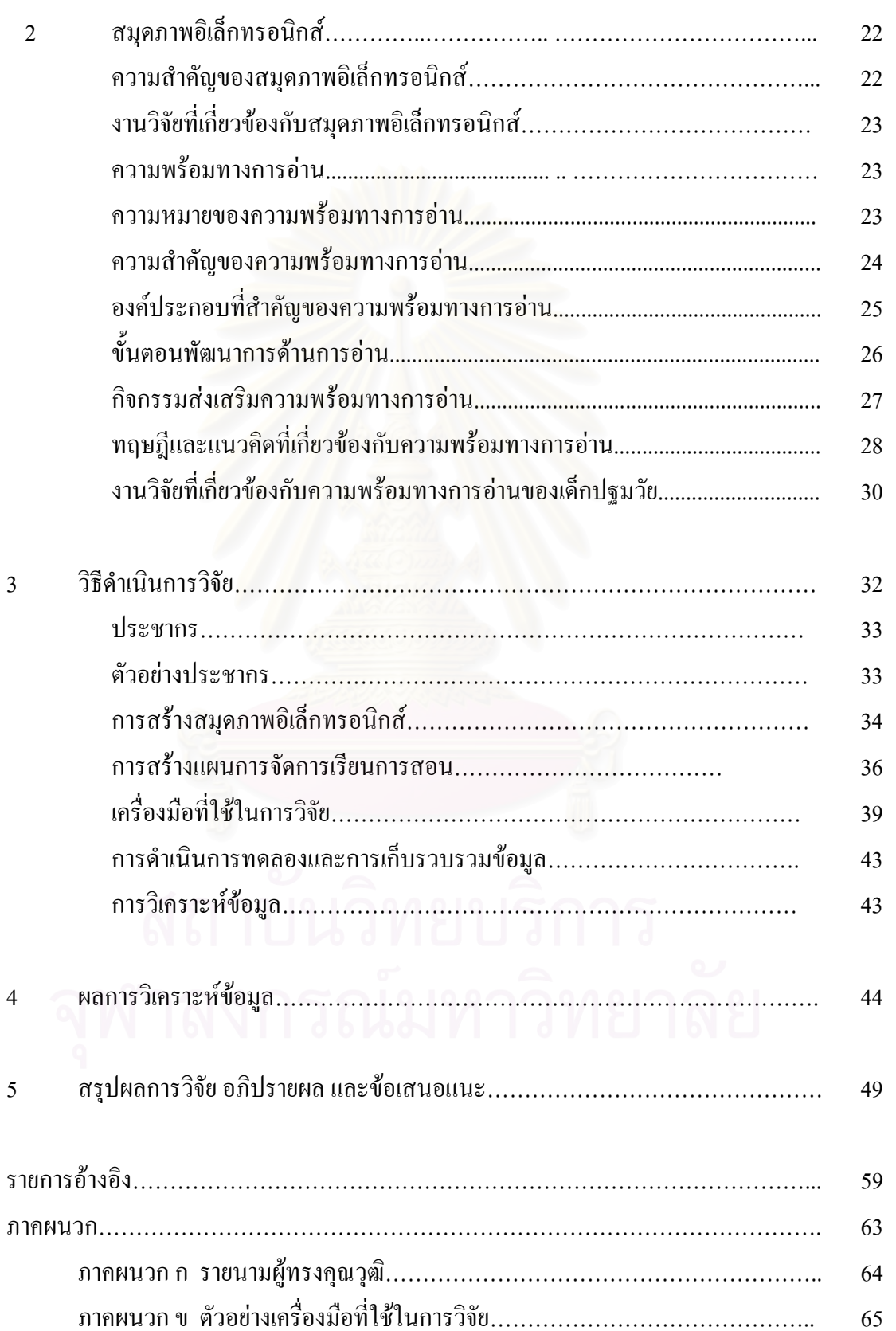

หน้า

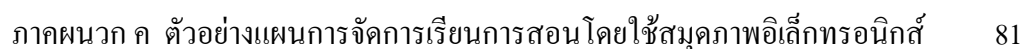

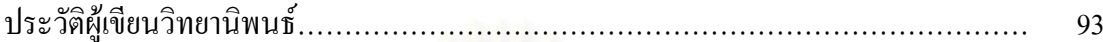

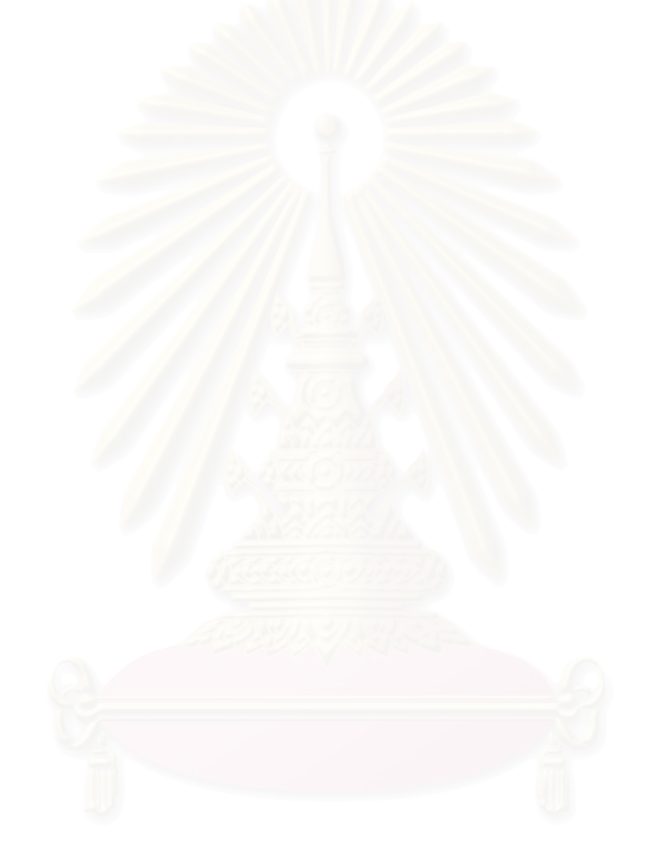

#### สารบัญตาราง

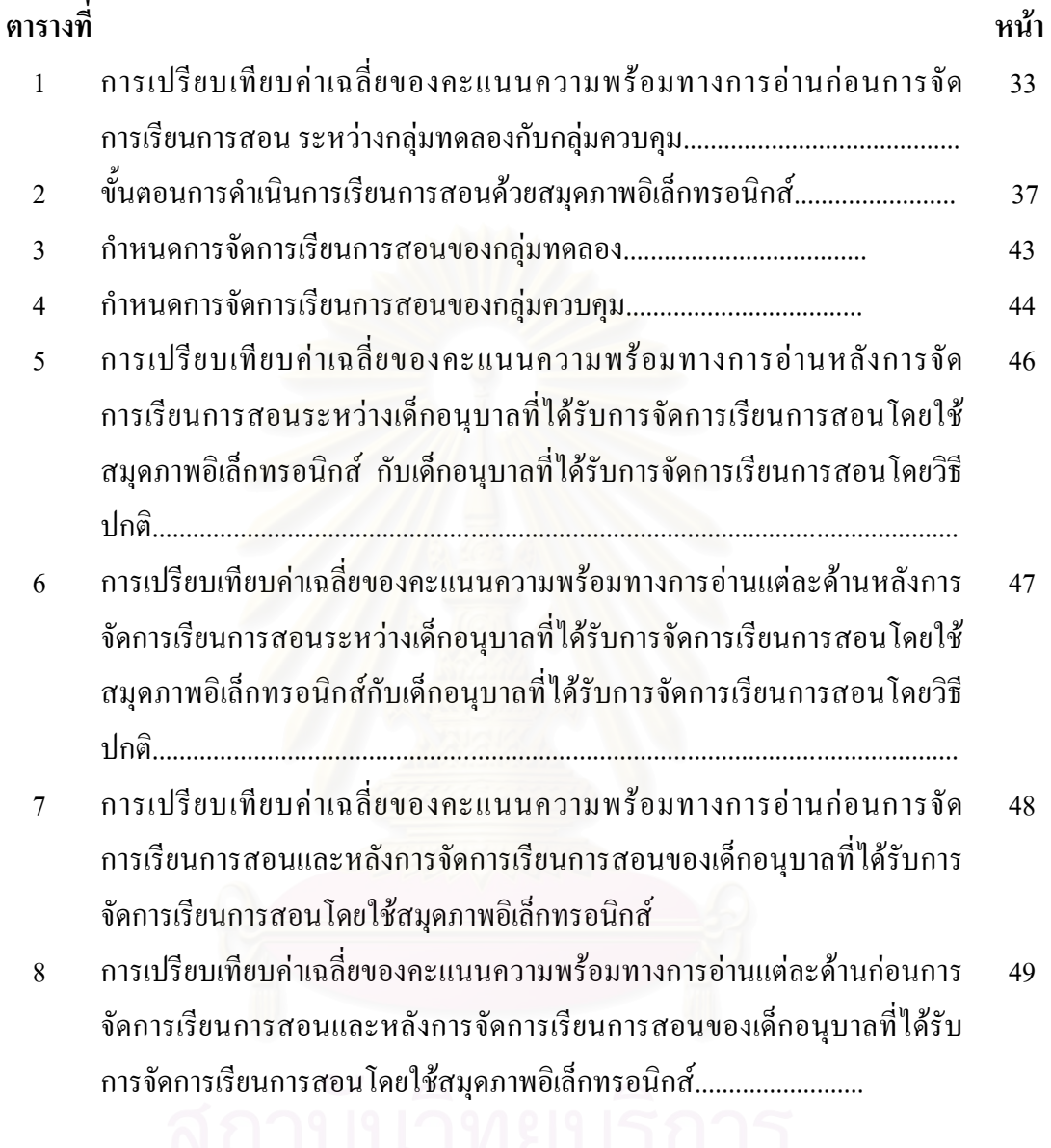

# ิ<br>จุฬาลงกรณ์มหาวิทยาลัย

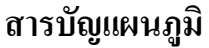

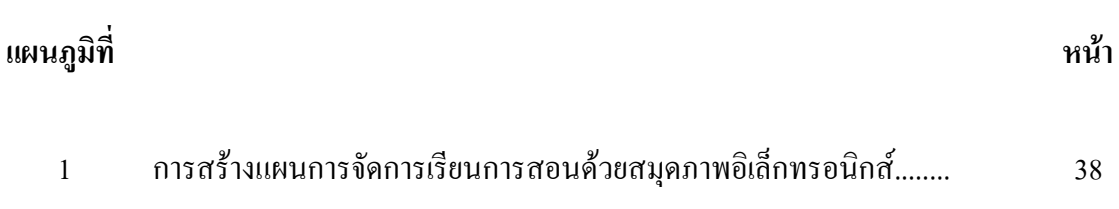

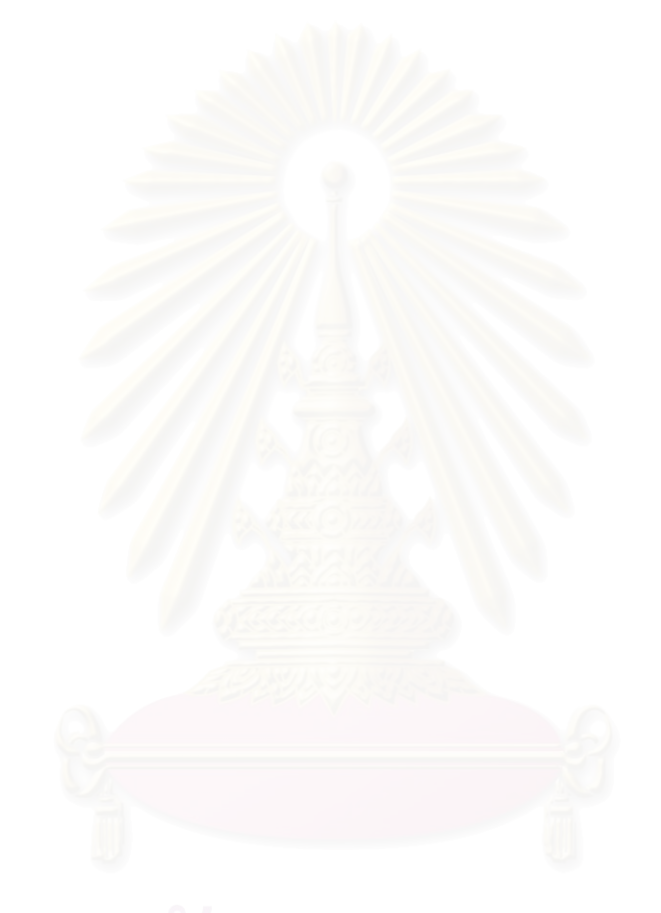

ิบทที่ 1

บทนำ

#### ความเป็นมาและความสำคัญของปัญหา

ึการศึกษาระดับก่อนประถมศึกษานั้นเป็นช่วงที่สำคัญที่สุดทั้งทางร่างกาย จิตใจ สมคง ี และนิสัย เป็นวัยเริ่มต้นของพัฒนาการทุกๆด้าน และเป็นวัยพื้นฐานของชีวิตที่จะพัฒนาขึ้นเป็นผู้ใหญ่ หรือทรัพยากรที่สำคัญที่สุดของประเทศ การจัดการศึกษาระดับก่อนประถมศึกษา มีความสำคัญ ้อย่างยิ่ง ในการวางรากฐานของชีวิต เพราะการเป็นผู้ใหญ่ที่ดีมีคุณภาพในวันข้างหน้า จะต้องได้รับ การปูพื้นฐานที่ดีมาตั้งแต่เล็กๆ ิช่วงหกปีแรกของชีวิตที่เด็กมีพัฒนาการในทกด้านรวดเร็วมาก โดยเฉพาะด้านสติปัญญา (นิตยา คชภักดี 2530) Bloom (1996)ใด้ศึกษาพบว่า ช่วงปรมวัยเป็นช่วงที่ ้เค็กมีการพัฒนาความสามารถที่จะเรียนร้มากที่สด กล่าวคือสติปัญญาของเด็กเมื่ออาย 1 ปีจะพัฒนา ้ร้อยละ20 เด็กอายุ4 ปีจะพัฒนาเพิ่มขึ้นเป็นร้อยละ 50 และในช่วงระหว่าง 4-8 ปี จะพัฒนาเพิ่มขึ้นเป็น ิการจัดการศึกษาระดับก่อนประถมศึกษาจึงควรมุ่งเน้นในด้านการเตรียม ดังนั้น ร้อยละ 80 ความพร้อมเป็นสำคัญ ้และการจัดกิจกรรมเพื่อเตรียมความพร้อมใด้มุ่งพัฒนาเด็กครอบคลุม องค์ประกอบทั้ง 4 ด้าน ได้แก่ ด้านร่างกาย อารมณ์ สังคม และสติปัญญา ด้านสติปัญญานั้นประสบ ี่ผลสำเร็จหรือไม่ เพียงใดสามารถวัดได้จากความสามารถทางภาษาของเด็ก เพราะภาษาเป็นเครื่อง ้า ฉะนั้นการจัดกิจกรรมเตรียมความพร้อม ชี้ให้เห็นพัฒนาการทางสติปัญญาของบุคคล และการ ประเมินความพร้อมของเด็กระดับก่อนประถมศึกษาจึงได้เพิ่มองค์ประกอบด้านภาษาขึ้นอีก 1 ด้าน (สำนักงานคณะกรรมการการศึกษาแห่งชาติ,  $2534)$ 

การเตรียมความพร้อมทางภาษาให้กับเด็กสามารถทำได้โดย การเตรียมความพร้อม ในทักษะพื้นฐานทั้ง 4 ทาง คือ การฟัง การพูด การอ่าน และการเขียน ซึ่งทักษะพื้นฐานทั้ง 4 นี้ ทักษะ ึการอ่านเป็นเครื่องมือในการเรียนรู้สิ่งต่างๆ อีกทั้งเป็นรากฐานในการเรียนรู้วิชาอื่นๆ นอกจากนี้ ้เด็กวัยก่อนประถมศึกษาเป็นช่วงระยะเวลาสำคัญ ในการปลูกฝังให้มีนิสัยรักการอ่าน และเห็น ้ความสำคัญของการอ่านเป็นลำดับแรก เพราะการอ่านไม่ใช่สิ่งที่ติดตัวมาตั้งแต่เกิด เหมือนทักษะ ึการฟังและการพูด แต่จะต้องมีการฝึกฝนเป็นเวลานานหากไม่ส่งเสริมตั้งแต่อายุยังน้อยแล้ว ก็หวังใด้ยากว่าเด็กจะเห็นความสำคัญของการอ่านในภายหน้า McClorin (1961)

นักการศึกษาได้เรียนรู้เป็นอย่างมากกับการเริ่มเรียนรู้ภาษา (emergent literacy) โดยสังเกต ้วิธีการที่เด็กมีพัฒนาการทางภาษาอย่างเป็นธรรมชาติ นักการศึกษาเริ่มตระหนักถึงความสำคัญของ ้สิ่งแวดล้อมต่อพัฒนาการด้านการเรียนรู้ภาษาของเด็ก เช่น ถ้าเด็กมาจากบ้านที่เห็นคุณค่าของ ้วรรณคดีและการอ่าน ทั้งยังมีกิจกรรมการอ่านนิทานให้ฟังก่อนนอนทุกวัน เด็กเหล่านี้จะสนใจ

้ตัวหนังสือ และจะเรียนรู้การอ่าน เขียน ได้เร็วกว่าเด็กที่ไม่มีประสบการณ์เช่นนี้ จากการศึกษา ้ดังกล่าวจึงเริ่มนำความรู้นี้มาใช้เป็นวิธีการสอนในปัจจุบัน ครูของเด็กเล็กควรได้รับคำแนะนำให้จัด ้สิ่งแวดล้อมและเทคนิคต่างๆในการสอนให้เด็กเรียนรู้ภาษาเพิ่มจากสิ่งที่เด็กเรียนรู้มาแล้ว (สำนักงาน คณะกรรมการการศึกษาแห่งชาติ, 2543)

้เด็กหลายคนรู้จักหนังสือและตัวหนังสือก่อนที่จะได้รับการสอนอย่างเป็นทางการใน โรงเรียน เพราะพ่อแม่หรือคนอื่นๆ เคยอ่านหนังสือให้เด็กฟัง เด็กก็จะเลียนแบบพฤติกรรมการอ่าน และอ่านหนังสือเล่มโปรคจากความจำ ซึ่งอ่านได้ถูกต้องทุกคำอย่างมหัศจรรย์ เด็กเห็นรายการ โฆษณาจากโทรทัศน์ และเริ่มสัมพันธ์ชื่อสินค้า สิ่งผลิตกับตัวหนังสือ เด็กเห็นเครื่องหมายจราจร และชื่อร้านค้าซึ่งเท่ากับเด็กได้เห็นตัวหนังสือในสิ่งแวดล้อม ข้อมูลเกี่ยวกับเสียงตัวหนังสือนั้น เด็กจะ ้เห็นมามากมายในชีวิตประจำวัน และจะรับรู้ข้อมูลได้ไวมาก เด็กจะเริ่มทำเสียง และเขียนเพื่อสื่อสาร ตาบแบวของตบ

ปัจจุบันเป็นยุคแห่งเทคโนโลยีสารสนเทศ การก้าวตามโลกให้ทันจำเป็นต้องรอบรู้ข้อมูล ี<br>ข่าวสารอย่างรวดเร็วและกว้างขวาง คอมพิวเตอร์เป็นเครื่องมือสมัยใหม่ที่มีส่วนช่วยเหลือสื่อสาร ี ข้อมูล ไปสู่ผู้บริโภค ได้อย่างรวดเร็ว ทันสมัย และทันเหตุการณ์ โดยเฉพาะการให้บริการด้าน การศึกษา เพื่อพัฒนากระบวนการเรียนรู้ของมนุษย์ โดยเริ่มต้นตั้งแต่วัยเด็กเพื่อเป็นการสร้าง ิทรัพยากรมนุษย์ให้ทันกับความก้าวหน้าของเทคโนโลยี ซึ่งสอดคล้องกับแนวนโยบายและมาตรการ ในการพัฒนาการศึกษาที่กล่าวถึงการสนับสนุนการนำวิทยาศาสตร์และเทคโนโลยีที่เหมาะสมมาช่วย ี พัฒนาการเรียนการสอน และเสริมสร้างพัฒนาการด้านต่างๆให้แก่เด็ก (สำนักงานคณะกรรมการ การศึกษาแห่งชาติ. 2534)

นอกจากนี้พระราชบัญญัติการศึกษาแห่งชาติ พ.ศ.2542 ก็ได้กล่าวถึงการนำเทคโนโลยี ้มาใช้ในการศึกษาตามมาตรา 66 ดังนี้ "ผู้เรียนมีสิทธิ์ได้รับการพัฒนาขีดความสามารถในการใช้ เทคโนโลยีเพื่อการศึกษาในโอกาสแรกที่ทำได้ เพื่อให้มีความรู้และทักษะเพียงพอที่จะใช้เทคโนโลยี ้เพื่อการศึกษาในการแสวงหาความรู้ด้วยตนเองใด้อย่างต่อเนื่องตลอดชีวิต" (สำนักงานการศึกษา แห่งชาติ, 2542) การจัดการเรียนการสอนดังกล่าวได้ขยายตัวออกไปในการศึกษาทุกระดับชั้น ไม่เพียงแต่ผู้ใหญ่เท่านั้นที่ได้เรียนรู้เกี่ยวกับการใช้คอมพิวเตอร์ เด็กระดับประถมศึกษาและระดับ อนุบาลก็เช่นเดียวกัน คอมพิวเตอร์ได้เข้ามามีบทบาทในด้านการพัฒนาการเรียนรู้ของเด็กอย่างมาก ้อุคมลักษณ์ กุลพิจิตร (2534) กล่าวว่า คอมพิวเตอร์สามารถเสนอข้อมูลที่มีคุณภาพซึ่งสื่อชนิดอื่นเช่น หนังสือภาพทำไม่ได้ การเรียนรู้ได้จากเสียง ภาพประกอบ ที่เป็นภาพนิ่งและภาพเคลื่อนไหว นับว่า สอดกล้องกับวัยที่มีพัฒนาการ การเรียนรู้จากการใช้ประสาทสัมผัสหลายด้าน (multisensory learning) อย่างยิ่งนอกจากนี้การศึกษาของ Austin (1988) เกี่ยวกับความรู้พื้นฐานในการใช้ ้คอมพิวเตอร์ บทบาท ปฏิกิริยาหรือความรู้สึกที่มีต่อคอมพิวเตอร์ของเด็กอนุบาลพบว่าเด็กมี ้ความรู้สึกที่ดีต่อการใช้คอมพิวเตอร์และต้องการเรียนรู้ที่จะใช้คอมพิวเตอร์ เด็กสามารถจำแนก

ี ความแตกต่างของคุณภาพและความสามารถของคอมพิวเตอร์ในการทำงานได้ ทั้งนี้เนื่องจาก เด็กอนุบาลมีการเรียนรู้ที่มีลักษณะเด่น คือ เด็กเรียนรู้ได้ดีที่สุดโดยการลงมือกระทำด้วยตนเองและมี ิความสามารถที่จะค้นคว้าหาความรู้ตลอดจนหาเหตุผลจากประสบการณ์ที่ได้รับ

การเรียนการสอนด้วยคอมพิวเตอร์ก็เป็นวิธีการหนึ่งที่ช่วยสนับสนุนให้ผู้เรียนสามารถ เรียนรู้ได้ด้วยตนเองโดยอิสระ และเรียนได้ตามความสามารถของตน อีกทั้งยังช่วยส่งเสริมพัฒนาการ ้ด้านต่างๆ เช่น พัฒนาการด้านร่างกาย พัฒนาการด้านสังคม พัฒนาการด้านอารมณ์ และพัฒนาการ ด้านสติปัญญา

่ ในส่วนของโปรแกรมคอมพิวเตอร์นั้นได้มีการพัฒนาโปรแกรมต่างๆขึ้นมาใช้กับเด็กเล็ก โดยเฉพาะ และจากการพัฒนาโปรแกรมอย่างต่อเนื่องได้ส่งผลให้ลักษณะของโปรแกรมคอมพิวเตอร์ ในปัจจุบันมีลักษณะเค่นที่แตกต่างไปจากโปรแกรมคอมพิวเตอร์รุ่นเดิมที่เป็นโปรแกรมสำเร็จรูป ในรูปแบบของการฝึกฝน (drill and practice) ซึ่งผู้เรียนต้องปฏิบัติตามลำดับขั้นตอนของโปรแกรมที่ ี กำหนดไว้ แต่โปรแกรมคอมพิวเตอร์ในปัจจุบันมีลักษณะเปิดกว้าง (openended) เป็นโปรแกรมสื่อ ประสมที่ครูผู้สอนสามารถนำมาสอนได้หลายวิธี เช่น ใช้สอนเพื่อเสริมสร้างทักษะทางศิลปะ ทักษะ ทางภาษา และทักษะทางคณิตศาสตร์ การทำป้ายนิเทศ หรือใช้ในการจัดเตรียมสื่อการสอนรูปแบบ ี่ต่างๆซึ่งเป็นโปรแกรมที่ถูกพัฒนาขึ้นมาให้ง่ายพอกับการที่เด็กจะใช้สร้างผลงานได้เองและสนับสนุน กระบวนการสร้างความรู้ด้วยตนเอง (constructivism)ในสภาพการเรียนการสอนที่เน้นเด็กเป็น ศูนย์กลางในการใช้คอมพิวเตอร์เป็นสื่อประสม (Druin & Solomon, 1996) และสอดคล้องกับที่ Gardner (1993 อ้างถึงใน อุคมลักษณ์ กุลพิจิตร, 2541) ได้กล่าวไว้ว่า ครูจะต้องเป็นผู้ค้นหา ความสามารถในการพัฒนาการเรียนรู้ด้านต่างๆภายในตัวเด็กด้วยการสร้างความมั่นใจให้เกิดขึ้นกับ ้เด็กเพื่อให้เด็กแสดงความสามารถของตนออกมาทางพฤติกรรมต่างๆที่เด็กพด กระทำ และแสดงออก และจากการที่เด็กได้มีโอกาสใช้โปรแกรมสื่อประสมที่มีลักษณะเปิดกว้างทำให้สามารถจัด ประสบการณ์ที่ส่งเสริมความสามารถทางด้านภาษาให้กับเด็กได้ตามธรรมชาติการเรียนรู้ของเด็ก ปัจจุบันมีวิธีการเรียนการสอนที่ส่งเสริมพัฒนาการทางภาษาของเด็กด้านการ ฟัง พูด อ่าน และเขียน โดยเน้น ประสบการณ์ที่เด็กสนใจ เช่น จัดโอกาสให้อ่านหนังสือที่เด็กได้เลือกเอง เขียนในเรื่องที่ ้เด็กแต่งขึ้นเองจากจินตนาการ ฟังในเรื่องที่เด็กสนใจและอยากให้ครูเล่าโดยมีการจัดสภาพแวดล้อมที่ ้ ส่งเสริมการรู้หนังสือให้เด็กได้เห็นตัวหนังสือในที่ต่างๆ มีหนังสือภาพและหนังสือนิทานทั่วไปที่ เด็กๆหยิบอ่านได้เอง และครูสามารถนำมาทำเป็นสมุดภาพอิเล็กทรอนิกส์ (electronic book)ได้ Willis (1995) ใค้กล่าวถึงข้อคืบองสมุคภาพอิเล็กทรอนิกส์ว่า สามารถส่งเสริมความสามารถทางสติปัญญา ของเด็กในด้านพัฒนาการทางภาษาทั้งด้านการฟัง พูด อ่าน และเขียน ได้ตามเนื้อหาที่เด็กสนใจ และ ี่ สามารถถ่ายทอดเรื่องราวที่เห็นออกมาเป็นคำพูด นอกจากนี้ สมุดภาพอิเล็กทรอนิกส์ยังช่วยส่งเสริม ี ทักษะ การฟัง การเข้าใจความหมายของคำ และตัวหนังสือ(concept of prints)ใด้ นอกจากนี้ภาพใน ี สมุดภาพอิเล็กทรอนิกส์ยังนำเสนอได้ทั้งในรูปของการเคลื่อนใหวและการใช้เสียง ในลักษณะของสื่อ ี ประสมที่เป็นสิ่งเร้าซึ่งกระต้นให้เด็กสนใจที่จะติดตาม และตอบสนองต่อลักษณะของโปรแกรมซึ่งมี ี ผลต่อ การเรียนร้ทักษะด้านภาษา โดยสอดกล้องกับคำกล่าวของ Beaty (1991) ที่ว่า กิจกรรมการ ้เรียนรู้ทางภาษาด้วยคอมพิวเตอร์ช่วยส่งเสริมพัฒนาการของเด็กในด้านการอ่าน และการมองได้โดย โปรแกรมคอมพิวเตอร์สนองตอบผู้ใช้ด้วยการรวมเอาภาพเคลื่อนไหว ภาพกราฟฟิก เสียง และคำที่ ี ปรากฏบนจอภาพ เท่ากับเป็นการฝึกให้เด็กได้ใช้ทักษะพื้นฐานโดยการมอง และเคลื่อนสายตาตาม ไปด้วย

อย่างไรก็ตาม ไม่ได้หมายความว่าในการเรียนการสอนจะต้องใช้คอมพิวเตอร์ ้เพียงอย่างเดียวเท่านั้น แต่ยังต้องอ<mark>าศัยเกรื่องมือ</mark>และอุปกรณ์อื่นๆเพิ่มเติมเพื่อเพิ่มโอกาสในการ ิ สร้างสรรค์ผลงาน ในส่วนของโปรแกรมคอมพิวเตอร์ซึ่งมีรายการต่างๆ (menu) ที่เด็กสามารถ เรียนรู้ <u>โดยการลงมือปฏิบัติและเลือกรายการตามที่ตนสนใจได้อย่างอิสระ การลองถูกลองผิดในขณะลงมือ</u> ปฏิบัติ อีกทั้งการรู้จักแก้ปัญหา ซึ่งประสบการณ์การเรียนรู้โดยมีคอมพิวเตอร์เป็นส่วนหนึ่งของการ เรียนการสอนจึงเอื้อต่อการพัฒนากระบวนการเรียนรู้ของเด็ก

ผู้วิจัยจึงมีความสนใจที่จะนำคอมพิวเตอร์เข้ามาเป็นเครื่องมือในการเรียนรู้ของเด็กด้วยการ ี จัดกิจกรรมสมุดภาพอิเล็กทรอนิกส์สำหรับเด็กอนุบาล ประกอบกับยังไม่มีงานวิจัยในประเทศไทยที่ ี ศึกษาเกี่ยวกับการใช้สมุดภาพอิเล็กทรอนิกส์กับเด็กโดยดูความพร้อมทางด้านการอ่าน ผู้วิจัยจึงมี ี ความสนใจที่จะศึกษาผลของการใช้กิจกรรมสมุดภาพอิเล็กทรอนิกส์เพื่อส่งเสริมความพร้อมทาง ิการอ่านของเด็กอนุบาลและเป็นแนวทางในการจัดการเรียนการสอนสำหรับเด็กในวัยนี้ให้เหมาะสม ต่อไปด้วยสื่อประสมด้านเทคโนโลยีคอมพิวเตอร์

#### วัตถุประสงค์ของการวิจัย

้ เพื่อศึกษาผลของการใช้สมุดภาพอิเล็กทรอนิกส์ที่มีต่อความพร้อมทางการอ่าน ด้านความเข้าใจเรื่องจากภาพ ความเข้าใจในการฟัง และความสามารถในการรู้คำศัพท์ของ เค็กอนุบาล

## สมมติฐานการวิจัย

ึการจัดการศึกษาในปัจจุบันได้ให้ความสำคัญกับการเรียนรู้อย่างมาก จะเห็นได้จาก มีการปฏิรูปการเรียนรู้ โดยยึดเด็กเป็นสำคัญหรือการยึดเด็กเป็นศูนย์กลาง ซึ่งสอดคล้องกับ ี พระราชบัญญัติการศึกษาแห่งชาติ พ.ศ.2542 ที่ได้กล่าวถึงการนำเทคโนโลยีมาใช้ในการศึกษา ดังนี้ "ผู้เรียนมีสิทธิได้รับการพัฒนาขีดความสามารถในการใช้เทคโนโลยี ิตามมาตรา 66 เพื่อการศึกษาในโอกาสแรกที่ทำใด้ เพื่อให้มีความรู้และทักษะเพียงพอที่จะใช้เทคโนโลยีเพื่อ

ิการศึกษาในการแสวงหาความรู้ด้วยตนเองได้อย่างต่อเนื่องตลอดชีวิต" (สำนักงานการศึกษาแห่งชาติ, 2542) นอกจากนี้การเรียนการสอนด้วยคอมพิวเตอร์ก็เป็นวิธีการหนึ่งที่ช่วยสนับสนุนให้ผู้เรียน ี่ สามารถเรียนรู้ได้ด้วยตนเองโดยอิสระและเรียนได้ตามความสามารถของตน อีกทั้งยังช่วยส่งเสริม พัฒนาการด้านต่างๆ เช่น พัฒนาการด้านร่างกาย พัฒนาการด้านสังคม พัฒนาการด้านอารมณ์ และ พัฒนาการค้านสติปัญญา

Carlough (2000) ใด้ศึกษาการสอนอ่านสำหรับเด็กชั้นประถมศึกษาปีที่ 1 ที่เรียน ในโปรแกรมการเรียนรู้การอ่านแบบองค์รวมโดยใช้ซีดีรอมและหนังสือนิทาน พบว่า กลุ่มทดลอง ที่ได้รับการสอนด้วยซีดีรอมจะมีความสามารถในการมองคำศัพท์และความสามารถในการเล่า ทวนเรื่องสูงกว่ากลุ่มควบคุม อย่างมีนัยสำคัญที่ระดับ .01

(1998) ใด้ศึกษาการพัฒนาความสามารถทางภาษาของเด็กปฐมวัยโดยใช้ Smith ิ สมุดภาพอิเล็กทรอนิกส์ พบว่า เด็กที่ได้รับการสอนด้วยหนังสือนิทานจะมีความเข้าใจในด้านเนื้อหา และรูปภาพ ส่วนเด็กที่ได้รับการสอนด้วยสมุดภาพอิเล็กทรอนิกส์จะให้ความสนใจกับผลงานที่ ิสร้างขึ้นมีความเข้าใจด้านข้อความ และมีความสามารถในการต่อรองสิ่งต่างๆในชีวิตประจำวันสูงขึ้น

ิสนีย์ คำมาก (2540) ใค้ศึกษาความพร้อมด้านการอ่านโดยใช้คอมพิวเตอร์ช่วยสอน ี สำหรับเด็กปฐมวัย พบว่า เด็กปฐมวัยอายุ 4-5 ปี ที่เรียนด้วยโปรแกรมคอมพิวเตอร์ช่วยสอนจะมี ์ ความพร้อมด้านการอ่านสูง<mark>กว่าเด็กวัยเดียวกันที่เรียนในชั้นเรียนปก</mark>ติ

Lawrence (1993) ได้ศึกษาเกี่ยวกับ การใช้ไมโครคอมพิวเตอร์ที่มีความสัมพันธ์เกี่ยวกับ การเตรียมความพร้อมสำหรับเด็กปฐมวัยโดยมุ่งเน้นทางด้านการอ่าน พบว่า เด็กที่เรียนด้วย คอมพิวเตอร์มีคะแนนด้านการอ่านสูงกว่าเดิม

ิจากความสำคัญและเหตุผลดังกล่าว ผู้วิจัยจึงตั้งสมมติฐานของการวิจัยครั้งนี้ว่า

1. ความพร้อมทางการอ่านของเด็กอนุบาลที่เรียนโดยใช้สมุดภาพอิเล็กทรอนิกส์สูงกว่าเด็ก อนุบาลที่เรียนโดยวิธีปกติ

2. ความเข้าใจเรื่องจากภาพ ความเข้าใจในการฟัง และความสามารถในการรู้จักคำศัพท์ ของเด็กอนุบาลที่ได้รับการจัดการเรียนการสอนด้วยสมุดภาพอิเล็กทรอนิกส์สูงกว่าเด็กอนุบาลที่ได้รับ การจัดการเรียบการสอบโดยวิธีปกติ

3. ความพร้อมทางการอ่านของเด็กอนุบาลที่ได้รับการจัดการเรียนการสอนด้วยสมุดภาพ อิเล็กทรอนิกส์ หลังการทดลองสูงกว่าก่อนการทดลอง

4. ความพร้อมทางการอ่าน ค้านความเข้าใจเรื่องจากภาพ ความเข้าใจในการฟัง และ ้ ความสามารถในการรู้คำศัพท์ของเด็กอนุบาลที่ได้รับการจัดการเรียนการสอนด้วยสมุดภาพ อิเล็กทรอนิกส์ หลังการทดลองสูงกว่าก่อนการทดลอง

#### ขอบเขตการวิจัย

1. ประชากร คือ เด็กอนบาลอาย 5 – 6 ปี ศึกษาอย่ในชั้นอนบาลปีที่ 3 ของโรงเรียน ้อนบาลพันธ์พิศวัฒนา สังกัดสำนักงานคณะกรรมการการศึกษาขั้นพื้นฐาน

- 2. ระยะเวลาในการทดลองใช้เวลา 10 สัปดาห์ สัปดาห์ละ 5 ครั้ง ครั้งละ 40 นาที
- 3 ตัวแปรที่สึกษา ประกอบด้วย
	- 3.1 ตัวแปรต้น คือ
		- 3.1.1 การจัดการเรียนการสอนโดยใช้สมุดภาพอิเล็กทรอนิกส์
		- 312 การจัดการเรียนการสอนโดยวิธีปกติ
	- 3.2 ตัวแปรตาม คือ
		- 3.2.1 ความพร้อมทางการอ่าน ได้แก่
			- 3.2.1.1 ความเข้าใจเรื่องจากภาพ
			- 3.2.1.2 ความเข้าใจในการฟัง
				- 3.2.1.3 ความสามารถในการรู้จักคำศัพท์

#### ข้อตกลงเบื้องต้น

เด็กอนุบาลกลุ่มทดลองมีความพร้อมเพียงพอในการใช้เครื่องคอมพิวเตอร์ในการทำกิจกรรม

#### ดำจำกัดความที่ใช้ในการวิจัย

ี่ สมุดภาพอิเล็กทรอนิกส์ หมายถึง เทคโนโลยีด้านคอมพิวเตอร์ที่สร้างเป็นสมุดภาพ ้อิเล็กทรอนิกส์ ซึ่งประกอบด้วย ภาพนิ่ง ภาพเคลื่อนใหว และตัวอักษร ตามรูปแบบของหนังสือ นิทานในรูปแบบของซีดีรอมเพื่อใช้กับคอมพิวเตอร์ และเป็นสื่อที่เด็กสามารถอ่านทบทวนใด้ ด้ายตบเอง

การใช้สมุดภาพอิเล็กทรอนิกส์ หมายถึง การนำสมุดภาพอิเล็กทรอนิกส์มาจัดกิจกรรม ึการเรียนการสอน เพื่อส่งเสริมความพร้อมทางการอ่านของเด็กอนุบาล

ี ความพร้อมทางการอ่าน หมายถึง ความสามารถที่วัดใด้จากแบบทดสอบความพร้อม ี ทางการอ่านซึ่งประกอบด้วยความเข้าใจเรื่องจากภาพ ความเข้าใจในการฟัง และความสามารถ ในการ รู้คำศัพท์

ี ความเข้าใจเรื่องจากภาพ หมายถึง ความสามารถในการเรียงลำดับเหตุการณ์ภาพในนิทาน ใค้ โคยวัดจากคะแนนของเด็กจากการเรียงลำคับหมายเลข 1-3 จากภาพที่อยู่ในสมุคภาพ อิเล็กทรอนิกส์และหนังสือนิทานได้อย่างถกต้อง

ี ความเข้าใจในการฟัง หมายถึง ความสามารถในการจับใจความจากข้อความที่ครูอ่านให้ฟัง ในแบบทดสอบความพร้อมทางการอ่าน โดยวัดจากคะแนนของเด็กจากการตอบคำถามเกี่ยวกับ เนื้อเรื่องในสมคภาพอิเล็กทรอนิกส์และหนังสือนิทาน

้ความสามารถในการรู้จักคำศัพท์ หมายถึง ความสามารถในการรู้จักคำศัพท์จากภาพ ในแบบทคสอบความพร้อมทางการอ่านที่กำหนดให้ โดยวัดจากคะแนนของเด็กที่ได้จาก แบบทดสอบความพร้อมทางการอ่าน ด้านความสามารถในการร้คำศัพท์

ึการจัดการเรียนการสอนโดยใช้สมุดภาพอิเล็กทรอนิกส์ หมายถึง การใช้สมุดภาพ ้อิเล็กทรอนิกส์มาจัดกิจกรรมด้านการอ่านให้เด็กอนบาล เพื่อส่งเสริมความพร้อมทางการอ่านโดยใช้ ี เวลาการจัดกิจกรรมจากสมุดภาพอิเล็กทรอนิกส์1 เรื่อง ต่อการสอน 2 สัปดาห์ สัปดาห์แรกเริ่มด้วย การให้เด็กสร้างหนังสือนิทานเล่มใหญ่โดยใช้โปรแกรมสมุดภาพอิเล็กทรอนิกส์ และสัปดาห์ที่สอง เป็นการสร้างสมุดภาพอิเล็กทรอนิกส์จากหนังสือนิทานที่เด็กสร้าง

ิการจัดการเรียนการสอนโดยวิธีปกติ หมายถึง การใช้หนังสือนิทานมาจัดกิจกรรมให้เด็ก ือนุบาลเพื่อส่งเสริมความ<mark>พร้อม</mark>ทางการอ่าน โดยใช้เวลาการจัดกิจกรรมจากหนังสือนิทาน 1 เรื่อง ้ต่อการสอน 2 สัปดาห์ สัปดาห์แรกเริ่มด้วยการให้เด็กสร้างหนังสือนิทานเล่มใหญ่จากหนังสือนิทานที่ ้ครูเล่าให้ฟัง และสัปดาห์ที่สองให้เด็กแสดงบทบาทสมมติจากหนังสือนิทานเล่มใหญ่ที่เด็กสร้าง

#### วิธีดำเนินการวิจัย

1. ศึกษาข้อมูลพื้นฐาน

้ศึกษาเกี่ยวกับแนวคิด ทฤษฎี หลักการที่เกี่ยวข้องกับการจัดการเรียนการสอนโดยใช้ ึ คอมพิวเตอร์กับเด็กอนุบาล และทฤษฎีที่เกี่ยวกับความพร้อมทางการอ่านของเด็กอนุบาลจากเอกสาร วารสาร ตำราและงานวิจัยที่เกี่ยวข้อง

2. กำหนดประชากรและกล่มตัวอย่าง

ประชากร คือ เด็กอนุบาลอายุ 5 – 6 ปี ศึกษาอยู่ในชั้นอนุบาลปีที่ 3 โรงเรียนอนุบาล พันธ์พิศวัฒนา สังกัดสำนักงานคณะกรรมการการศึกษาขั้นพื้นฐาน

กลุ่มตัวอย่าง คือเด็กอนุบาลอายุ 5 – 6 ปี ศึกษาอยู่ในชั้นอนุบาลปีที่ 3 ปีการศึกษา 2547 โรงเรียนอนุบาลพันธ์พิศวัฒนา สังกัดสำนักงานคณะกรรมการการศึกษาขั้นพื้นฐาน จำนวน 22 คน ใต้มาโดยการใช้วิธีสุ่มแบบง่าย (Simple random sampling) โดยการจับฉลากเพื่อให้ได้นักเรียนจำนวน 11 คนเป็นกลุ่มตัวอย่าง จากนักเรียนอนุบาลชั้นปีที่ 3 ทั้งหมด 1 ห้องเรียน จำนวน 22 คน ของ โรงเรียนอนุบาลพันธ์พิศวัฒนา สังกัดสำนักงานคณะกรรมการการศึกษาขั้นพื้นฐาน

3. สร้างแผนการจัดการเรียนการสอนมี 2 แบบคือ แผนการจัดการเรียนการสอนโดยใช้ ี่ สมคภาพอิเล็กทรอนิกส์ และแผนการจัดการเรียนการสอนโดยใช้หนังสือนิทาน อย่างละ 50 แผน ้ แล้วนำแผนการจัดการเรียนการสอนทั้ง 2 แบบไปเสนอผู้ทรงคุณวุฒิ

4. สร้างเครื่องมือที่ใช้ในงานวิจัย คือ แบบทดสอบความพร้อมทางการอ่านของเด็กอนุบาล และแบบทดสอบความพร้อมทางการอ่านของเด็กอนุบาล ฉบับคู่ขนานใช้วัดความพร้อมทางการอ่าน 3 ด้าน คือ ความเข้าใจเรื่องจากภาพ ความเข้าใจในการฟัง และความสามารถในการรู้คำศัพท์

5. คำเนินการทดลองและเก็บรวบรวมข้อมูล ดังนี้

5.1 นำแบบทดสอบความพร้อมทางการอ่านของเด็กอนุบาล ไปทดสอบกับเด็กอนุบาล ที่เป็นตัวอย่างประชากรก่อนการทดลอง (Pre - test)

5.2 คำเนินการสอนด้วยตนเองในกลุ่มทดลองตามแผนการจัดการเรียนการสอนโดยใช้ สมุดภาพอิเล็กทรอนิกส์ที่ผู้วิจัยสร้างขึ้น และให้ครูประจำชั้นสอนในกลุ่มควบคุม สอนโดยใช้แผน การจัดการเรียนการสอนโดยใช้หนังสือนิทาน ซึ่งทั้งสองแผนนี้ผู้วิจัยได้สร้างขึ้นโดยใช้ระยะเวลา แผนละ 10 สัปดาห์ สัปดาห์ละ 5 ครั้ง ครั้งละ 40 นาที

5.3 หลังการทดลองเสร็จสิ้นแล้ว ผู้วิจัยได้นำแบบทดสอบความพร้อมทางการอ่านฉบับ ้คู่ขนานของเด็กอนุบาล ไปทดสอบกับตัวอย่างประชากรทั้งสองกลุ่มอีกครั้ง (Post – test)

6. การวิเคราะห์ข้อมล

ี นำข้อมูลที่ได้จ<mark>ากการเก็บรวบรวมมาวิเคราะห์ โดยหา</mark>ก่าเฉลี่ย ส่วนเบี่ยงเบนมาตรฐาน และการทดสอบค่าที เปรียบเทียบค่าเฉลี่ยของคะแนนความพร้อมทางการอ่านระหว่างเด็กอนุบาลที่ ใค้รับการจัดการเรียนการสอนโดยใช้สมุดภาพอิเล็กทรอนิกส์ กับเด็กอนุบาลที่ได้รับการจัดการเรียน ้การสอบแบบปกติ และเปรียบเทียบค่าเฉลี่ยของคะแบบความพร้อมทางการอ่านก่อนการจัดการเรียบ ึการสอน กับหลังการจัดการเรียนการสอนของเด็กอนุบาลที่ได้รับการจัดการเรียนการสอนโดยใช้ สมุดภาพอิเล็กทรอนิกส์

## ประโยชน์ที่คาดว่าจะได้รับ

1. ทำให้ทราบถึงผลการใช้กิจกรรมสมุดภาพอิเล็กทรอนิกส์ ที่มีต่อการพัฒนาความพร้อม ้ทางด้านการอ่านของเด็กอนุบาล อันเป็นแนวทางในการจัดการเรียนการสอนให้ได้ผลดียิ่งขึ้น

2. เพื่อเป็นแนวคิดสำหรับครูผู้ดูแลเด็ก หรือผู้ที่เกี่ยวข้องทางการศึกษาในระดับอนุบาล ใค้ตระหนักถึงความสำคัญของการเรียนการสอนด้วยคอมพิวเตอร์

3. เพื่อเป็นแนวทางสำหรับครู ผู้ดูแลเด็ก หรือผู้ที่เกี่ยวข้องทางการศึกษาในระดับอนุบาลใด้ ้พิจารณาเลือกโปรแกรมสมคภาพอิเล็กทรอนิกส์ มาใช้ในการจัดกิจกรรมเพื่อพัฒนาความพร้อม ทางการค่านได้อย่างเหมาะสม

#### ำเทที่ 2

#### เอกสารและงานวิจัยที่เกี่ยวข้อง

้งานวิจัยเรื่อง ผลของการใช้สมุดภาพอิเล็กทรอนิกส์ที่มีต่อความพร้อมทางการอ่านของ ้เด็กอนุบาล มีวัตถุประสงค์เพื่อศึกษาผลการจัดการเรียนการสอนด้วยสมุดภาพอิเล็กทรอนิกส์ ที่มีต่อ ้ความพร้อมทางการอ่านของเด็กอนุบาล และความพร้อมทางการอ่านของเด็กอนุบาลด้านความเข้าใจ ้เรื่องจากภาพ ความเข้าใจในการฟัง และความสามารถในการรู้คำศัพท์ แบ่งออกเป็น 3 หัวข้อ ดังนี้

- 1. คอมพิวเตอร์สำหรับเด็กปรมวัย
	- 1.1 ความหมายของคอมพิวเตอร์
	- 1.2 สื่อคอมพิวเตอร์กับเด็กปรมวัย
	- 1.3 โปรแกรมคอมพิวเตอร์สำหรับเด็กปฐมวัย
	- 1.4 ผลที่มีต่อพัฒนาการของเด็กปฐมวัย
	- 1.5 ประโยชน์ของคอมพิวเตอร์สำหรับเด็กปฐมวัย
	- 1.6 งานวิจัยที่เกี่ยวข้องกับการนำคอมพิวเตอร์มาใช้กับเด็กปฐมวัย
- 2. สมคภาพอิเล็กทรอนิกส์
	- 2.1 ความสำคัญของสมุดภาพอิเล็กทรอนิกส์
	- 2.2 งานวิจัยที่เกี่ยวข้องกับสมุดภาพอิเล็กทรอนิกส์
- 3. ความพร้อมทางการอ่าน
	- 3.1 ความหมายของความพร้อมทางการอ่าน
	- 3.2 ความสำคัญของความพร้อมทางการอ่าน
	- 3.3 องค์ประกอบที่สำคัญของความพร้อมทางการอ่าน
	- 3.4 ขั้นตอนพัฒนาการค้านการอ่าน
	- 3.5 หลักการส่งเสริมความพร้อมทางการอ่าน
	- 3.6 ทฤษฎีและแนวคิดที่เกี่ยวข้องกับความพร้อมทางการอ่าน
	- 3.7 งานวิจัยที่เกี่ยวข้องกับความพร้อมทางการอ่านของเด็กปฐมวัย

#### 1. คอมพิวเตอร์สำหรับเด็กปฐมวัย

#### 1.1 ความหมายของคอมพิวเตอร์

้ เนื่องจากคอมพิวเตอร์เป็นคำที่มีความกว้างจึงใด้มีผู้ให้ความหมายของคำว่า คอมพิวเตอร์ ไว้ มากมายดังบี้

ี ทักษิณา สวนานนท์ (2533) ให้ความหมายว่า คอมพิวเตอร์ หมายถึง เครื่องคำนวณ ึชนิดหนึ่งที่ทำงานด้วยระบบอิเล็กทรอนิกส์ สามารถจำข้อมูลและคำสั่งได้โดยนำไปเก็บไว้ใน หน่วยความจำก่อน หลังจากนั้นจะปฏิบัติตามคำสั่งได้เอง ไม่ว่าคำสั่งนั้นจะสลับซับซ้อนหรือยากเย็น เพียงใด

ึกุลยา นิ่มสกุล (2534) ให้ความหมายว่า คอมพิวเตอร์ หมายถึง เครื่องมือทันสมัยที่มนุษย์ ประดิษฐ์ขึ้นเพื่อให้ช่วยทำงานที่สลับซับซ้อนหรือปริมาณมากๆให้เสร็จด้วยความถูกต้องภายใน ระยะเวลาดับสั้น

้กิดานันท์ มลิทอง (2536) ให้ความหมายว่า คอมพิวเตอร์เป็นเครื่องประมวลผลข้อมูลที่เป็น ์ ตัวเลข ตัวอักษร และกราฟฟิก ได้อย่างรวดเร็วตามลักษณะโปรแกรม สามารถเก็บบันทึกสารสนเทศ ี่ ได้จำนวนมาก และสามารถแสดงผลลัพธ์ ออกมาทางหน้าจอภาพและเครื่องพิมพ์ได้

ี เกษมชาติ ทองชา (2540) ให้ความหมายว่า คอมพิวเตอร์หมายถึง เครื่องอุปกรณ์ อิเล็กทรอนิกส์ชนิดหนึ่งที่มีความสามารถรับโปรแกรมและข้อมูลในรูปแบบที่เครื่องสามารถรับได้ แล้วทำการประมวลผลโดยทำการเปรียบเทียบจนกระทั่งได้ผลลัพธ์ จากนั้นนำผลลัพธ์ที่ได้ไป แสดงผลที่อุปกรณ์แสดงผลเป็นจอภาพหรือเครื่องพิมพ์

้จากความหมายดังกล่าวสามารถสรุปใด้ว่า คอมพิวเตอร์ หมายถึง อุปกรณ์หรือเครื่องมือ อิเล็กทรอนิกส์ที่มนุษย์ประดิษฐ์ขึ้นมาเพื่อใช้ทำงานที่สลับซับซ้อนหรืองานที่มีปริมาณมาก ด้วยการ ประมวลผลข้อมูลตามคำสั่งที่เรากำหนดและได้ผลลัพธ์ที่ถูกต้องออกมาภายในระยะเวลาอันสั้น และรวดเร็ว

#### 1.2 สื่อคอมพิวเตอร์กับเด็กปฐมวัย

ในปัจจุบันเทคโนโลยีด้านคอมพิวเตอร์เข้ามามีบทบาทสำคัญ โดยเฉพาะในด้านของการ ้เป็นเครื่องมือในการแสวงหาความรู้ โรงเรียนในทุกระดับจึงมีการใช้คอมพิวเตอร์ในส่วนที่จะนำมา ้ช่วยในการพัฒนาผู้เรียน ทั้งในรูปแบบของคอมพิวเตอร์ศึกษา และในรูปแบบของคอมพิวเตอร์ ช่วยสอน สำหรับในสถานศึกษาระดับปฐมวัยใด้มีการนำคอมพิวเตอร์มาใช้ในลักษณะของสื่อ ี สำหรับเด็กโดยจัดใน 2 ถักษณะดังนี้ คือ

1. การจัดสอนคอมพิวเตอร์หรือคอมพิวเตอร์ศึกษา เป็นการจัดเพื่อให้ได้รู้จักคอมพิวเตอร์ รู้ถึงวิธีการทำงาน และรู้จักการใช้คอมพิวเตอร์อย่างง่ายๆ เป็นการปูพื้นฐานด้านการใช้คอมพิวเตอร์

ิสร้างความค้นเคยกับการใช้เครื่องและใช้โปรแกรมง่ายๆได้ ซึ่งโรงเรียนสำหรับเด็กปจมวัยในประเทศ ้มักนิยมจัดห้องเรียนแบบห้องปฏิบัติการคอมพิวเตอร์ไว้ 1 ห้อง มีเครื่องคอมพิวเตอร์จำนวนหนึ่ง จัดให้มีครูผู้สอนและจัดเวลาให้เด็กเข้ามาเรียนกับครูในห้องนี้ 2 ิคน ต่อ 1 แครื่อง หรือ 1 คน ้ต่อ 1 เครื่อง ครูจะสอนให้รู้จักเครื่องคอมพิวเตอร์ การทำงานของเครื่อง การเปิด ปิดเครื่อง การใช้ โปรแกรมง่ายๆ ทำให้เด็กๆเรียนรู้วิธิใช้คอมพิวเตอร์ด้วยวิธีสอนของครู

่ 2. การจัดคอมพิวเตอร์เป็นสื่อการสอน ลักษณะดังกล่าวเป็นการจัดคอมพิวเตอร์ไว้เป็น ้มุมการเล่นมุมหนึ่งในห้องเรียนของเด็กๆ เช่นเดียวกับมุมการเล่นอื่นๆ เช่น มุมบล็อก มุมบทบาท ิสมมติ มุมเกมการศึกษา ฯลฯ ซึ่งมุม<mark>เหล่านี้จะเปิดโอกาสให้เด็กเลือกเล่นตาม</mark>ความสนใจของเด็ก ้มุมคอมพิวเตอร์ก็เป็นอีกมุมหนึ่งที่เด็กเลือกเข้ามาเล่นตามความต้องการ เด็กจะเลือกโปรแกรมที่สนใจ <u>ในขณะที่เล่นเด็กอาจเล่นคนเดียวหรือมีคนอื่นเข้ามาร่วมเล่นด้วย การเล่นลักษณะนี้มิใช่มีลักษณะเป็น</u> การเรียนการสอนคอมพิวเตอร์ หากแต่คอมพิวเตอร์ทำหน้าที่เป็นสื่อของเล่นที่ให้เด็กได้เล่นเพื่อสร้าง ้ความพึงพอใจ และมีเป้าหมายเพื่อส่งเสริมพัฒนาการของเด็กเช่นเดียวกับสื่อ ของเล่นอื่นๆ ที่มิได้มี ี<br>ลักษณะเป็นสื่อการสอน หรือคอมพิวเตอร์ช่วยสอนที่มีลักษณะของการเรียนการสอนเหมือนกับ หลักสูตรในระดับอื่น ทั้งนี้เพราะในระดับปฐมวัยเด็กจะเรียนรู้ผ่านการเล่น คอมพิวเตอร์จึงเป็น สื่อของเล่นที่นำเด็กไปสู่การเรียนรู้นั่นเอง

#### 1.3 โปรแกรมคอมพิวเตอร์สำหรับเด็กปฐมวัย

ิการใช้คอมพิวเตอร์กับเด็กปฐมวัยนั้น จะต้องคำนึงถึงการเลือกโปรแกรมที่เหมาะกับเด็ก เพราะเด็กวัยนี้มีลักษณะการเรียนรู้ที่แตกต่างจากวัยอื่น สำหรับการเลือกโปรแกรมนั้นมีผู้เสนอ ้ แนวทางไว้ดังนี้

-<br>Davidson (1986) เสนอว่าการเลือกโปรแกรมคอมพิวเตอร์สำหรับเด็กควรพิจารณาดังนี้

- 1. กำหนดวัตถุประสงค์หรือเป้าหมายว่าต้องการพัฒนาอะไร
- 2. พิจารณาความสนใจของเด็ก
- 3. ทักษะที่ได้ต้องสอดกล้องกับพัฒนาการของเด็ก

4. นอกจากการเล่นในโปรแกรมซึ่งจะปรากฏในลักษณะของภาพ 2 มิติ แล้วเด็กๆ จะต้องใด้เล่นกับวัตถุของจริงที่มีโครงสร้างเหมือนกันกับในโปรแกรม การเล่นกับของจริงซึ่ง ้มีลักษณะเป็น 3 มิติ เด็กจะเข้าใจสภาพความจริงของวัตถุใด้ดี และจะถ่ายโยงให้มีความเข้าใจกับสิ่งที่ ปรากฏในคอมพิวเตอร์ได้

5. ต้องพิจารณาจากประสบการณ์เดิมในเรื่องนั้นๆของเด็กเพื่อเป็นพื้นฐานในการ เลือกโปรแกรมใหม่ให้เด็ก

นอกจากนี้ยังมีแนวทางการเลือกโปรแกรมคอมพิวเตอร์สำหรับเด็กปฐมวัยของมูลนิธิ เพื่อการพัฒนาเด็ก (2538) ที่เสนอไว้ดังนี้

- 1. เป็นโปรแกรมที่มีความเหมาะสมกับวัยของเด็ก
- 2. เด็กสามารถใช้โปรแกรมนั้นได้ด้วยตนเอง
- 3. สามารถส่งเสริมพัฒนาการทางความคิดสร้างสรรค์จองเด็ก
- 4. มีลักษณะที่ตอบสนองเด็กได้อย่างรวดเร็ว
- 5. ภาพที่ปรากฏบนจอต้องมีสีสดใส คมชัด มีเรื่องประกอบ ภาพเคลื่อนใหวได้ ดูมีชีวิตชีวา

ี สำหรับการเลือกซอฟท์แวร์ที่เหมาะสมกับเด็กปฐมวัยนั้น อุดมลักษณ์ กุลพิจิตร (2541) ใด้แนะนำไว้ในเอกสารเรื่อง "คู่มือคอมพิวเตอร์ ผู้ปกครอง...สู่ลูก" ไว้ดังนี้

1. สามารถใช้ได้ง่าย เด็กดำเนินการใช้ได้ด้วยตนเองโดยไม่ต้องอาศัยคู่มือ คำอธิบาย ้ต่างๆ ควรใช้รูปภาพหรือเสียงเป็นหลัก ใช้จำนวนคีย์บอร์คให้น้อยที่สุดและใช้เมาส์ หรือจอภาพ ระบบสัมผัส (touch screen) ในการป้อนคำสั่งได้

2. มีความฮืดหยุ่นและเลือกเล่นใด้ตามจินตนาการ สามารถเลือกรูปแบบหรือ ี แนวทางที่ตนชอบ และสามารถเลือกระดับความเร็วได้ ซอฟท์แวร์ที่ถูกออกแบบให้มีแต่การถามตอบ มากเกินไปจะทำให้เด็กรู้สึกเบื่อ ซอฟท์แวร์ที่ดีนั้นควรกระตุ้นความคิดเชิงสร้างสรรค์และควร ออกแบบให้เด็กได้ลองผิดลองถูกด้วยตนเอง

3. สามารถปรับระดับความยากง่ายได้ ควรเป็นซอฟท์แวร์ที่เปิดโอกาสให้เด็กเลือก เองได้ในระดับใดระดับหนึ่งได้นานตามต้องการ มิใช่การปรับระดับความยากง่ายแบบอัตโนมัติ

4. มีการสนองอย่างรวดเร็ว เมื่อเด็กคลิก (click) เมาส์ หรือ กดคีย์บอร์ด (keyboard) ้ควรมีการตอบสนองอย่างทันที่จากคอมพิวเตอร์ในรูปของเสียง หรือการเปลี่ยนแปลงบนจอภาพ โปรแกรมควรมีการถ่ายเทข้อมูลต่างๆอย่างรวดเร็ว และการเปลี่ยนแปลงจากภาพหนึ่งไปอีกภาพหนึ่ง ้เป็นไปอย่างต่อเบื้อง

5. มีเทคนิคที่ทันสมัยเปิดโอกาสให้เด็กได้ใช้ประสาทสัมผัสประสาทต่างๆ ได้อย่าง เต็มที่เท่าที่ศักยภาพของเครื่องคอมพิวเตอร์จะให้ได้ ควรมีการใช้เทคนิคภาพเคลื่อนไหว (animation) ให้ภาพที่มีสีสันชัดเจนและให้เสียงที่สมจริง

6. เลือกให้เหมาะสมกับอายุและพัฒนาการ โดยปกติแล้วที่กล่องบรรจุซอฟท์แวร์ ้ จะระบุการใช้ตามความเหมาะสมกับระดับอายุของเด็ก เพื่อเป็นแนวทางในการเลือกได้ นอกจากนี้ ้ควรมีคำอธิบายถึงประโยชน์ที่เด็กจะใด้รับจากการใช้ซอฟท์แวร์

7. ทำให้เด็กสนกและหัวเราะได้เพื่อเป็นการกระต้นความสนใจของเด็กอย่างต่อเนื่อง ี ซอฟท์แวร์ควรมีคณสมบัติให้ความบันเทิงแก่เด็กร่วมด้วย สามารถให้เด็กใช้จินตนาการสนองความ อยากเรียนรู้และสร้างความสนุกสนานได้

่ 8. ทำให้เด็กมีความร้สึกที่ดีต่อตนเอง ซึ่งซอฟท์แวร์ที่ดีควรถกออกแบบเพื่อทำให้ ้เด็กร้สึกว่าตนมีความสามารถ เมื่อเด็กหาคำตอบผิด ควรออกแบบให้ได้ลองทำใหม่ได้อีกเพื่อให้ โอกาสเด็กได้แก้ปัญหาจากการทดลองใหม่ไปจนกว่าจะได้กำตอบที่ถูกต้องด้วยตนเอง และส่งผลให้ เด็กมีความรู้สึกที่ดีต่อตนเองในที่สุด

นอกจากนี้ อุคมลักษณ์ กุลพิจิตร(2541) ยังให้ข้อสังเกตเพิ่มเติมว่า เด็กแต่ละคนมีวิธี การเรียนรู้ต่างกัน รวมถึงเด็กที่มีความต้องการพิเศษ เนื่องจากความบกพร่องทางกายและการเรียนรู้ ้ดังนั้นจึงควรเลือกประเภทของซอฟท์แวร์ ที่สอดคล้องกับข้อจำกัดในการใช้ของเด็กได้อย่างเหมาะสม ้เช่น ระคับความยากง่าย โปรแกรมที่ออกแบบมาให้สามารถเล่นซ้ำได้ รวมถึงความชัดเจนของคำสั่ง และกระบวนการใช้โปรแกรม เพื่อให้เด็กสามารถใช้ได้อย่างเหมาะสมกับทักษะของตน ในปัจจุบัน ้มีซอฟท์แวร์ที่ได้รับการออกแบบให้มีสีสันเป็นภาพเคลื่อนใหวที่สามารถสนองตอบความต้องการ เหล่านี้ได้ ส่งเสริมการพัฒนาทักษะพื้นฐาน และสนับสนุนการเรียนรู้ที่เด็กได้ค้นหาสิ่งที่ถนัด ได้ด้วยตบเคง

ส่วน Davidson (1989) ใด้ระบุว่า คุณค่าของการใช้คอมพิวเตอร์สำหรับเด็กนั้นขึ้นอยู่กับ การเลือกซอฟท์แวร์ที่เหมาะสมโดยมีข้อพิจารณาดังนี้

1. เด็กสามารถเล่นได้ตามลำดับ

2. เด็กสามารถควบคุมการทำกิจกรรมต่างๆได้ด้วยตนเอง

3. เป็นการทำกิจกรรมที่เน้นการมีปฏิสัมพันธ์และการร่วมมือทางสังคม

4. เหมาะกับอายุของเด็ก

5. เป็นสิ่งที่เด็กสนใจ

6. ส่งเสริมความคิดสร้างสรรค์

7. ขั้นตอนการใช้ชัดเจน เพราะเด็กอ่านหนังสือไม่ออกดังนั้นขั้นตอนของการดำเนิน ้กิจกรรมต้องเป็นภาพหรือสัญลักษณ์ที่บอกถึงวิธิการต่างๆอย่างชัดเจน ตลอดจนวิธีที่ออกจาก โปรแกรม

นอกจากนี้ยังแนะนำว่า การพิจารณาลักษณะของซอฟท์แวร์ที่ดีจะต้องประกอบไปด้วย ์สิ่งเหล่านี้

1. ต้องเร้าความสนใจ

่ 2. เมื่อเข้าไปเล่นแล้วจะมีความน่าสนใจที่ต่อเนื่อง และยืดเวลาความสนใจของเด็ก

3. โปรแกรมต้องเปิดกว้าง ช่วยพัฒนาทักษะของเด็กได้หลายอย่าง

4. เทคนิคประกอบจะต้องดี เช่น รูปภาพดี ชัดเจน เสียงชัด ไม่สับสน เล่นได้เร็ว

Davidson (1989) ได้ให้ข้อคิดเห็นเพิ่มเติมด้วยว่าวิธีง่ายที่จะบอกได้ว่าซอฟท์แวร์นั้นๆ ้ เหมาะกับเด็กหรือไม่ ใช้วิธีสังเกตว่า เด็กใช้ซอฟท์แวร์อย่างไร ถ้าพบว่าเด็กให้ความสบใจใบ

โปรแกรมนั้นๆพยายามใช้โปรแกรมด้วยตนเอง และพยายามหาทางใช้โปรแกรมให้ได้หลายๆอย่าง แสดงว่าซอฟท์แวร์นั้นเหมาะกับเด็ก

้ดังนั้นการจัดคอมพิวเตอร์ให้เด็กใช้จึงขึ้นอยู่กับการเลือกซอฟท์แวร์ที่เหมาะสม ซึ่งนอกจาก ้จะมีความรู้เกี่ยวกับคอมพิวเตอร์เป็นอย่างดีแล้ว จะต้องมีความเข้าใจเกี่ยวกับวัตถุประสงค์ ทางการศึกษาปฐมวัย เข้าใจถึงพัฒนาการของเด็กและเข้าใจถึงลักษณะการเรียนรู้ของเด็กด้วย

#### 1.4 ผลที่มีต่อพัฒนาการของเด็กปฐมวัย

การนำคอมพิวเตอร์เข้ามาเป็นส่วนหนึ่งในการเรียนการสอนระดับปฐมวัยนั้น Beaty (1992) ได้ศึกษาถึงผลที่มีต่อพัฒนาการของเด็กปฐมวัยไว้ดังนี้

1. คอมพิวเตอร์กับการส่งเสริมพัฒนาการทางด้านร่างกายของเด็กปฐมวัย

ู มักมีคำถามที่สงสัยกันอยู่เสมอว่า คอมพิวเตอร์สามารถส่งเสริมพัฒนาการทางด้านร่างกาย ให้กับเด็กปฐมวัยใด้จริงหรือ หากพิจารณาอย่างถี่ถ้วน จะพบว่ามีอยู่ 2 ประการ ที่การเรียนการสอน ้ด้วยคอมพิวเตอร์สามารถส่งเสริมพัฒนาการทางด้านร่างกายให้แก่เด็ก คือ ความสัมพันธ์ระหว่างมือ กับตา และการฝึกสังเกต<sup>์</sup>

1.1 ความสัมพันธ์ระหว่างมือกับตา (eye – hand coordination)

ในขณะที่เด็กทำกิจกรรมโดยคอมพิวเตอร์ เด็กสามารถควบคุมการทำงานกับ ี คอมพิวเตอร์ด้วยตนเอง เช่น การควบคุมเมาส์ในการเปิด-ปิดเครื่องคอมพิวเตอร์ การเลือกใช้รายการ ้ต่างๆในโปรแกรม ซึ่งเด็กจะต้องควบคุมกล้ามเนื้อเล็กในการประสานสัมพันธ์ระหว่างการใช้ตามองดู คำสั่งที่จอภาพ และการใช้มือในการควบคุมเมาส์เพื่อที่จะเลือกรายการตามความต้องการของตน การใช้ประสาทสัมผัสโดยเฉพาะกล้ามเนื้อเล็ก เป็นทักษะที่สำคัญของเด็กปฐมวัยซึ่งต้องได้รับการ ้ ส่งเสริมและพัฒนาอย่างต่อเนื่อง เพราะเป็นทักษะพื้นฐานที่นำไปสู่การอ่านและการเขียน

1.2 ทักษะการสังเกต (visual discrimination)

ึการที่เด็กมีโอกาสได้ฝึกการแยกประเภทรูปร่าง ขนาดและสีของวัตถุต่าง ๆ ที่อยู่รอบตัว นับใด้ว่าเป็นการฝึกทักษะทางด้านร่างกายและสติปัญญาใปพร้อมๆกัน สำหรับโปรแกรม ้คอมพิวเตอร์มือยู่มากมายในปัจจุบันมีโปรแกรมซึ่งถูกสร้างขึ้นมา เพื่อช่วยส่งเสริมทักษะการสังเกต ให้กับเด็กปฐมวัย เช่น โปรแกรมฝึกทักษะทางด้านคณิตศาสตร์ เป็นต้น

2. คอมพิวเตอร์กับการส่งเสริมพัฒนาการทางอารมณ์ของเด็กปฐมวัย

ึการจัดการศึกษาระดับปฐมวัยนั้นเป้าหมายหลักส่วนหนึ่ง คือ การส่งเสริมให้เด็กมีความ เชื่อมั่นในตนเอง โดยธรรมชาติของเด็กวัยนี้กระตือรือร้นอยากรู้อยากเห็นสิ่งต่างๆที่อยู่รอบตัว ซึ่ง ้เปรียบเสมือนการกระตุ้นไปสู่กิจกรรมการเรียนรู้ เนื่องจากคอมพิวเตอร์เป็นสื่อที่แปลกใหม่สำหรับ ้เด็กที่สามารถดึงดูดให้เด็กเข้าไปทดลอง และลงมือปฏิบัติ จากการที่เด็กได้มีปฏิกริยาโต้ตอบอย่าง รวดเร็ว การที่มี แสง สี เสียงประกอบในขณะที่เด็กทำกิจกรรมและได้ค้นคว้าด้วยตนเอง การเลือก

้รายการ การควบคุมการทำงานของเครื่องคอมพิวเตอร์ หรือการมีปฏิสัมพันธ์กับคอมพิวเตอร์ เท่ากับ เป็นการส่งเสริมให้เด็กมีทัศนคติที่ดี มีความสนใจในการเรียนตลอดจนมีความรู้สึกเต็มใจที่จะทำงาน และสร้างสรรค์ผลงาน อีกทั้งเป็นการเสริมสร้างความมั่นใจในตนเองอีกด้วย

3. คอมพิวเตอร์กับการส่งเสริมพัฒนาการทางสังคมของเด็กปรมวัย

เด็กในวัยปฐมวัยที่มีอายุระหว่าง 3 – 5 ปี เป็นช่วงวัยที่เริ่มเรียนรู้และมีปฏิสัมพันธ์กับสิ่งที่ แปลกใหม่ต่างๆที่อยู่รอบตัว และเป็นวัยที่อยู่ในช่วงการพัฒนาทักษะด้านต่างๆอีกด้วย โดยเฉพาะ ทักษะทางด้านสังคมและภาษา ทั้งนี้เพราะเด็กจะต้องเรียนรู้การปรับตัวให้เข้ากับสังคมใหม่ของตน ์ โดยเฉพาะทักษะทางสังคมที่เด็กควรใด้รับการฝึกฝน ครูหรือผู้ที่เกี่ยวข้องควรจัดเตรียมประสบการณ์ ต่างๆ เช่น การทำงานร่วมกัน การช่วยเหลือซึ่งกันและกัน การยอมรับกฎระเบียบของกลุ่ม ครูควร ้ฝึกฝบให้กับเด็กอย่างสม่ำเสมอ

เมื่อมีการนำคอมพิวเตอร์เข้ามาใช้กับเด็กปฐมวัย นักการศึกษาได้เริ่มให้ความสนใจในเรื่อง ของคอมพิวเตอร์กับพฤติกรรมทางสังคมของเด็ก โดยเริ่มวิจัยผลของการใช้คอมพิวเตอร์ที่มีต่อ พัฒนาการทางสังคมของเด็กปฐมวัย จากผลการวิจัยของ The Children and Technogy (CAT) Project ี พบว่า คอมพิวเตอร์ไม่ได้เป็นตัวนำในการละทิ้งพฤติกรรมต่าง ๆ ทางสังคม หรือลด  $(1983)$ ี ความสำคัญของพัฒนาการทางสังคมของเด็ก แต่พบว่าการเรียนการสอนด้วยคอมพิวเตอร์ ึกลับสนับสนุนให้เด็กได้ทำงานร่วมกัน และช่วยเหลือซึ่งกันและกัน สอดคล้องกับความคิดของ Beaty (1992) ที่กล่าวว่า ศูนย์การเรียนคอมพิวเตอร์ เป็นศูนย์ที่ฝึกหัดทักษะทางด้านสังคมให้แก่เด็ก ้ทั้งนี้เนื่องจากคอมพิวเตอร์เป็นสื่อที่เด็กให้ความสนใจสูง เด็กได้เข้ามามีส่วนร่วมในการใช้ ้ คอมพิวเตอร์ร่วมกัน ทำให้เกิดการรู้จักรอคอยตามลำดับก่อน – หลัง และในระหว่างที่เด็กทำกิจกรรม ร่วมกันในศูนย์การเรียนคอมพิวเตอร์นั้น เด็กจะได้เรียนรู้และฝึกฝนการทำงานร่วมกันการแลกเปลี่ยน ี ความคิดเห็นซึ่งกันและกัน อันเป็นทักษะพื้นฐานทางสังคมที่สำคัญ

4. คอมพิวเตอร์กับการส่งเสริมพัฒนาการทางด้านสติปัญญาของเด็กปฐมวัย

ปัจจุบันมีโปรแกรมคอมพิวเตอร์มากมายที่ครูหรือผู้ที่เกี่ยวข้องสามารถเลือกนำมาใช้ได้ ตามความต้องการและเหมาะสมกับเนื้อหาวิชาที่สอน ในส่วนของโปรแกรมที่ส่งเสริม สติปัญญาของ ้เค็กปฐมวัยนั้น อาจเป็นโปรแกรมการเรียนรู้ในด้านทักษะคณิตศาสตร์ เช่น ฝึกการสังเกตความเหมือน ้ความต่างในเรื่องของ รูปทรง ขนาด สี สิ่งที่ตรงกันข้าม การจับคู่ การจัดประเภท การนับ การวัด ซึ่งโปรแกรมเหล่านี้เด็กที่เรียนเรื่องใดหรือประเด็นใดแล้วไม่เข้าใจเด็กสามารถฝึกฝนได้ซ้ำอีกจนกว่า ้จะเข้าใจในเรื่องหรือประเด็นนั้น ในส่วนของเด็กที่เข้าใจโปรแกรมนั้นได้อย่างดีแล้วสามารถเลื่อน ไปทำกิจกรรมที่ยากขึ้นตามความสามารถของตนทำให้ไม่เสียเวลาในการเรียน

้อย่างไรก็ตามในการเลือกใช้โปรแกรม เพื่อส่งเสริมพัฒนาการทางสติปัญญานั้น มีข้อควร ้คำนึงสำหรับครู คือ ก่อนที่จะให้เด็กใช้โปรแกรมดังกล่าว เด็กควรมีโอกาสเรียนรู้จากของจริง หรือ เกมการศึกษามาก่อน ทั้งนี้เนื่องจากในวัยนี้สามารถเรียนรู้ได้ดีที่สุดโดยการเล่นกับสื่อของจริงต่าง ๆ ี ที่อยู่รอบตัวเด็ก นอกจากนี้ เมื่อเด็กเกิดปัญหาในขณะที่ทำกิจกรรมจากโปรแกรมคอมพิวเตอร์ครูควร เปิดโอกาสให้เด็กได้แก้ปัญหาด้วยตัวเอง

#### 1.5 ประโยชน์ของคอมพิวเตอร์สำหรับเด็กปฐมวัย

ปัจจุบันคอมพิวเตอร์ ได้ถูกนำมาใช้เพื่อส่งเสริมการเรียนรู้ของเด็กปฐมวัยในโรงเรียน เนื่องจากคอมพิวเตอร์สามารถเสนอข้อมูลที่มีคุณภาพซึ่งสื่อชนิดอื่น เช่น หนังสือภาพทำไม่ได้ ซึ่งเป็น ิลักษณะการเรียนรู้ที่เด็กไม่เพียงได้รับรู้เนื้อหาสาระเฉพาะจากตำราหรือหนังสือเพียงอย่างเดียว แต่เด็ก ยังได้เรียนรู้จากเสียงและภาพประกอบ ทั้งที่เป็นภาพนิ่งและภาพเคลื่อนไหวในลักษณะของสื่อประสม ซึ่งนับว่าสอดกล้องกับวัยพัฒนาการ และการเรียนรู้ของเด็กในระดับนี้ ที่เป็นวัยของการเรียนรู้โดยใช้ ประสาทสัมผัส ขณะที่เด็กมีปฏิสัมพันธ์กับคอมพิวเตอร์เป็นโอกาสให้เด็กได้สำรวจและเรียนรู้ด้วย ิตนเอง ทั้งนี้รวมถึงการที่ครูจัดเตรียมข้อมูลหรือเนื้อหาสาระในรูปของ hypermedia - ซึ่งเป็นการจัด ้ข้อมูลที่สามารถเปิดเข้าดูได้โดยไม่ต้องเป็นไปตามลำดับขั้น เป็นลักษณะของข้อมูลที่ทำให้เด็กมีอิสระ ในการศึกษาหรือค้นหาข้อมูลในรูปแบบที่ไม่ถูกบังคับ เด็กจะสามารถเลือกเปิดดูข้อมูลที่ตนสนใจ ้เป็นพิเศษโดยไม่ต้องเรียงตามลำดับ หรือย้อนกลับมาสู่ข้อมูลพื้นฐานในกรณีที่ต้องการทบทวนให้ ู้เข้าใจยิ่งขึ้น นอกจากนี้ยังสามารถนำเสนอรูปแบบให้น่าสนใจโดยเพิ่มความสามารถในการบรรจุ ี ข้อมูลในลักษณะของภาพเ<mark>คลื่อน</mark>ไหว ภาพกราฟฟิกที่เป็นภาพนิ่ง ภาพ 3 มิติ ภาพถ่าย เสียงพูด และ ้เสียงคนตรี โดยที่ข้อมูลดังกล่าวสามารถออกแบบให้มีความสอดคล้องกับธรรมชาติความอยากรู้ ือยากเห็นของเด็ก และตอบสนองต่อวิธีการเรียนรู้ของเด็กปฐมวัยที่จะเรียนรู้ได้ดีหากมีการลงมือ ปฏิบัติด้วยตนเอง ใด้ค้นคว้า สังเกต สร้างเหตุผล แจกแจง ทดลองสิ่งใหม่ๆ และแสดงความคิดเห็น ตลอดจนให้มีอิสระในการเรียนรู้ ความถนัดและความสนใจ ประโยชน์ของคอมพิวเตอร์จึงมีลักษณะ ดังนี้ (อุดมลักษณ์ กุลพิจิตร, 2540)

1. คอมพิวเตอร์ช่วยให้เด็กได้แสดงออกในสิ่งที่สื่อชนิดอื่นทำไม่ได้ เช่น ในด้าน ึการถ่ายทอคจินตนาการทางศิลปะ บางครั้งเด็กมีจินตนาการแต่ขาดความสามารถในการขีดเขียน ึการใช้คอมพิวเตอร์จึงช่วยให้เด็กสร้างสรรค์งานได้เร็วขึ้นและเป็นไปตามที่คิดฝันไว้โดยไม่ต้องกังวล กับอุปสรรคบางอย่าง เช่น สีหมด ระบายเข้มหรืออ่อนเกินไป สีหกภาพเลอะเทอะ เป็นต้น

2. คอมพิวเตอร์ช่วยให้การเรียนรู้สนุกสนานและมีประสิทธิภาพมากขึ้น เพราะ คอมพิวเตอร์สามารถเสนอข้อมูลที่มีคุณภาพซึ่งสื่อชนิดอื่นทำไม่ได้เด็กสามารถสำรวจด้วยตนเอง เพราะสาระข้อมูลเป็นแบบ hypermedia ที่มีอิสระไม่บังคับตามลำดับ เด็กสามารถกระโดดข้ามไปสู่ ข้อมูลที่ตนสนใจเป็นพิเศษ หรือย้อนกลับมายังข้อมูลพื้นฐานในกรณีที่ต้องการซึ่งเป็นลักษณะ ีที่ เหมาะสมกับธรรมชาติของเด็กเล็กและเหมาะกับการเรียนการสอนเป็นรายบคคล

ระบุถึงประโยชน์ของการใช้คอมพิวเตอร์ในลักษณะของ รัตนา ควงแก้ว (2538) ึการส่งเสริมการเรียนรู้ของเด็กปฐมวัยในด้านต่างๆดังนี้

1. การพัฒนาด้านสังคม อารมณ์ และจิตใจ จากผลการวิจัยพบว่าเด็กอาย 4  $\widehat{\mathcal{C}}$ ี สามารถช่วยอธิบายวิธีการแก้ปัญหาให้เพื่อนได้ และสามารถสาธิตให้เพื่อนดได้ถกต้อง นอกจากนี้ ้ คอมพิวเตอร์จะช่วยพัฒนาเด็กได้มากในเรื่องการใช้ภาษาในการสื่อสารและการเรียนรู้

2. การพัฒนาด้านทักษะภาษา มีการพัฒนาซอฟท์แวร์ทางภาษาที่ช่วยให้เด็กนักเรียน รู้คำศัพท์มากขึ้นโปรแกรมที่มีการพัฒนาภาพให้สีสดใส สามารถสื่อสารสองทางได้ จะช่วยให้เด็ก ้มีการพัฒนาทางภาษาเพิ่มขึ้น มีการวิจัยพบว่า เด็กที่ใช้เวลากับคอมพิวเตอร์อย่างเหมาะสมจะพัฒนา ึภาษาได้เป็น 2 เท่าเมื่อเปรียบเทียบกับกิจกรรมอื่นๆ

3. การพัฒนาด้านคณิตศาสตร์และการแก้ปัญหา เด็กปฐมวัยสามารถเรียนรู้ทักษะ ี พื้นฐานคณิตศาสตร์เกี่ยวกับการจำแนกแยกแยะสี รูปทรง ตัวเลข ตลอดจนรู้จักการเรียงลำดับ ้มิติสัมพันธ์ โดยใช้คอมพิวเตอร์ได้ดี จากงานวิจับพบว่า เด็กปฐมวัยที่เรียนการนับเลขจากคอมพิวเตอร์ ่ จะทำคะแนนได้ดีกว่าการสอนโดยตัวครู นอกจากนี้แล้วโปรแกรมกราฟฟิกที่แสดงถึงการวาดลายเส้น ้จะช่วยกระตุ้นเด็กในเรื่องมโนภาพของรูปทรงเลขาคณิต และช่วยพัฒนาความคิดสร้างสรรค์อีกด้วย

ึ ขนิษฐา รุจิโรจน์ (2540) กล่าวถึงประโยชน์ของคอมพิวเตอร์สำหรับเด็กปฐมวัยไว้ดังนี้

- 1. ทำให้เด็กได้คิดค้นหาคำตอบด้วยความสนุก เช่น การเรียนคำศัพท์
- 2. ทำให้เด็กมีความคิดสร้างสรรค์
- 3. ฝึกทักษะ<mark>การใช้ภาพ รูปร่าง และถ่ายโยงมาสู่เรื่องใหม่</mark>ๆ ทำให้ฝึกคิดค้นการแก้ไข

ปัญหา

Davidson (1986) ใค้กล่าวถึง การใช้คอมพิวเตอร์ของเด็กปฐมวัยคอมพิวเตอร์ก็เหมือนกับ ้เครื่องเล่นอื่นๆในห้อง แม้จะไม่มีการวิจัยอย่างเป็นทางการมารองรับแต่การเล่นคอมพิวเตอร์ของเด็กๆ ใด้แสดงให้เห็นถึงลักษณะของการมีปฏิสัมพันธ์ทางสังคมเช่นเดียวกับการเล่นเครื่องเล่นในมุม ึการเล่นอื่นๆ และมีการสังเกตพบว่าขณะที่เด็กคนหนึ่งกำลังเล่นคอมพิวเตอร์อยู่จะมีเด็กอื่นมาสนใจ ดูว่ามีการค้นพบอะไรบ้าง และพยายามเข้ามาช่วยกันทำในสิ่งที่ตั้งใจจะให้เกิด จึงปรากฎว่าเด็กๆจะมา รวมกันเป็นกลุ่มอยู่ที่หน้าจอคอมพิวเตอร์ในเครื่องเดียวกัน แม้จะมีการกำหนดให้เด็กได้ใช้ ้ คอมพิวเตอร์ 1 คนต่อ 1 เครื่อง แต่เด็กๆมักจะแสดงให้เห็นว่าต้องการที่จะทำงานร่วมกัน จึงสามารถ ี สรุปใด้ว่า เด็กต้องการที่จะใช้คอมพิวเตอร์กันเป็นกลุ่มมีการแสดงให้เห็นว่ามีการแลกเปลี่ยน ้การค้นหาบางอย่างหรือการถ่ายทอคประสบการณ์ของตนเองไปสู่เพื่อน ดังนั้นจึงกล่าวได้ว่า คอมพิวเตอร์ที่ใช้ในห้องเรียนช่วยส่งเสริมด้านปฏิสัมพันธ์ทางสังคมของเด็กๆ

้นอกจากนี้ถ้าหากมีการเลือกโปรแกรมที่เหมาะสม ซึ่งเป็นโปรแกรมที่เด็กสามารถควบคุม ึการทำงานของคอมพิวเตอร์ได้ เด็กจะรู้สึกเป็นอิสระและเรียนรู้ที่จะใช้ความสามารถควบคุม ้สื่ออุปกรณ์ โดยเฉพาะเครื่องมือต่างๆ ซึ่งช่วยให้เด็กได้สร้างความรู้สึกทางบวกต่อการใช้เครื่องมือ ที่ซับซ้อน การประสบการสำเร็จในการควบคุมคอมพิวเตอร์ได้เองนี้ จะสร้างความรู้สึกมั่นใจ

ในตนเอง และร้สึกว่าตนเองเป็นผู้ที่มีความสามารถและมีคณค่า ดังนั้นจึงสามารถสรปถึงประโยชน์ ของคอมพิวเตอร์ที่มีผลต่อการส่งเสริมค้านอารมณ์และสังคมของเด็กได้ดังนี้

1. คอมพิวเตอร์ช่วยพัฒนาด้านปฏิสัมพันธ์ทางสังคมของเด็กและด้านความร่วมมือ ้เช่น พบว่าการใช้คอมพิวเตอร์ร่วมกันของเด็กๆเปิดโอกาสให้ช่วยกันแก้ปัญหา มีการใช้วัสดุอุปกรณ์ ร่วมกัน มีการแบ่งปันกันทั้งในด้านวัสดุ เนื้อที่ และด้านกวามกิดเห็น

2. การคัดเลือกโปรแกรมที่ดีและมีความเหมาะสมสำหรับเด็กย่อมมีผลต่อ ึการประสบความสำเร็จในการทำกิจกรรม เด็กจะพัฒนาด้านความรู้สึกที่ดีต่อตนเอง สร้างเจตคติที่ดี ต่อการทำงานด้วยตนเองและต่อการใช้เครื่องมือต่างๆ

่ สำหรับประโยชน์ของคอมพิวเตอร์ในด้านอื่นๆ พบว่าขณะที่เล่น เด็กมีโอกาสใด้ ้ แลกเปลี่ยนความคิดเห็นกัน เด็กได้แสดงความคิดฝึกหาวิธีแก้ปัญหาด้วยรูปแบบต่างๆ และฝึกใช้ ้ คอมพิวเตอร์ ในการเรียนรู้ นอกจากนี้คอมพิวเตอร์ยังช่วยพัฒนาเด็กเป็นรายบุคคลได้เช่นเดียวกับสื่อ ี ชนิดอื่นๆ ได้พัฒนาความสามารถทางสติปัญญาด้านการจำ การประยุกต์ใช้งาน และการคิดสร้างสรรค์ ้ฝึกความมีระเบียบ และการทำงานตามขั้นตอน ส่งเสริมให้เด็กใช้เวลาว่างให้เป็นประโยชน์ในโอกาส ้ต่างๆ รวมทั้งเมื่อเด็กสามารถควบคุมคอมพิวเตอร์ได้ทำให้เกิดเจตคติที่ดีต่อการใช้คอมพิวเตอร์ ในขั้นสูงต่อไป

#### 1.6 งานวิจัยที่เกี่ยวข้องกับการนำคอมพิวเตอร์มาใช้กับเด็กปฐมวัย

วาทินี ธีรภาวะ (2534) ใค้ทำการศึกษาเพื่อสร้างโปรแกรมคอมพิวเตอร์เตรียมความพร้อม ทางภาษาสำหรับเด็กในระดับชั้นอนุบาลปีที่ 2 โดยศึกษาเกี่ยวกับเนื้อหาด้านการเตรียมความพร้อม เพื่อออกแบบบทเรียน และเขียนโปรแกรมตามที่ได้ออกแบบไว้ ด้านเนื้อหานั้น ได้เลือกเนื้อหา และ วิธีการต่างๆ เพื่อพัฒนาความพร้อมของเด็กปฐมวัยทั้งทางร่างกาย สติปัญญา อารมณ์ และสังคม โดยออกแบบบทเรียนให้ไม่ยากเกินไป น่าสนใจ ท้าทายความสามารถของผู้เรียน และเน้นให้ผู้เรียน มีส่วนร่วมในการกระทำกิจกรรมการเรียนให้มาก โดยการใช้ภาพเคลื่อนไหว เสียงและการให้รางวัล ้เมื่อเด็กตอบถูก จากนั้นจึงได้นำการพัฒนาโปรแกรมตามที่ได้ออกแบบไว้ โดยใช้โปรแกรม Story board Plus Version 2.0 และอาศัยภาพบางส่วนจากการใช้สแกนเนอร์ (Scanner) ทำให้ ใค้โปรแกรม 1ชุด ซึ่งประกอบด้วยโปรแกรมย่อม 5 โปรแกรม พบว่านักเรียนชั้นอนุบาลสนใจ โปรแกรมดังกล่าวเป็นอย่างยิ่ง และสามารถนำไปใช้ได้ทั้งรายบุคคลและกลุ่ม นอกจากนี้ยังพบว่าเด็กๆ ิชอบที่จะเรียนเป็นกลุ่ม โดยเรียนรู้วิธีการเรียนโปรแกรมบทเรียนจากเพื่อนๆ มากกว่าจะเรียนกับครู

อรุณศรี จันทร์ทรง (2538) ใด้ศึกษาผลของการใช้กิจกรรมการเรียนการสอนด้วยศูนย์ ึการเรียนคอมพิวเตอร์ที่มีต่อความคิดสร้างสรรค์ของเด็กอนุบาลผลการวิจัยพบว่า ความคิดสร้างสรรค์ ้ด้านความคิดคล่องแคล่ว ความคิดละเอียดลออ และความคิดริเริ่มของเด็กอนุบาลเพิ่มสูงขึ้น และ เด็กอนุบาลมีปฏิสัมพันธ์ร่วมกันกับเพื่อนในขณะทำกิจกรรมกลุ่มแสดงความร่วมมือในการเลือก

้รายการมาสร้างผลงาน แบ่งปันเมาส์กับเพื่อน รวมถึงมีการช่วยเหลือกันเมื่อมีปัญหาและสนทนา แลกเปลี่ยนความคิดเห็นกัน การควบคมการใช้เมาส์เป็นไปได้ด้วยดีและเมื่อทำกิจกรรมเดี่ยว ้เด็กสามารถทำกิจกรรมได้ด้วยตนเอง ในด้านความพึงพอใจของเด็กวัยอนุบาลพบว่า เด็กอนุบาล ชอบทำกิจกรรมจากโปรแกรม Kid Works ชอบบริเวณที่ตั้งของศูนย์การเรียนคอมพิวเตอร์ และ ชอบทำกิจกรรมเดี่ยวในศนย์การเรียนคอมพิวเตอร์อีกด้วย

สุนีย์ คำมาก (2540) ได้ศึกษาความพร้อมด้านการอ่านโดยใช้คอมพิวเตอร์ช่วยสอนสำหรับ ้เด็กปฐมวัยโดยกลุ่มตัวอย่างเป็นเด็กชั้นอนุบาล 2 อายุ 4-5 ปี จำนวน 50 คน แบ่งเป็นกลุ่มทดลองและ ึกลุ่มควบคุม เรียนในชั้นเรียนปกติ เป็นเวลา 20 สัปดาห์เท่ากัน ผลการวิจัยพบว่า เด็กปฐมวัยอายุ 4-5 ปี ที่เรียนด้วยโปรแกรมคอมพิวเตอร์ช่วยสอนจะมีความพร้อมด้านการอ่านสูงกว่าเด็กวัยเดียวกัน ที่เรียบใบชั้นเรียบปกติ

อุคมลักษณ์ กุลพิจิตร (2541) ใด้ศึกษาเกี่ยวกับ การสร้างรูปแบบการเรียนการสอนด้วย ศูนย์การเรียนคอมพิวเตอร์สำหรับเด็กวัยอนุบาล โดยประชากรที่ใช้ศึกษาคือ เด็กอนุบาลชั้นปีที่ 3 อายุ 5-6 ปี จำนวน 15 คน ซึ่งรูปแบบที่ปรับปรุงแล้วประกอบด้วย วัตถุประสงค์ กลุ่มเป้าหมาย ี่ สาระสำคัญของรูปแบบ การดำเนินกิจกรรมในรูปแบบ และการประเมินผล โดยการดำเนินกิจกรรม ในรูปแบบ ฯ นั้น แบ่งออกเป็น 3 ระยะคือ 1) ระยะครูและเด็กร่วมกันวางแผน 2) ระยะเด็กร่วมกัน ิสร้างผลงาน 3) ระยะครู<mark>และเด็กร่วมกันนำเสนอ ผลการวิจัยพบว่า หลังการทดลองใช้รูปแบบ ฯ</mark> ้เด็กอนุบาลมีคะแนนความคิดสร้างสรรค์ทั้ง 3 ด้านคือ 1) ความคิดคล่องแคล่ว ความคิดละเอียดลออ และความคิดริเริ่ม สูงกว่าก่อนทดลอง 2) รวมไปถึงมีคะแนนพัฒนาการทางสังคมด้านปฏิสัมพันธ์ กับเพื่อน สูงกว่าก่อนการทดลอง 3) อีกทั้งมีพฤติกรรมการเข้าร่วมกิจกรรมอย่างกระตือรือร้น มีความมั่นใจในตนเอง สนใจจดจ่อกับกิจกรรม สนทนาพูดคุยวางแผนล่วงหน้า ใช้ความถนัดและ ่ สื่อการเรียนการสอนด้วยวิธีแปลกใหม่ ภูมิใจในความสำเร็จของตนเอง และสนใจมีปฏิสัมพันธ์ ้กับผู้ใหญ่ขณะทำกิจกรรม นอกจากนี้ผู้ประเมินส่วนใหญ่มีความคิดเห็นว่ารูปแบบ ฯ มีความเหมาะสม มากที่สด

Johnson (1985) แห่งมหาวิทยาลัยเพนซิลวาเนีย ได้ทำการศึกษาเกี่ยวกับสติปัญญาและ พฤติกรรมความสนใจของเด็กปฐมวัยด้านคอมพิวเตอร์ในเด็กปฐมวัยอายุระหว่าง 4-5  $\hat{1}$ ้จำนวน 20 คน โดยครูได้จัดระดับการมีส่วนเกี่ยวข้องกับคอมพิวเตอร์ไว้ 3 ประเภทคือ ระดับที่ เกี่ยวข้อง สูง กลาง ต่ำ เด็กเหล่านี้ได้รับการสังเกตระหว่างการเล่นอิสระ และได้รับการทดสอบ ิสติปัญญา ผลการศึกษาพบว่าเด็กที่ใช้คอมพิวเตอร์สูงมีแนวโน้มอายุมากกว่าทั้งเด็กชายและเด็กหญิง ที่สำคัญคือเด็กกลุ่มนี้มีวุฒิภาวะทางสติปัญญาในระดับสูงมากกว่ากลุ่มเด็ก ที่ถูกครูผู้สอนจัดให้อยู่ใน ึกลุ่มที่เห็นว่าใช้คอมพิวเตอร์น้อยมาก นอกจากนี้เด็กที่ใช้คอมพิวเตอร์สูงให้ความสนใจและ มีพฤติกรรมการเล่นอิสระในรูปแบบที่เป็นรูปธรรมน้อยกว่ากลุ่มที่ 3 หรือกลุ่มที่ใช้คอมพิวเตอร์ต่ำ

ี ผลของการค้นพบชี้แนะให้เห็นความสำคัญของสติปัญญาที่ซ่อนอย่กับการใช้ (ใช้น้อยมาก) คอมพิวเตอร์ในเด็กปฐมวัย

Byrd-David (1987) ทำการศึกษาเกี่ยวกับการใช้โปรแกรมคอมพิวเตอร์ของเด็กอนุบาล และบทบาทของคอมพิวเตอร์ในการศึกษาปฐมวัย โดยมีประเด็นที่ทำการศึกษา 2 ประเด็บ ประเด็นแรกคือ การศึกษาปฏิสัมพันธ์ของเด็กอนุบาลกับโปรแกรมคอมพิวเตอร์ การทำงานร่วมกัน ้กับเพื่อนและครูในขณะที่ใช้คอมพิวเตอร์ โดยศึกษาจากเด็กอนุบาลจำนวน 6 คน และบันทึกวีดิทัศน์ ในขณะที่เด็กทำกิจกรรมโดยใช้เครื่องคอมพิวเตอร์ผลการศึกษาพบว่าเด็กอนุบาลมีความสนุกสนาน ้มีปฏิสัมพันธ์กับคอมพิวเตอร์และกับครู และพบว่าเด็กมีการอภิปรายแลกเปลี่ยนความคิดเห็นกับเพื่อน ประเด็นที่สอง การนำศูนย์การเรียนคอมพิวเตอร์เข้าไปในชั้นเรียนของเด็กอนุบาล โดยให้เด็กอนุบาล ้จำนวน 25 คน เป็นผู้เลือกทำกิจกรรมด้วยศูนย์การเรียนคอมพิวเตอร์กับศูนย์การเรียนอื่นๆ และบันทึก วีดีทัศน์ เพื่อสังเกตพฤติกรรมของเด็กในการทำกิจกรรมด้วยศูนย์การเรียนคอมพิวเตอร์ ซึ่งใช้ โปรแกรมวาดภาพ ผลการศึกษาพบว่าเด็กอนุบาลมีความกระตือรือร้นในการสำรวจและ การค้นหา ิทดทองรายการในโปรแกรม นอกจากนี้ยังพบว่าเด็กสามารถใช้คอมพิวเตอร์ และโปรแกรม คอมพิวเตอร์ได้อีกด้วย

Austin (1988) ใค้ทำการศึกษาถึงความเข้าใจเกี่ยวกับการใช้ใมโครคอมพิวเตอร์ของ ้เด็กอนุบาล โดยใช้กลุ่มตัวอย่างประชากรจำนวน 85 คน ที่มีอายุระหว่าง 2 ปี - 6 ปี 5 เดือน และใช้ วิธีการสัมภาษณ์เด็กในเรื่องของความรู้พื้นฐานและการใช้คอมพิวเตอร์ปฏิกิริยาโต้ตอบกับ ้ คอมพิวเตอร์ และความเข้าใจเกี่ยวกับคุณสมบัติของคอมพิวเตอร์ ผลพบว่า เด็กอนุบาลมีความรู้สึก ที่ดี ต่อการใช้คอมพิวเตอร์ และมีความเข้าใจเกี่ยวกับการใช้คอมพิวเตอร์ ตลอดจบแยกแยะความแตกต่าง ี คุณลักษณะของคอมพิวเตอร์ได้ และยังพบว่าเด็กอนุบาลอายุระหว่าง 3 ปี 5 เดือน – 4 ปี 5 ของ เดือน สามารถเลือกใช้คอมพิวเตอร์ได้อย่างเหมาะสม

Phillips (1989) ใด้ทำการศึกษาผลการสอนด้วยคอมพิวเตอร์กับเด็กอนุบาลโดยใช้โปรแกรม ี คอมพิวเตอร์ที่มีผลต่อความพร้อมในการแก้ปัญหาของเด็กอนุบาล โดยใช้โปรแกรม logo เพื่อพัฒนา ทักษะความพร้อมในการแก้ปัญหาของเด็กอนุบาลโดยเฉพาะในเรื่องของการวัด การคาดคะเนมุม ระยะทาง ตลอดจนการสร้างตามแบบ และการออกแบบ ตลอดจนวิธีการแก้ปัญหาโดยมีกลุ่มตัวอย่าง ประชากรเป็นเด็กอนุบาลอายุ 4-6 ปี จำนวน 40 คน และแบ่งเด็กออกเป็น 2 กลุ่ม จากนั้นทดสอบโดย ใช้แบบทคสอบของโครงการพัฒนาทางคณิตศาสตร์ของเด็ก project for mathematical development of children (PMDC) เมื่อได้กลุ่มตัวอย่างประชากรทั้ง 2 กลุ่มแล้ว จากนั้นทำการทดสอบ pre-test ตาม เกณฑ์ที่ผู้วิจัยตั้งไว้ตามวัตถุประสงค์ของโปรแกรม logo แล้วให้เด็กกลุ่มทดลองได้รับการสอนโดยใช้ โปรแกรม logo เป็นเวลา 6 สัปดาห์ โดยที่เด็กแต่ละคนใด้เรียนกับคอมพิวเตอร์เป็นเวลาอย่างน้อย 10 นาที ต่อ 1 ครั้ง รวมเวลาในการทำกิจกรรมทั้งหมด 15 ครั้ง สำหรับเด็กกลุ่มควบคุมได้รับ ี การจัดโปรแกรม logo เป็นเวลา 6 สัปดาห์ โดยที่เด็กแต่ละคนได้เรียนกับคอมพิวเตอร์เป็นเวลา ือย่างน้อย 10 นาที ต่อ 1 ครั้ง รวมเวลาในการทำกิจกรรมทั้งหมด 15 ครั้ง สำหรับเด็กกลุ่มควบคุม ได้รับการจัดประสบการณ์จากครูประจำชั้น โดยมีระยะเวลาเท่ากัน จากนั้นทำการทดสอบ pre-test ี ผลพบว่า เด็กอนุบาลที่เรียนด้วยโปรแกรม logo มีทักษะในการแก้ปัญหาได้ดีกว่าเด็กที่เรียนกับครู

Lawrence (1993) ใด้ทำการศึกษาวิจัยเกี่ยวกับการใช้ไมโครคอมพิวเตอร์ที่มีความสัมพันธ์ เกี่ยวกับการเตรียมความพร้อมสำหรับเด็กปฐมวัย โดยมุ่งเน้นทางด้านการอ่าน ในการวิจัยครั้งนี้ผู้วิจัย ได้จัดทำแบบสอบถามจำนวน 5 ชุด โดยสอบถามเกี่ยวกับการใช้ไมโครคอมพิวเตอร์ในชั้นเรียน ในการเตรียมความพร้อมด้านการอ่านสำหรับเด็กโดยแบ่งแบบสอบถามออกเป็น 2 ส่วน ส่วนที่เป็น ้คำถามทั่วไป กับส่วนที่เป็นการแสดงความคิดเห็นส่วนตัว กลุ่มตัวอย่างในการศึกษาได้แก่ เด็กหญิง 17 คน เด็กชาย 25 คน มีอายุระหว่าง 39-62 เดือน โดยให้กลุ่มตัวอย่างทดลองเรียนกับคอมพิวเตอร์ ้ผู้วิจัยทำการเฝ้าสังเกตและทำการทดสอบหลังการทดลอง นำผลมาวิเคราะห์ปรากฎว่าเด็กที่เรียน ด้วยคอมพิวเตอร์มีคะแนนด้านการอ่านสงกว่าเดิม

Teng (1993) ทำการศึกษาเกี่ยวกับรูปแบบปฏิสัมพันธ์ของเด็กอนุบาลที่มีอายุ 4-5 ปี ้วัตถุประสงค์ของการศึกษาครั้งนี้ เพื่อแสดงให้เห็นถึงรูปแบบปฏิสัมพันธ์ของเด็กอนุบาลโดยแบ่ง รูปแบบปฏิสัมพันธ์ออกเป็น ปฏิสัมพันธ์ระหว่างเด็กกับเด็ก เด็กกับครู เด็กกับตนเอง และเด็กกับ ึ คอมพิวเตอร์ ศึกษาปฏิสัมพันธ์ของเด็กอนุบาล 6 คน และบันทึกพฤติกรรมปฏิสัมพันธ์ของเด็กอนุบาล ้ด้วยวีดิทัศน์ จากนั้นนำมาวิเคราะห์ ผลพบว่าเด็กมีปฏิสัมพันธ์ระหว่างเด็กกับเด็ก โดยมีพฤติกรรม ทางสังคม เช่น มีการแบ่งปัน ให้คำแนะนำ ช่วยเหลือซึ่งกันและกัน ในด้านปฏิสัมพันธ์ระหว่างเด็ก ้กับครู พบว่าเด็กยังต้องการรับคำแนะนำและแลกเปลี่ยนข่าวสารกับครู สำหรับเด็กกับตนเอง พบว่า ้เค็กยังมีการยึดตนเองเป็นศูนย์กลาง ส่วนปฏิสัมพันธ์ระหว่างเค็กกับคอมพิวเตอร์ พบว่าเค็กสามารถ ้เลือกใช้โปรแกรมที่เหมาะสมกับตบเองได้ และสามารถใช้เมาส์ ใบการทำกิจกรรมได้ด้วยเช่นกับ

Shapira (1994) ใด้ศึกษาผลของการใช้คอมพิวเตอร์กราฟฟิกที่มีต่อการเข้าใจและจดจำคำ ในการอ่านเบื้องต้น วัตถุประสงค์ของการศึกษาครั้งนี้คือ การศึกษาความสามารถของการใช้ ้ คอมพิวเตอร์กราฟฟิกในเด็กเริ่มเรียนอ่าน เพื่อให้เข้าใจความหมายของคำและจดจำคำศัพท์ได้จาก โปรแกรมคอมพิวเตอร์กราฟฟิกที่นำมาเปรียบเทียบกัน คือ แบบที่นำเสนอคำประกอบด้วยรูปภาพ เคลื่อนใหวได้ มีสีสันประกอบ ส่วนอีกรูปแบบหนึ่งเป็นการสอนคำด้วยวิธีการสะกดคำ และใช้ ้สีขาวคำ กลุ่มตัวอย่างเป็นเด็กอายุ 4-5 ปี จำนวน 12 คน เป็นชาย 6 คน หญิง 6 คน ผลการศึกษาพบว่า ้ เด็กชอบการเรียนจากคอมพิวเตอร์กราฟฟิกที่สอนคำที่มีภาพประกอบ สีสวยงาม และเคลื่อนไหวได้ ้มากกว่าโปรแกรมที่ไม่มีภาพประกอบ และใช้สีขาวคำ นอกจากนี้การเรียนค้วยโปรแกรมที่มี ้ภาพประกอบ เคลื่อนไหวได้ มีสีสวยงาม ทำให้เด็กเข้าใจง่ายและจดจำคำศัพท์ได้ดีกว่าอีกแบบหนึ่ง

#### 2. สมุคภาพอิเล็กทรอนิกส์

#### 2.1 ความสำคัญของสมุดภาพอิเล็กทรอนิกส์

Meyer & Rose (1998) ให้ความสำคัญของสมุคภาพอิเล็กทรอนิกส์ ไว้ว่า สมุคภาพ ้อิเล็กทรอนิกส์นั้นเป็นตัวกระคุ้นให้เกิดวิธีการใหม่ๆในการสอนภาษา และให้คำจำกัดความว่า ึการอ่าน การเขียนคืออะไร การศึกษาส่วนใหญ่ชี้ให้เห็นว่าสมุคภาพอิเล็กทรอนิกส์มีประสิทธิภาพ ในการเปลี่ยนแปลงบรรยากาศในการเรียนรู้ให้เป็นไปในทางบวกมากขึ้น เสียงที่คอยแนะนำขั้นตอน การใช้งานต่างๆของสมุดภาพอิเล็กทรอนิกส์จะช่วยให้เด็กประสบความสำเร็จในการสร้างผลงาน มากขึ้น การศึกษาเหล่านี้ได้ชี้ให้เห็นว่าการใช้สมุดภาพอิเล็กทรอนิกส์นั้นทำให้เกิดผลทางบวกต่อ การศึกษาในระยะเวลาอันสั้น และการจัดกิจกรรมการเรียนการสอนโดยใช้คอมพิวเตอร์เป็นสื่อจะมี จุดมุ่งหมายหลากหลายที่แสดงให้เห็นถึงหน้าที่ ที่แตกต่างกัน โดยผ่านการใช้โปรแกรมที่แตกต่างกัน

John (2000) ให้ความสำคัญของสมุคภาพอิเล็กทรอนิกส์ ไว้ว่า สมุคภาพอิเล็กทรอนิกส์ ทำให้เด็กมีความสามารถทางค้านการมองเห็นภาพ เด็กสามารถเลือกขนาคของตัวหนังสือ สี และ รูปแบบตัวอักษร ได้ เด็กเข้าใจการเรียงลำดับตัวหนังสือจากซ้ายไปขวา สมุดภาพอิเล็กทรอนิกส์ สามารถตอบสนองความด้องการของเด็กแต่ละคนใค้ดีที่สุด เด็กสามารถใค้รับความช่วยเหลือ มากหรือน้อยเท่าที่เขาด้องการ

จากแนวคิดที่กล่าวมาข้างค้น พอจะสรุปความสำคัญของสมุคภาพอิเล็กทรอนิกส์ได้ว่า สมุดภาพอิเล็กทรอนิกส์เป็นตัวช่วยในการส่งเสริมและกระตุ้นการอ่าน ทำให้เกิดการเรียนรู้ที่ท้าทาย อย่างเหมาะสมไปพร้อมๆกับการให้คำแนะนำ สนับสนุน เด็กจะมีโอกาสในการฝึกฝน และ ให้ผลสะท้อนกลับโคยที่ไม่ค้องรอ ซึ่งเป็นสิ่งสำคัญในการเกิดกระบวนการเรียนรู้ของเด็ก คังนั้น สมุดภาพอิเล็กทรอนิกส์ควรจะมีบทบาทในการเป็นแหล่งการอ่านในอนาคต แต่ไม่ใช่มาแทนที่ หนังสือหรือครู ด้วยเหตุนี้ สมุดภาพอิเล็กทรอนิกส์ หนังสือ และครูจึงควรจะมีบทบาทร่วมกัน เพื่อ พัฒนาเด็กให้มีประสิทธิภาพสูงสุด

#### 2.2 งานวิจัยที่เกี่ยวข้องกับการนำสมุดภาพอิเล็กทรอนิกส์มาใช้กับเด็กปฐมวัย

-<br>Standish (1992) ได้ทำการศึกษาการใช้สมุคภาพอิเล็กทรอนิกส์ ในการจัดกิจกรรม ึการเรียนการสอนค้านความเข้าใจในการอ่าน เขาได้ทำการศึกษากับเล็กเกรค 2 เพื่อวัคความเข้าใจใน การอ่านค้าน คำศัพท์ การเข้าใจคำ และการอ่านทำความเข้าใจเนื้อเรื่องของ Metropolitan Achievement Test ก่อนการทคลอง และหลังการทคลอง แบ่งเป็นกลุ่มทคลอง และกลุ่มควบคุม เรียนในชั้นเรียนปกติ เป็นเวลา 4 สัปคาห์ ใช้เวลาในการเก็บข้อมูลวันละ 15 นาที ใช้โปรแกรม

Discis Books อย่างน้อย 3 วันต่อสัปดาห์ พบว่า หลังจากที่เด็กได้รับการจัดกิจกรรมการเรียนการสอน โคยใช้โปรแกรม Discis Books นั้นเค็กมีความสนใจในทางบวก และมีแรงจูงใจในการอ่านสงขึ้น

Matthew (1997) ใค้ทำการศึกษาความเข้าใจในการอ่าน โคยใช้โปรแกรมสมุคภาพ อิเล็กทรอนิกส์ และหนังสือนิทาน กับเค็กเกรค 3 จำนวน 37 กู่ เป็นเค็กชาย 17 กู่ เค็กหญิง 20 กู่ ใน โรงเรียนที่ใช้ Reading Comprehension Subtest of The Metropolitan Achievement Test สำหรับ เค็กกลุ่มทคลองได้รับการจัดกิจกรรมโดยใช้สมุดภาพอิเล็กทรอนิกส์ ส่วนเด็กกลุ่มควบคุมได้รับการ จัคกิจกรรมโคยใช้หนังสือนิทาน ใช้เวลาในการเก็บข้อมูล 1 ชั่วโมง ต่อสัปคาห์ เป็นเวลา 4 สัปคาห์ ผลการศึกษาพบว่า เค็กที่ได้รับการจัดกิจกรรมการเรียนการสอน โดยใช้สมุดภาพอิเล็กทรอนิกส์นั้นมี ี ความสามารถในการเล่าเรื่องได้ละเอียดชัดเจนกว่า เด็กที่ได้รับการจัดกิจกรรมการเรียนการสอน โคยใช้หนังสือนิทาน เนื่องจาก สมุคภาพอิเล็กทรอนิกส์ให้ประสบการณ์การเรียนรู้ผ่านประสาท ี่สัมผัสที่หลากหลาย ที่ทำให้เค็กได้มีปฏิสัมพันธ์กับตัวหนังสือ ข้อความ รูปภาพ และเค็กจะมี ึกระบวนการอ่านอย่างกล่องแกล่ว นำไปสู่การเข้าใจข้อความ การเล่าเรื่องของเด็กยังสะท้อนให้เห็น ว่าเด็กสามารถตอบสนองต่อตนเองได้

#### 3. ความพร้อมทางการอ่าน

#### 3.1 ความหมายของความพร้อมทางการอ่าน

นักจิตวิทยาและนักการศึกษาหลายท่าน ได้ให้คำจำกัดความของคำว่า "ความพร้อมทาง การถ่าน" ไว้คังต่อไปนี้

้เขาวพา เคชะคุปต์ (2528) ได้นิยามว่า เด็กก่อนวัยเรียนไม่ใช่วัยที่จะสามารถอ่านหนังสือได้ ้แต่ควรเป็นการปูพื้นฐานในการอ่านให้กับเด็ก ซึ่งครูควรเล่านิทานหรือแนะนำหนังสือต่างๆให้กับเด็ก ในกลุ่มเล็กๆ และพยายามศึกษาคูว่าเด็กสนใจอะไร ชอบอะไร และพยายามจัดหาหนังสือ ให้สอดคล้องกับความต้องการของเด็ก การอ่านในวัยเด็กจะมีลักษณะที่ไม่เป็นทางการ และ เป็นการปูพื้น หรือเตรียมความพร้อมเพื่อการอ่าน หรือการแสวงหาความรู้จากแหล่งข้อมูลคือหนังสือ เมื่อเขาเติบโตขึ้นการเตรียมความพร้อมในการสอนอ่าน ควรมุ่งให้เด็กได้รับความเพลิดเพลิน สนใจ พอใจ และอยากจะอ่าน

ประเทิน มหาขันธ์ (2530) ใค้ให้ความหมายว่า ความพร้อมทางการอ่านไค้แก่ ขั้นของ พัฒนาการซึ่งปัจจัยค้านสิ่งแวคล้อม และปัจจัยภายในร่างกายส่งผลให้เด็กพร้อมที่จะรับการสอนอ่าน

้นอกจากนั้น ความพร้อมในการอ่าน ยังหมายถึง ช่วงเวลาที่เด็กมีความเหมาะสมที่จะเริ่มสอนอ่านได้ อาภรณ์ เลิศสุโภชวณิชย์ (2543) ได้ให้ความหมายว่า ความพร้อมในการอ่านของเด็ก เกี่ยวข้องกับองค์ประกอบภายในตัวของบุคคล อันได้แก่ ความพร้อมทางสายตา การทำงานของสมอง

อารมณ์ รวมทั้งปัจจัยภายนอกค้านสิ่งแวคล้อม อันจะช่วยให้เค็กมีความพร้อมอย่างเพียงพอที่จะเรียนรู้ ด้านการอ่านต่อไป

ึ่งากแนวคิดที่กล่าวมาข้างค้น พอจะสรุปความหมายของความพร้อมทางการอ่านได้ว่า ความพร้อมทางการอ่าน เป็นพัฒนาการระคับหนึ่งของเค็กที่เกิดความรู้สึกยินคีและเต็มใจที่จะอ่าน โคยมีอุปสรรคไม่มากนัก

#### 3.2 ความสำคัญของความพร้อมทางการอ่าน

้ ความพร้อมด้านการอ่านมีความสำคัญอย่างขิ่งต่อการเรียนรู้ ได้มีผู้ศึกษาและให้ความสำคัญ ค้านการอ่านไว้คังนี้

เขาวพา เคชะกุปต์ (2531) กล่าวว่า ก่อนที่เค็กจะเริ่มอ่านควรมีการเตรียมความพร้อมเสียก่อน ซึ่งหมาขความว่าผู้เรียนเรียนค้วยความเข้าใจและมีความสามารถที่จะเข้าใจสัญลักษณ์ที่เขาอ่าน วิธีอ่านควรขึ้นกับความสนใจและวิธีการของเด็กแต่ละคน การส่งเสริมการพูดจะเป็นพื้นฐานที่สำคัญ ของการส่งเสริมการอ่าน

Burton (1943) ได้กล่าวว่า ความพร้อมในการอ่านเป็นตัวกำหนดว่าเด็กจะประสบผลสำเร็จ ในการเรียนมากหรือน้อยเพียงใคอีกด้วย นอกจากนี้ Hildreth (1950) พบว่า เด็กที่ยังไม่มีความพร้อม ด้านการอ่านนั้น ไม่ว่าครูจะใช้วิธีการสอนแบบใคก็ตามก็ไม่สามารถช่วยให้เด็กอ่านได้ดีเลย และใน ทางตรงกันข้ามถ้าครูไม่สนับสนุนการเรียนของเด็กเมื่อเด็กมีความพร้อมอยู่แล้ว ก็ทำให้เด็กรู้สึก ้เบื้อหน่าย เฉื่อยชา และขาดความสนใจในการเรียน

จะเห็นได้ว่าความพร้อมในการอ่านมีความสำคัญอย่างยิ่งที่จะช่วยให้การอ่านนั้นประสบ ผลสำเร็ง เพราะถ้าเคิกถูกบังคับให้อ่าน โคยที่ยังไม่มีวุฒิภาวะเพียงพอนั้นย่อมจะเกิดผลเสียมากกว่า ผลดี คังนั้นครูจึงควรเสริมสร้างให้เด็กเกิดความพร้อมก่อนที่จะอ่าน

## 3.3 องค์ประกอบที่สำคัญของความพร้อมทางการอ่าน

สิ่งสำคัญที่จะช่วยให้การอ่านประสบผลสำเร็จได้อย่างยิ่งก็คือ ความพร้อม เพราะถ้า เค็กถูกบังคับให้เรียนทักษะใคทักษะหนึ่งโคยที่ยังไม่มีวุฒิภาวะเพียงพอนั้นย่อมก่อให้เกิดผลเสีย มากกว่าผลดี

เขาวพา เคชะกุปต์ (2528) กล่าวว่า ความพร้อมในการอ่านของเด็กจะเกิดขึ้น ได้ต้อง ้อาศัยการจูงใจแนะนำจากผู้ใหญ่เป็นอันมาก และค้องเป็นการจูงใจไม่ใช่การบังคับ และไม่ให้เค็ก รู้้สึกตัวอีกด้วย เด็กที่อยู่ในสิ่งแวดล้อมหรือครอบครัวที่เป็นนักอ่าน นักสะสมหนังสือ ย่อมมีโอกาส ้คีกว่าเค็กที่อยู่ห่างไกลจากสิ่งเหล่านี้ เค็กที่เคยได้รับฟังการเล่าเรื่อง เล่านิทาน ฟังบทร้อยกรองซ้ำๆ บ่อยๆ จะเกิดกวามคุ้นเคย สนุกสนาน ตื่นเค้น เบิกบาน จากการได้รับฟังนิทาน นิยายจากหนังสือนั้นๆ

้ความเคยชินนี้จะคิดอยู่ในความรู้สึกของเด็ก และกระดุ้นให้เกิดความอยากรู้อยากอ่านเองต่อไป ข้างหน้า

Derek (อ้างถึงใน อาภรณ์ เลิศสุโภชวณิชย์, 2543) กล่าวถึงองค์ประกอบของความพร้อม ใบการค่าบไว้ดังนี้

1. ความพร้อมทางค้านร่างกาย ซึ่งประกอบค้วย วุฒิภาวะความเจริญทางสมอง ประสาทตา การได้ขิน และอวัยวะที่เกี่ยวข้องกับการพดเป็นต้น

2. ความพร้อมทางค้านสติปัญญา ซึ่งหมายถึง ความสามารถทางสมอง ซึ่งแต่ละคน บีไม่เหมือนกัน

3. ความพร้อมทางค้านสิ่งแวดล้อม ซึ่งประกอบค้วย พื้นฐานภาษาจากทางบ้าน และ <u> ประสบการณ์ทางสังคมที่ได้รับ</u>

Ciay (1972) ได้ระบุถึงทักษะ 4 อย่าง ที่เด็กต้องมีในการเรียนรู้เพื่อที่จะอ่านอย่างได้ผลคือ 1. เด็กจะต้องสามารถพูดและฟังได้ สามารถปฏิบัติตามกำสั่งได้ เข้าใจเรื่องราว

ที่อ่านให้ฟัง และเด็กควรจะมีคำศัพท์พื้นฐานเพียงพอที่จะพูดอภิปรายถึงสิ่งที่รู้และสิ่งที่เห็นได้ 2. ทักษะการรับรู้ค้วยตา ควรพัฒนาพอสมควรเพราะการที่จะอ่านได้ เด็กด้อง

ี<br>สามารถวิเคราะห์สิ่งที่เห็นได้ และเด็กควรมีความเข้าใจด้วยว่าตัวหนังสือนั้นสื่อสารข้อความได้ 3. เค็กจำเป็นต้องเริ่มเข้าใจถึงความคิดรวบขอคของคำ และรู้สึกว่าคำศัพท์และชื่อ

ู ที่พูดกันนั้น มีตัวหนังสือเป็นตัวแทน เช่น คำว่า "หมา" เป็นคำที่แสดงถึงสัตว์ 4 เท้า มีขน การที่ให้ เข้าใจว่า "หมา" เป็นตัวแทนของความคิดรวบขอคที่เป็นนามธรรมจะเป็นการยากสำหรับเด็กส่วนใหญ่ 4. เด็กที่เรียนรู้ที่จะสัมพันธ์ระหว่างมือกับตา เช่น ในภาษาไทย เด็กจะรู้ว่าการอ่าน จะดูจากซ้ายไปขวา และจากบนลงล่าง อนึ่ง ความสัมพันธ์ทางการเคลื่อนใหว และความสามารถ

ในการทรงตัวของเด็กก็เป็นส่วนสำคัญในกระบวนการของการเรียนอ่าน

ึ่งากที่กล่าวมาสรุปได้ว่า องค์ประกอบของความพร้อมในการอ่านคล้าขคลึงกับการเตรียม ความพร้อมทางภาษา กล่าวคือ ต้องมีความพร้อมภาขในตัวบุคคล ความพร้อมด้านสติปัญญา ความรู้ ้พื้นฐานหรือประสบการณ์เคิมทางภาษา และส่วนที่เพิ่มขึ้นมาคือเค็กต้องมีความสามารถในการจำแนก ้ความแตกต่างของภาพและเสียง องค์ประกอบดังกล่าวจะช่วยให้การเตรียมความพร้อมทางการอ่าน ดำเบินไปได้อย่างราบรื่น

### ่ 3.4 ขั้นตอนพัฒนาการด้านการอ่าน

ประเทิน มหาขันธ์ (2532) ได้ศึกษาและรวบรวมขั้นตอนพัฒนาการด้านการอ่านไว้ดังนี้ พัฒนาการค้านการอ่านจะคำเนินไปอย่างเป็นขั้นตอนเด็กส่วนใหญ่มีขั้นตอนของพัฒนาการ ในการอ่านคล้ายคลึงกันในระดับอายุหนึ่งๆ ความรู้เกี่ยวกับลักษณะของเด็กในช่วงอายุหนึ่งๆ นั้น
จะช่วยให้ครูสามารถกำหนดกิจกรรมและวิธีการคำเนินกิจกรรมให้สอดคล้องกับความสนใจและ ้ความต้องการของเด็กได้อย่างถูกต้องโดยมีขั้นต่าง ๆ ดังนี้

1. ขั้นก่อนการอ่าน

กิ่งกรรมทางภาษาเป็นลักษณะธรรมชาติของการเจริญเติบโต เด็กมีพัฒนาการทางภาษา ค่อเนื่องกันอยู่ตลอดเวลา เช่น มีการฟังเสียง และปฏิกิริยาต่อกำพูดที่ได้ยิน ได้ฟัง มีการเลียนเสียง เรียนรู้คำต่างๆ ใช้คำ ใช้วลีนั้นๆ ตลอดจนใช้ประโยคสั้นๆ ได้ เมื่ออายุประมาณ 3 – 4 ปี เมื่อเด็ก ได้มีโอกาสฟังผู้อื่นพูด ฟังวิทยุ คูโทรทัศน์ เห็นผู้ใหญ่อ่านหนังสือ จับหนังสือ พลิกหน้าหนังสือ ทำให้เด็กมีความรู้เกี่ยวกับคำศัพท์ต่าง ๆ ตลอดจนความคิดรวบยอดในเรื่องต่างๆกว้างขวางขิ่งขึ้น สิ่งแวดล้อมในบ้านของเด็กและสังคม ช่วยให้เด็กบางคนอ่านหนังสือออกก่อนที่จะเข้าโรงเรียน

2. ขั้นเริ่มอ่าน

้เป็นขั้นการเริ่มอ่านอย่างมีแบบแผนในช่วงระยะเวลาเคียวกับที่เค็กเรียนอ่านนั้น เค็กจะ เรียนเขียนควบคู่ไปด้วยเพื่อช่วยให้สามารถจำคำที่อ่านได้ดีขึ้น กิจกรรมทางภาษาทั้ง 2 ประการนี้ เกิดขึ้นในระยะเวลาเคียวกัน และเป็นประสบการณ์เบื้องค้นของการเรียนอ่าน

3. ขั้นเริ่มการอ่าน<mark>อย่างมีอิสระ</mark>

ขั้นของการอ่านอย่างมีอิสระโคยไม่ด้องอาศัยการช่วยเหลือจากครูหรือผู้ปกครอง เริ่มด้น เมื่อเด็กสามารถศึกษาคำที่เด็กไม่ได้เรียนรู้มาก่อน การอ่านในขั้นนี้เด็กจะเรียนรู้ถึงความแตกต่าง ของคำ ความเหมือนของคำ ความ<mark>ห</mark>มายของคำ การสะกดการันต์ การวิเคราะห์คำ การศึกษาหน้าที่ ของคำในประโยค สิ่งเหล่านี้ครูจะเป็นผู้สอนให้แก่เด็ก การฝึกฝนโดยตรงด้วยการอ่านหนังสือ แบบฝึกหัด หนังสืออื่นๆ มีความจำเป็นอย่างยิ่งสำหรับการอ่านในขั้นนี้ ซึ่งจัดเป็นการอ่านในขั้นที่ 3 ของพัฒนาการ

สรุปได้ว่า ขั้นตอนพัฒนาการค้านการอ่านของเด็กนั้นจะคำเนินไปอย่างเป็นขั้นตอนกล้ายๆ กันในระคับอายุหนึ่ง ๆ จึงจำเป็นที่ครูหรือผู้เกี่ยวข้องค้องศึกษาเกี่ยวกับขั้นตอนนี้ เพื่อช่วยให้สามารถ กำหนคกิจกรรมการอ่านได้ถูกต้องและสอดกล้องกับกวามสนใจของเด็ก

# 3.5 กิจกรรมส่งเสริมความพร้อมด้านการอ่าน

แม้นมาส ชวลิต (2528) กล่าวว่า กิจกรรมส่งเสริมการอ่าน คือ การกระทำต่างๆเพื่อให้ ึกลุ่มเป้าหมายเกิดความสนใจในการอ่าน เห็นความสำคัญและความจำเป็นของการอ่านเกิด ความเพลิคเพลินในการอ่าน พยายามพัฒนาการอ่านของตนให้ถึงระดับการอ่านเป็น และอ่านจน เป็นนิสัย กิจกรรมส่งเสริมการอ่านจะมีลักษณะสำคัญ คังนี้

1. เร้าใจ บุคคลที่เป็นเป้าหมาย อาจเป็นคนเคียว หรือกลุ่มคน หรือคนทั่วไปให้เกิด ความอยากอ่านหนังสือ โคยเฉพาะหนังสือที่มีคุณภาพตามที่ประสงค์ หรือที่ผู้จัดกิจกรรมเห็นว่า ควรอ่าน กิจกรรมจะชี้ให้เห็นว่าการอ่านเป็นสิ่งจำเป็น มีความสำคัญ มีประ โยชน์ต่อบุคคลและสังคม นานาประการ

2. จูงใจ ให้บุคคลที่เป็นเป้าหมายเกิดความพยายามที่จะอ่านให้แตกฉาน เพื่อจะได้ร้ เรื่องราวอันน่ารู้ น่าสนุก ที่มีอยู่ในหนังสือตามที่ผู้จัดกิจกรรมนำมากล่าว นอกจากจะเห็นประโยชน์ แล้ว ยังเกิดความรู้สึกว่าความพยายามอ่านให้เข้าใจถ่องแท้นั้นคุ้มค่า ให้ความรู้สึกเป็นอิสรเสรีไม่ด้อง ้พึ่งพาผ้อื่นให้ช่วยอ่าน ช่วยคีความหมาย ซึ่งบางครั้งอาจคลาคเคลื่อนก็ได้ เห็นความจำเป็นที่จะด้อง ้ฝึกฝนการอ่าน และการใช้คู่มือช่วยการอ่าน เช่น พจนานุกรม ศัพท์วิชาเฉพาะ เป็นต้น ไม่เกิดความ เบื่อหน่ายท้อแท้ที่จะต้องต่อสู้เอาชนะตนเองให้เอาชนะหนังสือให้ได้

3. กระดุ้น แนะนำ ให้อยากร้อยากเห็นเรื่องราวต่างๆ ที่มีอยู่ในหนังสือมากมายหลายอย่าง อขากมองดูให้รู้รอบและรู้ลึกซึ้ง เปิดความคิดให้กว้าง เมื่ออ่านเรื่องหนึ่งแล้วก็อขากอ่านอีกเรื่องหนึ่ง ต่อไป มีความรู้สึกว่าการอ่านเป็นกิจกรรมประจำวันที่จะขาคเสียมิได้ เกิดความรู้สึกว่าหนังสือท้าทาย ให้อ่าน ให้วิจารณ์ ให้ประเมินค่า ให้อยากนำเอาความรู้ที่ได้รับไปใช้ อยากเขียนหนังสือทำนอง ้เดียวกับนี้ให้ดีกว่าเล่มที่ถ่าน เหล่านี้เป็นต้น

4. สร้างบรรยากาศการอ่าน ขึ้นในบ้าน ในโรงเรียน และในสังคม นอกจากกิจกรรมจะ เร้าใจจูงใจให้อ่าน และกระตุ้นให้เปิดความคิดให้กว้างแล้ว กิจกรรมส่งเสริมการอ่านจะเกี่ยวข้องกับ การผลิตวัสดุการอ่านให้เหมาะสม การสร้างและปรับปรุงแหล่งวัสดุการอ่านให้มีเพียงพอ ึการบูรณาการณ์การอ่านเข้าไว้ในการเรียนการสอน และในการตัดสินใจเพื่อคำเนินการต่างๆ

# 3.6 ทฤษฎีและแนวคิดที่เกี่ยวข้องกับความพร้อมทางการอ่าน

การที่เด็กแต่ละคนจะสามารถอ่านหนังสือได้นั้น เด็กจะต้องมีพัฒนาการทางภาษาตั้งแต่ ้วัยทารกจนกระทั่งสามารถใช้ภาษาสื่อความหมาย และสามารถอ่านหนังสือได้ ได้มีการศึกษาก้นคว้า ึ่งนเกิดแนวกิดและทฤษฎีต่างๆดังต่อไปนี้

ทฤษฎีของ Piaget (1969) มีขั้นของการจัดประสบการณ์เพื่อพัฒนาการอ่านคังนี้ ทฤษฎีที่ 1 ความสัมพันธ์ของพัฒนาการทางกายและจิตวิทยา ซึ่งมีส่วนสัมพันธ์กันนับตั้งแต่ เริ่มปฏิสนธิ ได้แก่ ระบบเซลล์ประสาท และเซลล์สมอง การเลี้ยงดูของพ่อแม่ในเรื่องสุขภาพอนามัย การให้ดาหาร การปราศจากโรคภัยไข้เจ็บ

ทฤษฎีที่ 2 การช่วยส่งเสริมให้ประสบการณ์ในเรื่องการจัคสิ่งแวคล้อมแก่เค็กเพื่อส่งเสริม ้ความเจริญเติบโตทางสติปัญญา กระบวนการเรียนรู้และความเฉลียวฉลาด ด้วยเหตุเช่นนี้ผลจากการ ทคลองเอาเด็กมาเลี้ยงและศึกษาเกี่ยวกับอาขุสมอง ปรากฏว่า อาขุสมองเด็ก 2 คนที่เกิดจากมารดามี ิสติปัญญาทรามทั้งคู่ I.Q. 46 และ 35 ตามลำคับ เมื่อส่งเค็กไปอยู่ในสถาบันบำบัคเกี่ยวกับสติปัญญา ทรามเป็นเวลา 8 เคือน I.Q. ของเค็กเปลี่ยนเป็น 77 และ 87 และพอ 1 ปีให้หลังเค็กเปลี่ยนมาเกือบเท่า คนธรรมคา วิธีการเลี้ยงคูคือ จัคหาผู้หญิงมาคูแลอย่างใกล้ชิด ให้ความอบอุ่น ร้องเพลงให้ฟัง

ให้ของเล่น พาเคินคูอะไรต่ออะไร เค็กได้รับความสนใจ ความรัก กวามเอ็นดู ความอบอุ่น สิ่งเหล่านี้ เป็นยาชูกำลังให้เด็กเปลี่ยนได้ และสิ่งเหล่านี้มีผลต่อการเรียนภาษา การเรียนอ่านเป็นอย่างมาก ฉะนั้น ผลการค้นคว้าวิจัยต่างๆช่วยสนับสนุนให้เห็นว่า เด็กวัยก่อนวัยเรียนนั้นมีความด้องการเป็นอย่างมาก ในเรื่องที่ครู โรงเรียน หรือศูนย์รับเลี้ยงเด็ก หรือแม้แต่ในบ้านของเด็กเอง พ่อแม่ผู้ปกครอง แม่บ้าน ในสถานพยาบาล พี่เลี้ยงเค็ก จำเป็นค้องจัคสิ่งแวคล้อมให้แก่เค็กวัยนี้ก่อนจึงจะช่วยปูพื้นฐานเพื่อ พัฒนาการเรียนอ่านของเด็กตลอดจนการเรียนภาษาของเด็กในโอกาสต่อไป

ทฤษฎีที่ 3 คือการประสมกลมกลืนระหว่างการจัดประสบการณ์ทางภาษาในส่วนกว้างๆ เพื่อเสริมประสบการณ์และเพื่อพัฒนาในทางการอ่าน กิจกรรมทางภาษาต่างๆ เช่น การเล่านิทาน ี การท่องกลอน การร้องรำทำเพลง การเล่นเกม การเชิคหุ่น และอื่นๆ กิจกรรมเหล่านี้จะช่วยให้เค็ก มีพื้นฐานทางภาษากว้างขวางขึ้นในทางทักษะการเรียนภาษาโคยเฉพาะ เช่น การออกเสียง และ การเขียนพยัญชนะ สระ วรรณยุกต์ อ่านคำวลี ประโยคได้ สิ่งเหล่านี้เป็นทักษะโดยตรงเกี่ยวกับ การอ่าน การเขียน เป็นกิจกรรมที่ขึ้นอยู่กับกรูผู้สอนเห็นสมกวรว่าจะนำมาสอนเด็กได้ไนระยะใด

ทฤษฎีที่ 4 เกี่ยวกับการเรียนภาษานั้นควรจะเริ่มจากจุคสนใจของเด็ก ความสนุกเพลิดเพลิน ความพอใจและสนใจอยากเรียน ฉะนั้นจึงเป็นหน้าที่ของผู้ใหญ่จะค้องจัคกิจกรรมซ้ำๆ ให้เค็กเล่น เรียน อยู่บ่อยๆเสมดๆ เพื่อส่งเสริมการเรียนและยั่วยุให้อยากเรียน

ทฤษฎีที่ 5 สมรรยภาพในการเรียนการอ่าน จะดีหรือไม่ดีก็ตาม มีสาเหตุมาจากปัจจัย หลายๆอย่าง อาจซับซ้อนและไม่ซับซ้อน แต่เป็นปัญหาสืบเนื่องเกี่ยวข้องกัน

ทฤษฎีที่ 6 การวิเคราะห์ปัญหา เมื่อมีอะไรเกิดขึ้นเพื่อทราบสถานการณ์ขณะนั้น ครูและ บรรณารักษ์จะค้องศึกษาสาเหตุ และทราบข้อมูลของปัญหาด้วย

ทฤษฎีที่ 7 วางวัตถุประสงค์ของความมุ่งหมายในเรื่องการสอนอ่านหรือการแนะแนว การอ่านว่าจะสอนหรือแนะแนวการอ่านเพื่อไปสู่จุดมุ่งหมายปลายทางอะไร

1. เพื่ออ่านออก เพื่อทักษะในการอ่านเท่านั้นหรือ

2. เพื่อพัฒนาบุกลิกภาพของผู้อ่านในเรื่องของกระบวนการอ่าน กล่าวคือ อ่านได้ มีทักษะคีเขี่ยม มีความสนใจ เข้าใจความหมาย และเอาไปใช้ให้เกิดประโยชน์แก่ผู้อ่านในเรื่องพัฒนา ตนเอง

3. สามารถรู้จักที่จะเลือกอ่านสิ่งที่ดีและเป็นประโยชน์ต่อตนเองได้

แนวคิดของ Clay (1972) ได้ระบุถึงทักษะ 4 อย่างที่เด็กด้องมีในการที่จะเรียนรู้ ที่จะอ่าน อย่างได้ผลกือ

1. เค็กค้องสามารถพูดและฟังได้ สามารถปฏิบัติตามกำสั่งได้ และเข้าใจเรื่องราว ที่อ่านให้ฟัง Anderson (1985) เสริมว่า เด็กควรจะมีคำศัพท์พื้นฐานเพียงพอที่จะพูดอภิปรายถึงสิ่งที่รู้ และสิ่งที่เห็นได้

2. ทักษะการรับรู้ค้วยตาควรพัฒนาพอสมควรเพราะการที่จะอ่านได้เด็กด้องสามารถ

วิเคราะห์สิ่งที่เห็นได้ และเด็กควรมีความเข้าใจด้วยว่าตัวหนังสือนั้นสื่อสารข้อความได้ 3. เค็กจำเป็นค้องเริ่มเข้าใจถึงความคิดรวบขอคของคำ และรู้สึกว่าคำศัพท์ และชื่อ

ที่พูดกันนั้นมีตัวหนังสือเป็นตัวแทน เช่นคำว่า "หมา" เป็นคำที่แสดงถึงสัตว์สี่เท้า มีขน การที่ให้เข้าใจ ว่า "หมา" เป็นตัวแทนของความคิดรวบขอคที่เป็นนามธรรมจะเป็นการยากสำหรับเด็กส่วนใหญ่ 4. เด็กที่เรียนรู้ที่จะสัมพันธ์ระหว่างมือกับตา เช่น ในภาษาไทยเด็กจะรู้การอ่านจะดู

จากซ้ายไปขวาและจากบนลงล่าง อนึ่ง ความสัมพันธ์ทางการเคลื่อนไหวและ ความสามารถ ในการทรงตัวของเด็ก ก็เป็นส่วนสำคัญในกระบวนการของการเรียนอ่าน

ิจากทฤษฎีที่กล่าวมาข้างค้น พอสรุปแนวคิคร่วมกันของแต่ละทฤษฎีได้ว่า กระบวนการอ่าน จำเป็นค้องมีพื้นฐานทางทักษะหลายอย่างที่เกิดจากประสบการณ์ คำศัพท์ แบบประโยค เข้าใจ ้ความหมาย การตีความ เป็นต้น เพื่อพัฒนาการอ่านในระยะแรกๆของเด็ก ควรให้ประสบการณ์ อย่างกว้างขวาง เหมาะสมกับวัยของเด็กมิใช่ไปจำกัดเฉพาะอ่านออกหรืออ่านได้เพียงอย่างเดียว ยังมี กิจกรรมทางภาษาอีกมากมายหลายอย่าง ได้แก่ การอ่านบทกลอนง่ายๆ การร้องเพลงกล่อมเด็ก การเล่าเรื่องต่างๆ เหล่านี้ เป็นกิจกรรมทางภาษา ช่วยสนับสนุนการอ่านเป็นอย่างดี

# 3.7 งานวิจัยที่เกี่ยวข้องกับความพร้อมทางการอ่านของเด็กปฐมวัย

ได้มีงานวิจัยที่ศึกษาเกี่ยวกับความพร้อมด้านการอ่าน ในด้านต่าง ๆ ไว้ดังต่อไปนี้ Rattana (1973) ได้ทำการศึกษากับนักเรียนชั้นประถมศึกษาปีที่ 1 จำนวน 501 คน โดยสร้าง แบบทคสอบความพร้อมค้านการอ่านซึ่งประกอบค้วยภาคย่อย 6 ภาค คือ ความเข้าใจในการฟัง (listening comprehension) การจำแนกความแตกต่างของเสียง(auditory discrimination) การจำแนก ความแตกต่างของภาพ(visual discrimination) การรู้ความหมายของศัพท์(word meaning) การใช้ สายตาและกล้ามเนื้อให้สัมพันธ์กัน(visual - motor coordinate) และการทำตามคำสั่ง(following direction) สามารถพยากรณ์ผลการอ่านของเด็กได้ดีกว่าองค์ประกอบทางค้านอื่น ซึ่งสอดคล้องกับ ผลการศึกษาของ Hosemase (1974) ได้ทำการศึกษาองค์ประกอบความพร้อมด้านการอ่านว่า ้จะสามารถพยากรณ์ผลสำเร็จทางการอ่านได้หรือไม่ โดยใช้แบบทดสอบวัดความพร้อมในการอ่าน The Metropolitan Readiness Test ไปทดสอบกับนักเรียนเกรด 1 ที่เมือง ฟรอยด์ (Floyd) มลรัฐจอร์เจีย (Georgia) จำนวน 115 คน ผลจากการศึกษาพบว่า องค์ประกอบของความพร้อมด้านการอ่านในด้าน การจำแนกความแตกต่างของภาพ สามารถพยากรณ์ผลสำเร็จในการอ่านถึง 63% เช่นเดียวกันกับ ผลการวิจัยของ Wallbrown & Engin (1974) ที่พบว่าแบบทคสอบความพร้อมในการอ่าน The Metropolitan Readiness Test ค้านความสามารถในการจำแนก ความแตกต่างของภาพ สามารถ พยากรณ์ ผลสำเร็จค้านการอ่านได้มากกว่าองค์ประกอบความพร้อมค้านการอ่านในค้านการจำแนก ความแตกต่างของเสียง ซึ่งสอดกล้องกับผลการศึกษาของ Hochstetler (1945) ที่ทำการศึกษาโดยใช้

กลุ่มตัวอย่างเป็นเด็กเริ่มเข้าเรียนปฐมวัย จำนวน 1,858 กน และใช้แบบทดสอบกวามพร้อมในด้าน การอ่านที่เรียกว่า Gate – Mac Ginities Readiness Skill Test ที่พบว่าความสามารถค้านการจำแนก ้ความแตกต่างของภาพ เป็นองค์ประกอบหนึ่งที่มีความสัมพันธ์กับผลสัมฤทธิ์ในการอ่านของเด็ก

สำหรับองค์ประกอบทางค้านการจำแนกความแตกต่างของเสียงนั้น Harrington & Durrell ( อ้างถึงใน ศรียา นิยมธรรม, 2519)ใค้ทำการทคสอบกับนักเรียนเกรค 2 ในเมืองบอสตัน จำนวน 500 ้คน เพื่อศึกษาว่าองค์ประกอบของความพร้อมค้านการอ่านเกี่ยวกับการจำแนกความแตกต่าง ของภาพ การจำแนกความแตกต่างของเสียง องค์ประกอบเกี่ยวกับเสียงพูด (Phonics) และอายุสมอง (Mental age) จะสามารถพยากรณ์ผลสำเร็จค้านการอ่านของนักเรียนได้มากน้อยเพียงใด ผลการวิจัย ี พบว่า ความสามารถในการจำแนกความแตกต่างของเสียง กับผลสัมฤทธิ์ทางการอ่านมีค่า ้สัมประสิทธิ์สหสัมพันธ์เท่ากับ .54 ซึ่งสอดคล้องกับผลการวิจัยของ พรรณี ชูทัย (2513) ที่ได้สร้างและ ทคลองใช้แบบทคสอบความพร้อมค้านการอ่าน และได้ทำการทคสอบกับนักเรียนชั้นประถมศึกษา ปีที่ 1 โรงเรียนสาธิตจุหาลงกรณ์มหาวิทยาลัย จำนวน 169 คน ผลการวิจัยพบว่า องค์ประกอบของ ์ ความพร้อมในด้านการอ่านเกี่ยวกับการจำแนกความแตกต่างของเสียงที่ได้ยินสามารถพยากรณ์ผล การอ่านของนักเรียนได้ถึง 73.16%

ส่วนองค์ประกอบเกี่ยวกับการรู้ความหมายศัพท์ นั้นWeiner & Feldman (1963) ได้ทำการ ศึกษากับนักเรียนเกรค 1 จำนวน 126 กนจาก 6 โรงเรียนในเมือง New York โคยใช้แบบทคสอบกวาม พร้อมในการเรียนอ่านเกี่ยวกับความรู้ความหมายศัพท์ The Meaning Vocabulary Test และแบบ ทคสอบเกี่ยวกับการอ่านThe Gates Primary Paragraph Reading Tests ทคสอบเด็กผลการวิจัยพบว่า แบบทคสอบทั้ง 2 ชุด มีความสัมพันธ์กันในทางบวก ค่าสัมประสิทธิ์ สหสัมพันธ์เป็น 602 ซึ่ง ิสอคกล้องกับผลการวิจัยของHildreth , Griffiths & Megauvran (1969) ที่ทำการศึกษาเพื่อคู ความสัมพันธ์ระหว่างความพร้อมค้านการอ่านในค้านการรู้ความหมาขของศัพท์ กับผลสัมฤทธิ์ค้าน ี การอ่านกับนักเรียนเกรค 1 ในเมือง Forrest มลรัฐMississippi จำนวน 421 คน ผลการศึกษาพบว่า ความสัมพันธ์ระหว่างองค์ประกอบของความพร้อมค้านการอ่านในค้านการรู้ความหมายศัพท์ และ ผลสัมฤทธิ์ค้านการอ่านสัมพันธ์กันในทางบวก มีค่าสัมประสิทธิ์สหสัมพันธ์เป็น .38

ส่วนองค์ประกอบด้านความเข้าใจในการฟังนั้น Londerviel ( อ้างถึงใน เนื้อน้อง สนับบุญ, 2541 )ได้สร้างแบบทคสอบความพร้อมค้านการอ่านในด้านความสามารถในการฟัง และสร้างแบบ ทคสอบวัคผลสัมฤทธิ์ทางการอ่าน และนำมาทคสอบกับเด็กเกรค 1 จำนวน 174 คน เพื่อศึกษาคูว่า ้ความพร้อมค้านการอ่าน ความสามารถในการฟังจะสามารถพยากรณ์ผลสัมฤทธิ์ค้านการอ่าน ไค้หรือไม่ ปรากฎว่าความสัมพันธ์ระหว่างความสามารถในการฟัง และผลสัมฤทธิ์ค้านการอ่าน ้สัมพันธ์กันในทางบวก ค่าสัมประสิทธิ์สหสัมพันธ์เป็น .53 แสคงว่า ความสามารถในการฟังสามารถ พยากรณ์ผลสำเร็จของเด็กเกรด 1 ได้

สำหรับองค์ประกอบค้านความสามารถในการใช้สาขตาและกล้ามเนื้อมือให้สัมพันธ์กัน นั้น ผลการศึกษาของ Hildreth , Griffiths & Megauvran (1969) ใค้ทำการศึกษากับนักเรียนเกรค 1 ในเมือง Forrest มถรัฐ Mississippi เมืองPoughkeepsie มถรัฐ New York แถะเมือง South Carolina จำนวน 540 คน โคยใช้แบบทคสอบความพร้อมค้านการอ่านของ The Metropolitan Readiness Test ในชุคการ ลอกตามแบบ (copying sub test) ไปสัมพันธ์กับการอ่านแล้ว พบว่าค่าสัมประสิทธิ์สหสัมพันธ์ของ ึกลุ่มตัวอย่างทั้ง 3 เมือง มีค่า .45 , .25 และ .51 ตามลำคับ

จากการศึกษาเอกสารและงานวิจัยที่เกี่ยวข้อง จะเห็นได้ว่านักการศึกษาต่างให้ความสำคัญ แก่องค์ประกอบความพร้อมค้านการอ่าน 6 องค์ประกอบ ได้แก่ ภาพ การจำแนกเสียง การรู้คำศัพท์ ้ความเข้าใจในการฟัง การใช้สายตาและกล้ามเนื้อมือให้สัมพันธ์กัน และความสัมพันธ์ระหว่างภาพ กับสัญลักษณ์ คังนั้นในการศึกษาครั้งนี้ ผู้วิจัยจึงใช้องค์ประกอบทั้ง 6 ค้านนี้เป็นสิ่งแสคงถึง ความพร้อมค้านการอ่านของเด็ก และสำนักงานคณะกรรมการการประถมศึกษาแห่งชาติ (2535) ได้สร้างแบบทดสอบเตรียมความพร้อมด้านการอ่าน โดยมีองค์ประกอบ ทั้ง 6 ด้านนี้เช่นเดียวกัน

### ำเทที่ 3

### วิธีดำเนินการวิจัย

การวิจัยนี้มีวัตถุประสงค์เพื่อศึกษาผลของการใช้สมุดภาพอิเล็กทรอนิกส์ที่มีต่อความพร้อม ทางการอ่านด้านความเข้าใจเรื่องจากภาพ ความเข้าใจในการฟัง และความสามารถในการรู้จักคำศัพท์ ี ของเด็กอนบาล ผ้วิจัยได้ดำเนินการวิจัยตามลำดับขั้นตอน ดังนี้

- 1. การศึกษาข้อมูลเบื้องต้น
- 2. ประชากรและกล่มตัวอย่าง
- 3. การสร้างสมดภาพอิเล็กทรอนิกส์
- 4. การสร้างแผนการจัดการเรียนการสอน
- 5. การสร้างเครื่องมือในงานวิจัย
- 6. การคำเนินการทดลองและการเก็บรวบรวมข้อมล
- 7. การวิเคราะห์ข้อมลและการนำเสนองานวิจัย

# 1. การศึกษาข้อมูลเบื้องต้น

ี การศึกษาข้อมูลเบื้องต้นในงานวิจัย ได้ดำเนินการศึกษาเอกสาร วารสาร ตำราและงานวิจัย ที่เกี่ยวข้อง ดังนี้

1.1 ศึกษาหลักสูตรการศึกษาปฐมวัย พุทธศักราช 2546 ของกระทรวงศึกษาธิการ และ แนวทางการจัดการเรียนการสอน เพื่อใช้เป็นแนวทางในการกำหนดเนื้อหา และสร้างแผนการจัด การเรียนการสอน

1.2 ทึกษาหลักการ แนวกิดและทฤษฎีที่สำคัญในการส่งเสริมความพร้อมทางการอ่าน ้เพื่อนำมาเป็นแนวทางในการสร้างแผนการจัดการเรียนการสอน

1.3 ศึกษาเอกสาร ตำรา สิ่งพิมพ์ และงานวิจัยที่เกี่ยวข้องกับการใช้สมุดภาพอิเล็กทรอนิกส์

1.4 ศึกษาเอกสารการวัดและการประเมินความพร้อมด้านการอ่านของกองวิชาการ สำนักงานคณะกรรมการการประถมศึกษาแห่งชาติ ที่ได้ปรับปรุงใช้ในปี พ.ศ. 2537 เพื่อเป็นแนวทาง ในการสร้างแบบทดสอบวัดความพร้อมด้านการอ่าน

#### 2. ประชากรและกลุ่มตัวอย่าง

2.1 ประชากรที่ใช้ในการงานวิจัยครั้งนี้ คือ เด็กอนบาลอายุ 5 – 6 ปี ศึกษาอยู่ในชั้นอนุบาล ปีที่ 3 โรงเรียนอนุบาลพันธ์พิศวัฒนา สังกัดสำนักงานคณะกรรมการการศึกษาขั้นพื้นฐานที่มีลักษณะ ดังบี้

2.1.1 เป็นโรงเรียนอนุบาลที่มีขนาดใหญ่ มีนักเรียนตั้งแต่ระดับชั้นบริบาลทารก ไปจนถึงชั้นอนุบาลปีที่ 3 และครูในระดับอนุบาลส่วนใหญ่มีวุฒิปริญญาตรี สาขาการศึกษาปฐมวัย

2.1.2 เป็นโรงเรียนที่ตั้งอยู่ในเขตชุมชนเมืองและมีการคมนาคมสะดวก

2.1.3 นักเรียนส่วนใหญ่มีฐานะทางเศรษฐกิจอยู่ในระดับค่อนข้างดี

2.1.4 เป็นโรงเรียนที่มีวัตถุประสงค์ในการนำคอมพิวเตอร์เข้ามามีบทบาททางการศึกษา

2.2 ตัวอย่างประชากร คือ เด็กอนุบาลอายุ 5–6ปี ศึกษาอยู่ในชั้นอนุบาลปีที่ 3โรงเรียน อนุบาลพันธ์พิศวัฒนา สังกัดสำนักงานคณะกรรมการการศึกษาขั้นพื้นฐาน ปีการศึกษา2547 ึ จำนวน 1 ห้องเรียน จำนวน 22 คน จับฉลากแบ่งเด็กเป็น 2 กลุ่ม กลุ่มทดลอง 11 คน และกลุ่ม ์ ควบคุม 11 คน ซึ่งมีขั้นตอนการคัดเลือกตัวอย่างประชากร ดังนี้

2.2.1 ใช้วิธีสุ่มแบบเจาะจงจำนวน 1 ห้องเรียน ซึ่งมีจำนวนนักเรียน 22 คน

2.2.2 จัดห้องเรียนเป็นกลุ่มทดลองและกลุ่มควบคุม ใช้วิธีสุ่มแบบง่ายโดยการ ี จับฉลากแบ่งเด็กเป็น 2 กลุ่ม ให้กลุ่มที่ 1 เป็นกลุ่มทดลองที่ได้รับการจัดการเรียนการสอนโดยใช้ ีสมุดภาพอิเล็กทรอนิกส์ จำนวน 11 คนและกลุ่มที่ 2 เป็นกลุ่มควบคุมที่ได้รับการจัดการเรียน การสอนโดยวิธีปกติจำนวน 11 คน

2.2.3 ผู้วิจัยวัดความพร้อมทางการอ่านของตัวอย่างประชากรทั้ง 2 กลุ่ม ก่อนการ จัดการเรียนการสอนโดยใช้แบบทดสอบความพร้อมทางการอ่าน และนำคะแนนที่ได้มาเปรียบเทียบ ้ค่าเฉลี่ยของคะแนนความพร้อมทางการอ่านโดยการทดสอบค่าที คำนวณโดยคอมพิวเตอร์โปรแกรม ้สำเร็จรูป SPSS ตามที่นำเสนอในตารางที่ 1

ี ตารางที่ 1 การเปรียบเทียบค่าเฉลี่ยของคะแนนความพร้อมทางการอ่านก่อนการจัดกิจกรรม การเรียนการสอน ระหว่างกลุ่มทดลองกับกลุ่มควบคุม

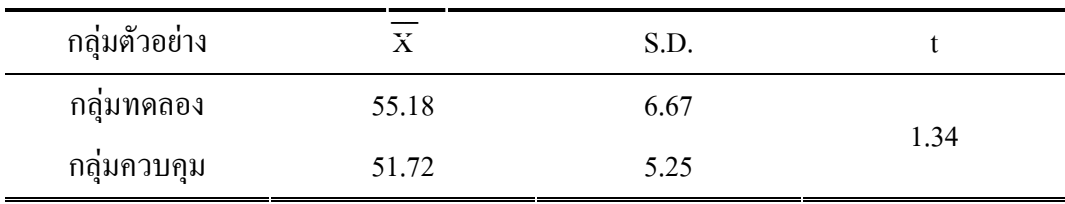

พบว่า ค่าเฉลี่ยของคะแนนความพร้อมทางการอ่านของเด็กอนุบาล จากตารางที่ 1 ึกล่มทดลองเท่ากับ 55.18 คะแนน ส่วนค่าเฉลี่ยของคะแนนความพร้อมทางการอ่านของเด็กอนบาล ึกลุ่มควบคุม เท่ากับ 51.72 คะแนน เมื่อใช้สถิติทดสอบค่า t แล้ว พบว่า ค่าเฉลี่ยของคะแนน ้ความพร้อมทางการอ่านของเด็กอนุบาลทั้งสองกลุ่ม ไม่แตกต่างกัน แสดงว่าก่อนการทดลอง ึกลุ่มทดลองและกลุ่มควบคุมมีความพร้อมทางการอ่านไม่แตกต่างกัน ที่ระดับความมีนัยสำคัญ .05

#### 3. การสร้างสมดภาพอิเล็กทรอนิกส์

้สมุดภาพอิเล็กทรอนิกส์สำหรับงานวิจัยในครั้งนี้ มีขั้นตอนการสร้างดังนี้

3.1 ศึกษาข้อมูลเกี่ยวกับคำศัพท์ต่างๆที่มีความเหมาะสมกับเด็กวัยนี้ โดยการศึกษารายงาน ี่ผลการศึกษาคำพื้นฐานที่ใช้ในการเรียนการสอนภาษาไทย ระดับประถมศึกษา ปี พ.ศ. 2529-2531 ี ซึ่งจัดทำขึ้นโดยศูนย์พัฒนาหลักสูตร กรมวิชาการ กระทรวงศึกษาธิการ เป็นการรวบรวมคำที่เด็ก ้อายุ 5-8ปี ใช้พูดในชีวิตประจำวัน ซึ่งทำการเก็บรวบรวมข้อมูล 2 ครั้ง ครั้งแรกเก็บรวบรวมข้อมูล ระหว่างเดือน ตุลาคม - พฤศจิกายน พ.ศ. 2529 และครั้งที่ 2 ระหว่างเดือน กุมภาพันธ์ – มีนาคม <u>พ.ศ. 2530 โดยการสัมภาษณ์ ตามแบบสัมภาษณ์ที่สร้างขึ้น ผลการศึกษาพบว่า เด็กอนบาลวัย 5 – 6 ปี</u> ใช้คำนามมากที่สุด ผู้วิจัยจึงสนใจที่จะสร้างหนังสือนิทานโดยการนำคำนามมาสร้างเป็นเรื่องราว ให้กับเด็ก ซึ่งจะเป็นคำที่ไม่ปรากฏอยู่ในงานวิจัย เพราะงานวิจัยข้างต้นเป็นงานวิจัยที่ผ่านมานานแล้ว จึงไม่สอดคล้องกับชีวิตประจำวันของเด็ก ดังนั้นผู้วิจัยจึงได้นำคำนามที่สอดคล้องกับสภาพแวดล้อม ี และสังคมในปัจจุบันมาจัดเป็นหมวด ได้ 4 หมวด คือ หมวดเกี่ยวกับตัวเด็ก หมวดเกี่ยวกับบุคคล และ ิสถานที่แวดล้อมเด็ก หมวดธรรมชาติรอบตัว หมวดสิ่งต่างๆรอบตัวโดยกัดเลือกมาจาก หนังสือภาพ ี่ สำหรับเด็ก หนังสือแบบเรียนภาษาไทยชั้นประถมศึกษาปีที่ 1 คำคล้องจองสำหรับเด็ก ้เพลงสำหรับเด็ก และปริศนาคำทาย เพื่อให้ได้คำศัพท์ที่เป็นคำนามตามหมวดทั้ง 4 หมวด คือ หมวด เกี่ยวกับตัวเด็ก หมวดเกี่ยวกับบุคคลและสถานที่แวดล้อมเด็ก หมวดธรรมชาติรอบตัว หมวดสิ่งต่างๆ รอบตัว

- 3.2 กำหนดวัตถุประสงค์ ดังต่อไปนี้
	- 3.2.1 เป็นสมุดภาพอิเล็กทรอนิกส์สำหรับเด็กอนุบาล อายุ 5-6 ปี
	- 3.2.2 มีวัตถุประสงค์เพื่อส่งเสริมความพร้อมด้านการอ่าน
	- 3.2.3 กำหนดกำศัพท์ในนิทานแต่ละเรื่องดังนี้

1) เรื่องคุกกี้ของน้องก้อย กำหนดคำศัพท์ดังนี้

ซูเปอร์มาร์เก็ต บุรุษไปรษณีย์ ข้อเท้า กระโจม ลำธาร ตาต่ม รากไม้ หน้าแข้ง หัวเข่า นักมายากล เดียว เตาอบ

่ 2) เรื่องพี่บอยกับบ้องโบว์ กำหนดคำศัพท์ดังนี้

ฝ่ามือ หลังมือ ต้นแขน ต้นขา น่อง อ่างอาบน้ำ ห่วงยางชูชีพ ฟองน้ำสำหรับถูตัว ข้อพับแขน ข้อพับขา หัวไหล่ ผมแกละ 3) เรื่องชะนีนักหยิบ กำหนดคำศัพท์ดังนี้

ชะบี้ เต่าทอง บึ้ง ตะหลิ้ว กังกึ้ง บกกระจอกเทศ ลูกตะกร้อ นกกระสา ไม้ขนไก่ นกยูง แพะ ไม้เบสบอล 4) เรื่องฉลามหาเพื่อน กำหนดกำศัพท์ดังนี้

้มหาสมุทร ปลาเทวดา ปลาปักเป้า ลูกฟุตบอล ปลายจมูก ปลาดาว ้ม้าน้ำ เรือเดินทะเล ชาวประมง สมอเรือ อวนดักปลา แมงกะพรุน 5) เรื่องหนูนิดไปวัด กำหนดกำศัพท์ดังนี้

้มัคคุเทศก์ เจ้าอาวาส สามเณร กุฏิ เจคีย์ พระพุทธรูป พระอุโบสถ ธรณีประตู คนโบราณ นิ้วหัวแม่มือ พระสงฆ์ ฤาษี 6) เรื่องปลาวาฬเกเร กำหนดกำศัพท์ดังนี้

ุมหาสมุทร ปลาเทวดา ปลาปักเป้า ลูกฟุตบอล ปลายจมูก ปลาดาว ม้าน้ำ เรือเดินทะเล ชาวประมง สมอเรือ อวนดักปลา แมงกะพรุน 7) เรื่องบอลของใคร กำหนดคำศัพท์ดังนี้

ุมหาสมุทร ปลาเทวดา ปลาปักเป้า ลูกฟุตบอล ปลายจมูก ปลาดาว ้ม้าน้ำ เรือเดินทะเล ชาวประมง สมอเรือ อวนดักปลา แมงกะพรุน

3.3 - ขั้นวางโครงเรื่อง คือ กำหนดว่าในนิทาน 1 เรื่องจะมีคำศัพท์ที่ต้องการให้เด็กรู้ 12 คำ ซึ่งคำศัพท์เหล่านี้ได้มาจากการไปทดสอบกับเด็กอายุ 5-6 ปี ของศูนย์พัฒนาเด็กเล็กวัดหนามแดง ีที่จังหวัดสมุทรปราการ จากนั้นกำหนดเนื้อหาของเรื่องที่เป็นตอนต้น ตอนกลาง และตอนจบ

3.4 ลงมือเขียน เมื่อวางโครงเรื่องแล้วได้นำโครงเรื่องมาเขียนเป็นข้อความการดำเนินเรื่อง แต่ละเรื่องจะสอดแทรกความรู้ ความจริง และใช้ความคิดรวบยอดที่ชัดเจน

3.5 กำหนดภาพประกอบโดยมีลักษณะเป็นภาพเคลื่อนไหว นำนิทานที่แต่งเสร็จเรียบร้อย แล้วมาแบ่งเป็นตอนๆ เพื่อกำหนดภาพเคลื่อนใหวประกอบนิทานโดยเขียนคร่าวๆ ในแต่ละตอนว่า ควรจะมีภาพเคลื่อนใหวอะไรบ้าง

3.6 วาดภาพและบรรจุตัวอักษร เมื่อกำหนดภาพเคลื่อนใหวในแต่ละหน้าแล้วใค้ลงมือ วาดภาพโดยใช้โปรแกรม Illustrator และจัดทำเป็นภาพเคลื่อนใหวโดยใช้โปรแกรม Flash MX ในการทดลองใช้และหาความเหมาะสมของสมุดภาพอิเล็กทรอนิกส์ ใด้ดำเนินการ โดยผู้วิจัยนำ ี สมุดภาพอิเล็กทรอนิกส์เสนอผู้ทรงคุณวุฒิตรวจสอบ จำนวน 3 ท่าน จากนั้น ปรับปรุงสมุดภาพ อิเล็กทรอนิกส์ และนำสมุดภาพอิเล็กทรอนิกส์ไปทดลองใช้(try out)กับเด็กอนุบาลอายุ 5 – 6 ปี ศึกษา ้อยู่ในชั้นอนุบาลปีที่ 2 โรงเรียนอนุบาลสาริน จังหวัดกรุงเทพมหานคร ที่มีลักษณะใกล้เคียงกับ

้ตัวอย่างประชากรจำนวน 15 คน ให้เด็กดูภาพเคลื่อนไหว ซักถามเกี่ยวกับภาพ ถามเนื้อเรื่อง แนวกิด และ ขนาดตัวอักษร แล้วนำมาปรับปรุง แก้ไขเพื่อนำไปใช้จริง

### 4. การสร้างแผนการจัดการเรียนการสอน

ึการสร้างแผนการจัดการเรียนการสอนสำหรับงานวิจัยในครั้งนี้มี 2 ชุด คือ แผนการจัดการ เรียนการสอนค้วยสมุคภาพอิเล็กทรอนิกส์ และแผนการจัคการเรียนการสอนโคยวิธีปกติ มีขั้นตอน ิการสร้างดังนี้

4.1 แผนการจัดการเรียนการสอนโดยใช้สมุดภาพอิเล็กทรอนิกส์ จำนวน 50 แผน บีขั้นตกนการสร้าง คังนี้

4.1.1 เลือกเนื้อหาเป็นส่วนที่ระบุถึงเรื่องและเนื้อหาของแผนการจัดการเรียนการสอน ค้วยสมุคภาพอิเล็กทรอนิกส์

4.1.2 กำหนคจุดประสงค์ เป็นจุดประสงค์เชิงพฤติกรรม ที่แสคงถึงความสามารถ ของเค็กในการปฏิบัติกิจกรรมจนบรรลุเป้าหมาย คือ ความพร้อมทางการอ่าน ค้านการเข้าใจเรื่อง ี่ จากภาพ ความเข้าใจในการฟัง และความสามารถในการรู้จักคำศัพท์

4.1.3 ระยะเวลาที่ใช้ เป็นส่วนที่กำหนดระยะเวลาโดยประมาณ ในการคำเนินกิจกรรม ซึ่งสามารถยืดหยุ่น ได้ตามความเหมาะสมของแต่ละสถานการณ์

4.1.4 สื่อและอุปกรณ์การสอน เป็นส่วนที่ระบุถึงวัสคุอุปกรณ์และ โปรแกรมสมุดภาพ กิเล็กทรกนิกส์ ที่จะใช้ในแต่ละกิจกรรม

4.1.5 ขั้นตอนการคำเนินกิจกรรม เป็นส่วนที่บอกถึงวิธีการจัดกิจกรรมให้บรรลุ ตามจุดประสงค์ ซึ่งประกอบด้วย 3 ขั้นตอนดังนี้

ขึ้นนำ เตรียมความพร้อมของนักเรียนก่อนเริ่มบทเรียน ซึ่งเตรียมค้วยกิจกรรม เล่านิทาน ร้องเพลง เกม หรือทบทวนถึงเนื้อหาที่ได้เรียนเมื่อครั้งที่ผ่านมา

ขึ้นทำกิจกรรม คำเนินการสอนตามแนวการจัดการเรียนการสอนโดยใช้ สมุดภาพอิเล็กทรอนิกส์ ซึ่งใช้สมุดภาพอิเล็กทรอนิกส์ 1 เรื่อง ต่อการสอน 2 สัปดาห์ ในสัปดาห์แรก ให้เด็กร่วมกันทำหนังสือนิทานเล่มใหญ่ และให้เด็กร่วมกันทำสมุดภาพอิเล็กทรอนิกส์ในสัปดาห์ ที่สอง โดยมีขั้นตอนดังนี้

1. ครูสนทนาหรือกระศุ้นเค็กโคยใช้สื่อ อุปกรณ์ต่างๆ ให้เค็กมีความสนใจใน เนื้อหาที่จะเรียน

2. ให้เค็กพิมพ์ภาพคำศัพท์จากโปรแกรมสมุคภาพอิเล็กทรอนิกส์ ตกแต่งภาพ พร้อมกับแต่งเนื้อเรื่องนิทาน เพื่อนำมาทำหนังสือนิทานเล่มใหญ่ จากนั้นนำหนังสือนิทานเล่มใหญ่ ที่เด็กสร้างมาสแกนภาพ พิมพ์เนื้อเรื่อง และอัคเสียงนิทาน

ขั้นสรุป นำเสนอผลงานที่เด็กร่วมกันสร้าง และให้เด็กเล่าถึงขั้นตอนการทำ กิจกรรมของตน

4.1.6 ประเมินผล เป็นการสังเกตเด็กขณะทำกิจกรรม สังเกตการตอบคำถามและการ เล่าเรื่อง คูผลงานที่เด็กได้สร้างออกมาและประเมินว่าสามารถทำได้ตามจุดประสงค์ที่ตั้งไว้หรือไม่

ในการจัดการเรียนการสอนโดยใช้สมุดภาพอิเล็กทรอนิกส์ จัดเฉพาะช่วงบ่าย คือ หลังจาก เค็กตื่นนอนแล้ว โคยครูเป็นผู้แนะนำการเรียนการสอนโคยใช้สมุดภาพอิเล็กทรอนิกส์ให้เค็กทราบ ลักษณะการเรียนการสอนโคยใช้สมุคภาพอิเล็กทรอนิกส์ ในงานวิจัยครั้งนี้ ขั้นแนะนำโปรแกรม เป็นการแนะนำให้เด็กรู้จักเครื่องคอมพิวเตอร์และโปรแกรมสมุดภาพอิเล็กทรอนิกส์ที่ใช้ในงานวิจัย ระยะเวลาที่ใช้ 1 สัปคาห์ สัปคาห์ละ 5 วัน ใช้เวลาสอนวันละ 40 นาที โคยมีขั้นตอนดังรายละเอียด ในตารางที่ 2

<mark>ดารางที่ 2 ขั้น</mark>ตอนการคำ<mark>เนินการเรียนการสอนโดยใช้สมุดภาพอิเ</mark>ล็กทรอนิกส์ 1 เรื่อง ต่อการสอน 2 สัปดาห์

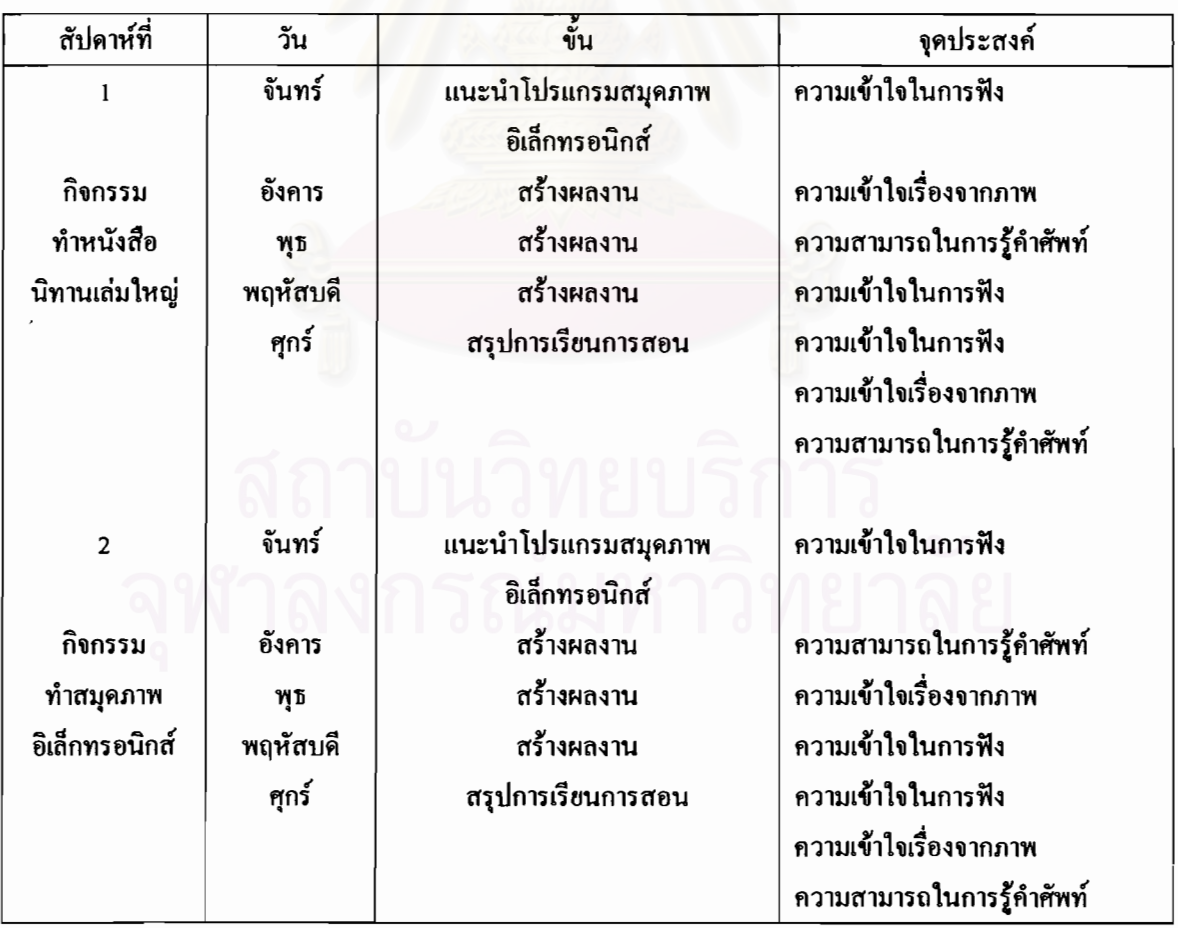

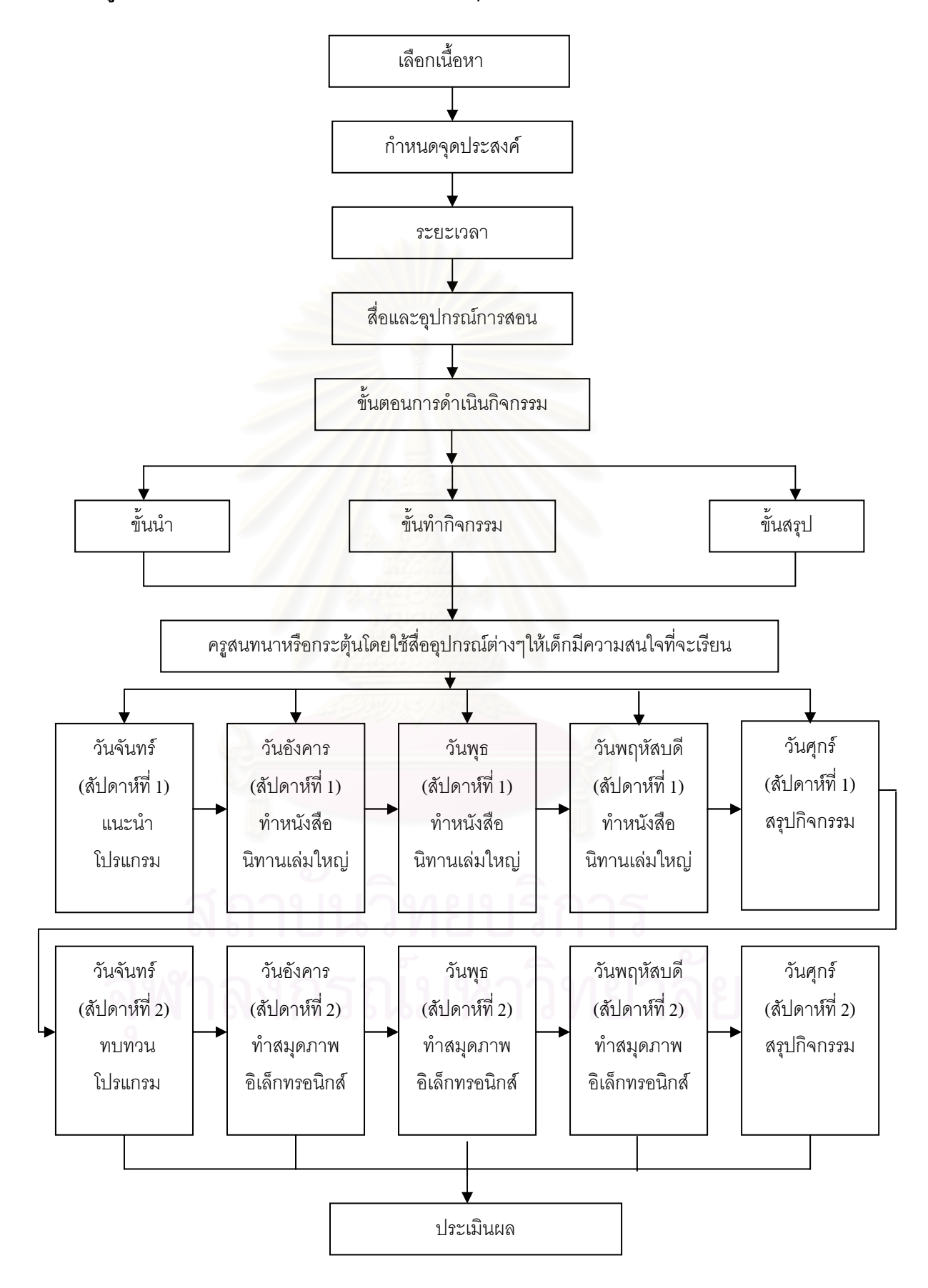

# ้ แผนภูมิที่ 1 แผนการจัดการเรียนการสอนโดยใช้สมุดภาพอิเล็กทรอนิกส์

4.1.7 ผู้วิจัยใช้เวลาในการทดลอง เป็นเวลา 10 สัปดาห์ๆละ 5 ครั้งๆละ 40 นาที สอนเวลา 13.30 - 14.10 น.

4.1.8 ผู้วิจัยนำแผนการจัดการเรียนการสอนโดยใช้สมุดภาพอิเล็กทรอนิกส์ทั้ง 50 แผน เสนอผู้ทรงคุณวุฒิตรวจสอบ จำนวน 3 ท่าน จากนั้นปรับปรุงแผนและนำแผนไปทดลองใช้ (try out) จำนวน 10 แผน (2 สัปดาห์) กับเด็กอนุบาลอายุ 5 – 6 ปี ศึกษาอยู่ในชั้นอนุบาลปีที่ 3 โรงเรียน อนบาลสาริน ที่มีลักษณะใกล้เคียงกับตัวอย่างประชากรจำนวน 15 คน เพื่อศึกษาความเหมาะสมในด้าน ระยะเวลา ความยากง่ายของภาษาที่ใช้ ความเหมาะสมของกิจกรรมและอุปกรณ์ แล้วนำมาปรับปรุงแก้ไข เพื่อนำไปใช้จริง

4.2 แผนการจัดการเรียนการสอนโดยวิธีปกติ มีขั้นตอนการสร้างเหมือนแผนการจัดการ เรียนการสอนโดยใช้สมุดภาพอิเล็กทรอนิกส์ แตกต่างกันคือ แผนการจัดการเรียนการสอนโดย วิธีปกติจะคำเนินการเรียนการสอนโดยใช้หนังสือนิทาน ซึ่งเนื้อเรื่องของนิทานจะมีเนื้อหาเหมือนกัน กับสมุดภาพอิเล็กทรอนิกส์ ลักษณะการเรียนการสอนโดยวิธีปกติในงานวิจัยครั้งนี้ประกอบด้วย ขั้นแนะนำหนังสือนิทานโดยครูเป็นผู้แนะนำ เป็นการแนะนำให้เด็กรู้จักองค์ประกอบต่างๆของ หนังสือนิทานที่ใช้ในงานวิจัย การจัดการเรียนการสอนโดยวิธีปกติ ในสัปดาห์แรกให้เด็กร่วมกัน ทำหนังสือนิทานเล่มใหญ่ และสัปดาห์ที่สองให้เด็กร่วมกันแสดงบทบาทสมมติ ระยะเวลาที่ใช้ <u>1 สัปดาห์ สัปดาห์ละ 5 วัน ใช้เวลาสอนวันละ 40 นาที</u>

# 5. การสร้างเครื่องมือที่ใช้ในการวิจัย

# เครื่องบือที่ใช้ในการวิจัยครั้งนี้ คือ

- 1. แบบทคสอบความพร้อมทางการอ่านของเด็กอนุบาล
- 2. แบบทดสอบความพร้อมทางการอ่านของเด็กอนุบาล ฉบับคู่ขนาน

# 1. แบบทดสอบความพร้อมทางการอ่านของเด็กอนุบาล

ผู้วิจัยใค้สร้างแบบทคสอบความพร้อมทางการอ่านของเด็กอนุบาลขึ้น โดยใช้ทคสอบ ้ความพร้อมทางการอ่าน 3 ด้าน คือ ความเข้าใจเรื่องจากภาพ ความเข้าใจในการฟัง และ ้ความสามารถในการรู้จักคำศัพท์ของเด็กอนุบาล ผู้วิจัยได้สร้างขึ้นจำนวน 1 ฉบับ โดยกำหนดเมื่อหา ในแบบทดสอบให้สอดคล้องกับหน่วยการจัดการเรียนการสอน

แบบทคสอบความพร้อมทางการอ่านของเด็กอนุบาลมี 3 ตอนคือ

ตอนที่ 1 ความเข้าใจเรื่องจากภาพ จำนวน 10 ข้อ เวลาที่ใช้ 10 นาที

ตอนที่ 2 ความเข้าใจในการฟัง จำนวน 10 ข้อ เวลาที่ใช้ 10 นาที

้ตอนที่ 3 ความสามารถในการรู้จักคำศัพท์ จำนวน 60 ข้อ โดยกำหนดให้ทำแบบทดสอบ ฉบับนี้วันละ 20 ข้อเป็นเวลา 3 วัน

ผู้วิจัยได้ดำเนินการสร้างตามขั้นตอนดังนี้

1. ศึกษาแนวคิด ทฤษฎี หนังสือ เอกสาร วารสาร บทความ งานวิจัย และข้อมูลที่เกี่ยวข้อง กับความพร้อมทางการอ่านของเด็กอนุบาล

2. กำหนดขอบเขตและเนื้อหาของการประเมินความพร้อมทางการอ่าน เพื่อสร้าง แบบทดสอบความพร้อมทางการอ่าน ที่ใช้ในการเก็บรวบรวมข้อมูล

3. ร่างแบบทคสอบความพร้อมทางการอ่านที่ใช้ในการเก็บรวบรวมข้อมูลและเกณฑ์ การให้คะแนน

4. ถักษณะของแบบทดสอบเป็นแบบทดสอบซึ่งเป็นการวัดความพร้อมค้านการอ่าน โคยเป็นแบบทคสอบรูปภาพชนิคปรนัย ให้เลือกตอบ 3 ตัวเลือก ซึ่งองค์ประกอบของความพร้อม ้ด้าบการก่านบี ดังต่กไปนี้

4.1 ความเข้าใจเรื่องจากภาพ

4.2 ความเข้าใจในการฟัง

4.3 ความสามารถในการรู้จักคำศัพท์

5. สร้างแบบทคสอบความพร้อมทางการอ่านจำนวน 80 ข้อ ซึ่งมีรายละเอียคคังนี้

5.1 ความเข้าใจเรื่องจากภาพ จำนวน10 ข้อ ภายในเวลา 10 นาที เพื่อทคสอบ ความสามารถในการลำดับเหตุการณ์ในเรื่องว่า เหตุการณ์ใดเป็นลำดับเกิดขึ้นก่อน - หลัง ให้เด็กเติม ลำดับหมายเลข 1 - 3

5.2 ความเข้าใจในการฟัง จำนวน 10 ข้อ ภายในเวลา 10 นาที เพื่อทคสอบ ความสามารถในการจับใจความจากเรื่องที่เล่าให้ฟัง

5.3 ความสามารถในการรู้จักคำศัพท์ จำนวน 60 ข้อ ซึ่งได้มาจากคำศัพท์ 60 คำ จาก สมุคภาพอิเล็กทรอนิกส์ 5 เรื่อง เรื่องละ 12 คำ ทำการทคสอบวันละ 20 ข้อเป็นเวลา 3 วันเพื่อทคสอบ ความสามารถในการรู้จักคำศัพท์

6. สร้างเกณฑ์การให้คะแนนแบบทคสอบความพร้อมทางการอ่านทั้งฉบับ จำนวน 80 ข้อ ดังนี้

6.1 คะแนนความเข้าใจเรื่องจากภาพ จำนวน 10 ข้อ 10 คะแนน มีการให้คะแนน คังนี้ ให้ข้อละ 1 คะแนนโคยให้เด็กเรียงลำดับเหตุการณ์ในเรื่องว่าเหตุการณ์ใดเป็น ลำดับเกิดขึ้นก่อน – หลัง โดยให้เด็กเติมลำดับหมายเลข 1 – 3

> 6.2 คะแนนความเข้าใจในการฟัง จำนวน 10 ข้อ 10 คะแนน มีการให้คะแนน ดังนี้ ให้ข้อละ 1 คะแนน โดยให้เด็กกากบาทตรงกับรูปภาพที่ถูกด้องเพียงภาพเดียว

6.3 คะแนนความสามารถในการรู้จักคำศัพท์ จำนวน 60 ข้อ 60 คะแนน มีการให้ <sub>คะแนน คังนี</sub>้

ให้ข้อละ 1คะแนนโคยให้เค็กกากบาทตรงกับรูปภาพที่ถูกต้องเพียงข้อเดียว

7. การหาคุณภาพของแบบทคสอบความพร้อมทางการอ่านของเค็กอนุบาล การหาค่าความตรง (validity)

ผู้วิจัยนำแบบทคสอบความพร้อมทางการอ่านไปเสนอผู้ทรงคุณวุฒิตรวจสอบพิจารณา ความตรงตามเนื้อหา (content validity) ตลอดจนการใช้ภาษาและแนวทางการแก้ไขปรับปรุง

สิ่งที่ผู้ทรงคุณวุฒิเสนอให้นำมาปรับปรุงแก้ไขมีคังนี้

1. ภาพที่ใช้ในแบบเทดสอบตอนที่ 3 แต่ละข้อจะใช้เป็นภาพประเภทเดียวกัน คือ ภาพการ์ตูนหรือภาพเหมือนจริง

2. เตรียม Script ใช้สำหรับการพูดแต่ละข้อ เพื่อเด็กจะ ได้รับข้อมูลที่ตรงและ เท่าเทียมกัน

> ปรับคำสั่งของแบบทคสอบตอนที่ 2 ให้กระชับ และชัดเจน  $\mathbf{3}$

เวลาที่ใช้ในการทำแบบทดสอบตอนที่ 3 แบ่งออกเป็น 3 วัน วันละ 20 ข้อ  $\overline{4}$ ้เพื่อไม่ให้มากจนเกินไป

การหาค่าความเที่ยง (reliability)

ผู้วิจัยนำแบบทคสอบความพร้อมทางการอ่าน ที่ผ่านการประเมินจากผู้ทรงคุณวุฒิและ ปรับปรุงแก้ไขแล้วนำไปทคลองใช้กับเด็กอนุบาลอายุ 5-6 ปี ศึกษาอยู่ในชั้นอนุบาลปีที่ 2 โรงเรียน อนุบาลสาริน ที่มีลักษณะใกล้เคียงกับตัวอย่างประชากร จำนวน 15 คน เพื่อพิจารณาหาคุณภาพ ีของแบบทคสอบ โดยการหาค่าสัมประสิทธิ์ความเที่ยง ค่าอำนาจจำแนก ค่าความยากง่าย และ ้ค่าความคลาดเคลื่อนมาตรฐานของแบบทดสอบ

้ผลจากการวิเคราะห์แบบทคสอบความพร้อมทางการอ่าน พบว่า ข้อสอบมีความยากง่าย ่ อยู่ระหว่าง 0.21 – 0.79 และค่าอำนาจจำแนกอยู่ระหว่าง 0.29 – 0.71และมี ค่าความเที่ยงเท่ากับ .93

2. แบบทคสอบความพร้อมทางการอ่านของเด็กอนุบาล ฉบับคู่ขนาน

ผู้วิจัยใค้คำเนินการสร้างแบบทคสอบความพร้อมทางการอ่านของเด็กอนุบาล ฉบับคู่ขนาน ็ตามขั้นตอนการสร้างของแบบทดสอบความพร้อมทางการอ่านของเด็กอนุบาล โดยกำหนดเนื้อหาใน แบบทคสอบให้สอคคล้องกับหน่วยการจัคการเรียนการสอน และการใช้สมุคภาพอิเล็กทรอนิกส์ ส่วนที่มีความแตกต่าง คือ เนื้อเรื่องนิทานในแบบทคสอบความพร้อมทางการอ่านของเด็กอนุบาล จะเป็นนิทานเรื่องปลาวาฬเกเร ส่วนแบบทคสอบความพร้อมทางการอ่านของเด็กอนุบาลฉบับคู่ขนาน ึ่งะเป็นนิทานเรื่อง บอลของใคร โดยมีโครงสร้างของแบบทดสอบ เป็น 3 ตอนดังนี้

้ตอนที่ 1 ความเข้าใจเรื่องจากภาพ จำนวน 10 ข้อ เวลาที่ใช้ 10 นาที

ตอนที่ 2 ความเข้าใจในการฟัง จำนวน 10 ข้อ เวลาที่ใช้ 10 นาที

้ตอนที่ 3 ความสามารถในการรู้จักคำศัพท์ จำนวน 60 ข้อ โดยกำหนดให้ทำแบบทคสอบ ฉบับนี้วันละ 20 ข้อเป็นเวลา 3 วัน

ึการหาคุณภาพของแบบทคสอบความพร้อมทางการอ่านของเด็กอนุบาล ฉบับคู่ขนาน ผู้วิจัยใด้ดำเนินการเช่นเดียวกับการสร้างแบบทคสอบความพร้อมทางการอ่านของเด็กอนุบาล โดย ผลการวิเคราะห์แบบทคสอบความพร้อมทางการอ่านฉบับคู่ขนาน พบว่า ข้อสอบมีความยากง่าย อยู่ระหว่าง 0.36 – 0.71 และค่าอำนาจจำแนกอยู่ระหว่าง 0.29 – 0.57 และมีค่าความเที่ยงเท่ากับ .91

### 6. การดำเนินการทดลองและการเก็บรวบรวมข้อมูล

ผู้วิจัยได้คำเนินการทดลองและเก็บรวบรวมข้อมูลตามขั้นตอน ดังนี้

6.1 ทำหนังสือขอความร่วมมือในการทำวิจัยจากบัณฑิตวิทยาลัย จุฬาลงกรณ์มหาวิทยาลัย ใปยังผู้อำนวยการและครูประจำชั้นของโรงเรียนที่เป็นตัวอย่างประชากร

6.2 อธิบายชี้แจงและทำความเข้าใจกับผู้อำนวยการโรงเรียนและครูประจำชั้นอนุบาลปีที่ 3 ของโรงเรียนอนุบาลพันธ์พิศวัฒนา เกี่ยวกับวัตถุประสงค์ในการทำวิจัย

6.3. ซี้แจงนักเรียนที่เป็นกลุ่มตัวอย่างในเรื่องการปฏิบัติการเรียนการสอนและระยะเวลา ู ที่ใช้สอน จากนั้นให้นักเรียนทำแบบทคสอบความพร้อมทางการอ่านทั้งฉบับก่อนการทคลอง

6.4 ผู้วิจัยคำเนินการทคลองค้วยตนเองในกลุ่มทคลองโคยการจัดการเรียนการสอนโคยใช้ ้สมุดภาพอิเล็กทรอนิกส์ ส่วนกลุ่มควบคุมสอนโดยใช้แผนการจัดการเรียนการสอนโดยใช้หนังสือ นิทานโดยครูประจำชั้นตามแผนที่ผู้วิจัยได้สร้างขึ้น ใช้เวลาในการทดลองเป็นเวลา 10 สัปดาห์ ี สัปดาห์ละ 5 ครั้ง ครั้งละ 40 นาที ฅามที่นำเสนอในตารางที่3 และตารางที่ 4

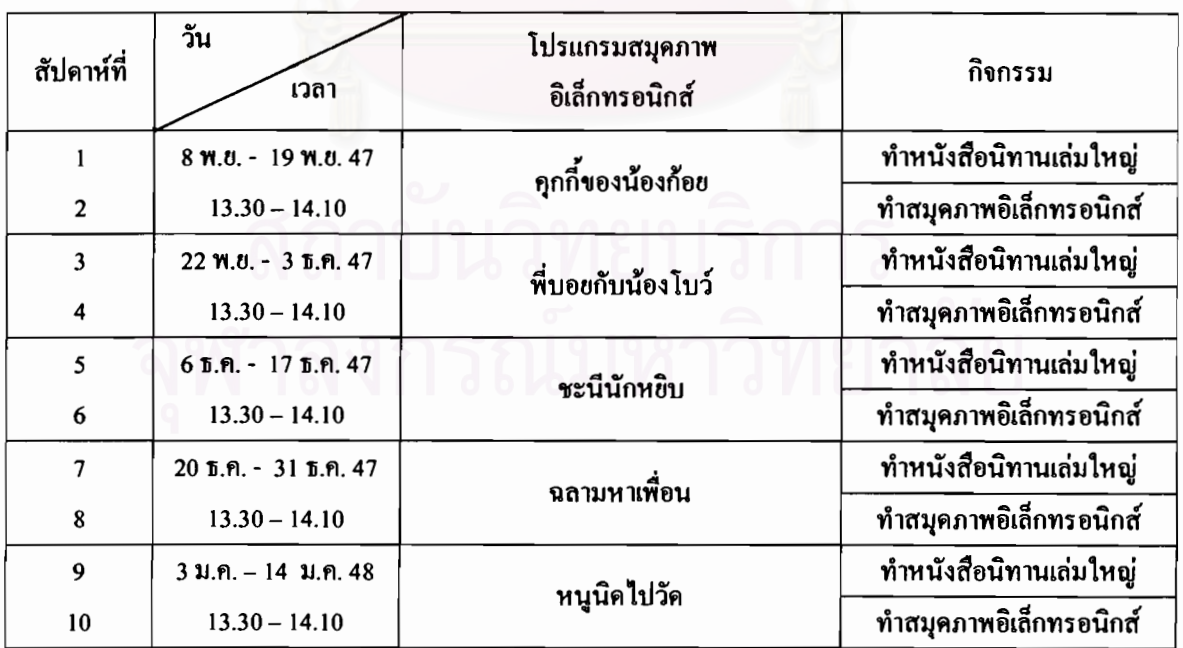

ี ตารางที่ 3 กำหนดการจัดการเรียนการสอนของกลุ่มทดลอง

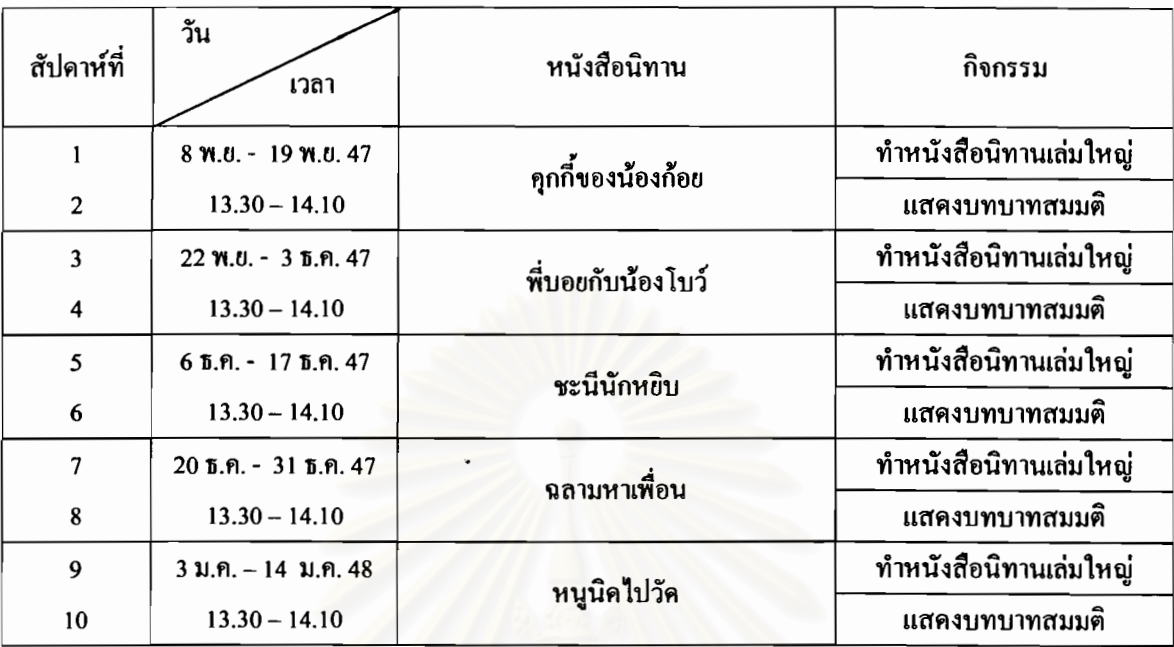

ี ตารางที่ 4 กำหนดการจัดการเรียนการสอนของกลุ่มควบคุม

6.5 ผู้วิจัยเก็บรวบรวมข้อมูลหลังคำเนินการทดลอง โดยให้ตัวอย่างประชากรทำแบบ ทคสอบความพร้อมทางการอ่านฉบับคู่ขนานทั้งฉบับ ใช้เวลา 1 สัปคาห์หลังคำเนินการทคลอง แล้ว นำคะแนนที่ได้ไปวิเคราะห์ข้อมูล

#### 7. การวิเคราะห์ข้อมูล

7.1 เปรียบเทียบค่าเฉลี่ยของคะแนนความพร้อมทางการอ่าน ด้านความเข้าใจเรื่องจากภาพ ้ ความเข้าใจในการฟัง และความสามารถในการรู้จักคำศัพท์ หลังการทดลองระหว่างกลุ่มที่ได้รับ ึการจัดการเรียนการสอนโดยสมุดภาพอิเล็กทรอนิกส์ กับกลุ่มที่ได้รับการจัดการเรียนการสอนโดยวิธี ปกติ โคยการทคสอบค่าที ที่ระดับความมีนัยสำคัญ .01 วิเคราะห์ข้อมูลโคยใช้คอมพิวเตอร์โปรแกรม SPSS แล้วนำเสนอผลการวิเคราะห์ข้อมูลในรูปตารางประกอบการบรรยาย

7.2 เปรียบเทียบค่าเฉลี่ยของคะแนนความพร้อมทางการอ่านค้านความเข้าใจเรื่องจากภาพ ้ความเข้าใจในการฟัง และความสามารถในการรู้จักคำศัพท์ ก่อนการทดลองและหลังการทดลอง ของกลุ่มที่ได้รับการจัดการเรียนการสอน โดยสมุดภาพอิเล็กทรอนิกส์ โดยการทดสอบค่าที ที่ระดับ ี ความมีนัยสำคัญ .01 วิเคราะห์ข้อมูลโคยใช้คอมพิวเตอร์โปรแกรม SPSS แล้วนำเสนอผลการ วิเคราะห์ข้อมูลในรูปตารางประกอบการบรรยาย

# บทที่ 4

### ผลการวิเคราะห์ข้อมูล

ในการวิจัยเรื่อง ผลของการใช้สมุดภาพอิเล็กทรอนิกส์ที่มีต่อความพร้อมทางการอ่าน ี ของเด็กอนุบาล เพื่อทำการทดสอบสมมติฐาน ดังนี้

1. ความพร้อมทางการอ่านของเด็กอนุบาลที่เรียนโดยใช้สมุดภาพอิเล็กทรอนิกส์สูงกว่าเด็ก อนบาลที่เรียนโดยวิธีปกติ

่ 2 ความพร้อมทางการอ่าน ด้านความเข้าใจเรื่องจากภาพ ความเข้าใจในการฟัง และ ความสามารถในการรู้คำศัพท์ของเด็กอนุบาลที่ได้รับการจัดการเรียนการสอนโดยใช้สมุดภาพ อิเล็กทรอนิกส์สูงกว่าเด็กอนุบาลที่ได้รับการจัดการเรียนการสอนโดยวิธีปกติ

ิความพร้อมทางการอ่านของเด็กอนุบาลที่ได้รับการจัดการเรียนการสอนโดยใช้  $3.$ ิสมุดภาพอิเล็กทรอนิกส์ หลังการทดลองสูงกว่าก่อนการทดลอง

ี<br>4 ความพร้อมทางการอ่าน ด้านความเข้าใจเรื่องจากกาพ ความเข้าใจในการฟัง และ ี ความสามารถในการรู้คำศัพท์ ของเด็กอนุบาลที่ได้รับการจัดการเรียนการสอนโดยใช้สมุดภาพ อิเล็กทรอนิกส์ หลังการทดลองสูงกว่าก่อนการทดลอง

# การนำเสนอผลการวิเคราะห์ข้อมูล แบ่งเป็น 2 ตอนดังนี้

ี **ตอนที่ 1** การเปรียบเทียบความพร้อมทางการอ่านหลังการจัดการเรียนการสอนระหว่าง กลุ่มทดลอง กับกล่มควบคม

1.1 การเปรียบเทียบความพร้อมทางการอ่านหลังการจัดการเรียนการสอนระหว่างเด็ก อนุบาลที่ได้รับการจัดการเรียนการสอนโดยใช้สมุดภาพอิเล็กทรอนิกส์กับเด็กอนุบาลที่ได้รับการ จัดการเรียบการสอบโดยวิธีปกติ

1.2 การเปรียบเทียบความพร้อมทางการอ่านแยกแต่ละด้านหลังการจัดการเรียนการสอน ระหว่างเด็กอนุบาลที่ได้รับการจัดการเรียนการสอนโดยใช้สมุดภาพอิเล็กทรอนิกส์กับเด็กอนุบาลที่ ได้การจัดการเรียนการสอนโดยวิธีปกติ

ี **ตอนที่ 2** การเปรียบเทียบความพร้อมทางการอ่านก่อนการจัดการเรียนการสอนและหลังการ จัดการเรียบการสอบของกลุ่มทดลอง

2.1 การเปรียบเทียบความพร้อมทางการอ่านก่อนการจัดการเรียนการสอนและหลังการ จัดการเรียนการสอนของเด็กอนบาลที่ได้รับการจัดการเรียนการสอนโดยใช้สมดภาพอิเล็กทรอนิกส์

2.2 การเปรียบเทียบความพร้อมทางการอ่านแยกแต่ละด้านก่อนการจัดการเรียนการสอน และหลังการจัดการเรียนการสอนของเด็กอนุบาลที่ได้รับการจัดการเรียนการสอนโดยใช้สมุดภาพ ดิเล็กทรดบิกส์

ี ตอนที่ 1 การเปรียบเทียบความพร้อมทางการอ่านหลังการจัดการเรียนการสอนระหว่าง กลุ่มทดลอง กับกลุ่มควบคุมนำเสนอในตารางที่ 5 และที่ 6

1.1 การเปรียบเทียบความพร้อมทางการอ่านหลังการจัดการเรียนการสอนระหว่างเด็ก อนุบาลที่ได้รับการจัดการเรียนการสอนโดยใช้สมุดภาพอิเล็กทรอนิกส์กับเด็กอนุบาลที่ได้รับการ ้จัดการเรียบการสอบโดยวิธีปกติ บำเสบอใบตารางที่ ร

ี ตารางที่ 5 การเปรียบเทียบค่าเฉลี่ยของคะแนนความพร้อมทางการอ่านหลังการจัดการเรียนการสอน ระหว่างเด็กอนุบาลที่ได้รับการจัดการเรียนการสอนโดยใช้สมุดภาพอิเล็กทรอนิกส์ กับเด็กอนุบาลที่ ได้รับการจัดการเรียบการสอบโดยวิธีปกติ

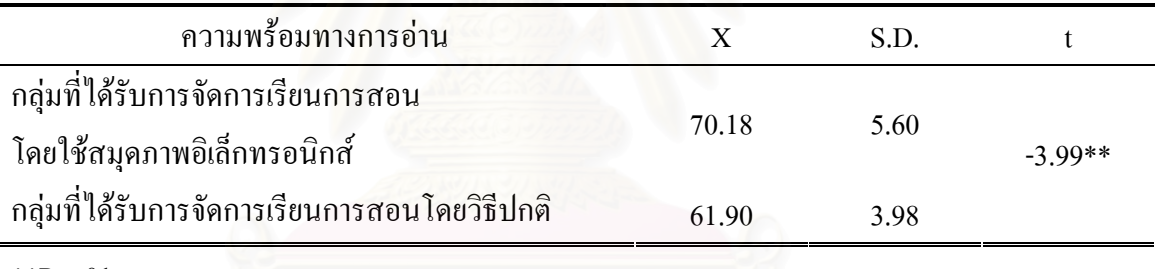

\*\* $P < 01$ 

ี พบว่า ค่าเฉลี่ยของคะแนนความพร้อมทางการอ่านของกลุ่มที่ได้รับการ ์<br>จากตารางที่ 5 จัดการเรียนการสอนโดยใช้สมุดภาพอิเล็กทรอนิกส์ และ กลุ่มที่ได้รับการจัดการเรียนการสอนโดยวิธี ปกติแตกต่างกัน อย่างมีนัยสำคัญที่ระดับ .01 โดยเด็กอนุบาลที่ได้รับการจัดการเรียนการสอนโดยใช้ ิสมุดภาพอิเล็กทรอนิกส์มีความพร้อมทางการอ่านสูงกว่าเด็กอนุบาลที่ได้รับการจัดการเรียนการสอน โดยวิธีปกติ

12 การเปรียบเทียบความพร้อมทางการอ่านแยกแต่ละด้านหลังการจัดการเรียนการสอน ระหว่างเด็กอนุบาลที่ได้รับการจัดการเรียนการสอนโดยใช้สมุดภาพอิเล็กทรอนิกส์กับเด็กอนุบาลที่ ได้รับการจัดการเรียบการสอบโดยวิธีปกติ บำเสบอใบตารางที่ 6

ิการเปรียบเทียบค่าเฉลี่ยของคะแนนความพร้อมทางการอ่านแยกแต่ละด้านหลังการจัด ีตารางที่ 6 ้การเรียนการสอนระหว่างเด็กอนุบาลที่ได้รับการจัดการเรียนการสอนโดยใช้สมุดภาพอิเล็กทรอนิกส์ ้กับเด็กอนุบาลที่ได้รับการจัดการเรียนการสอนโดยวิธีปกติ

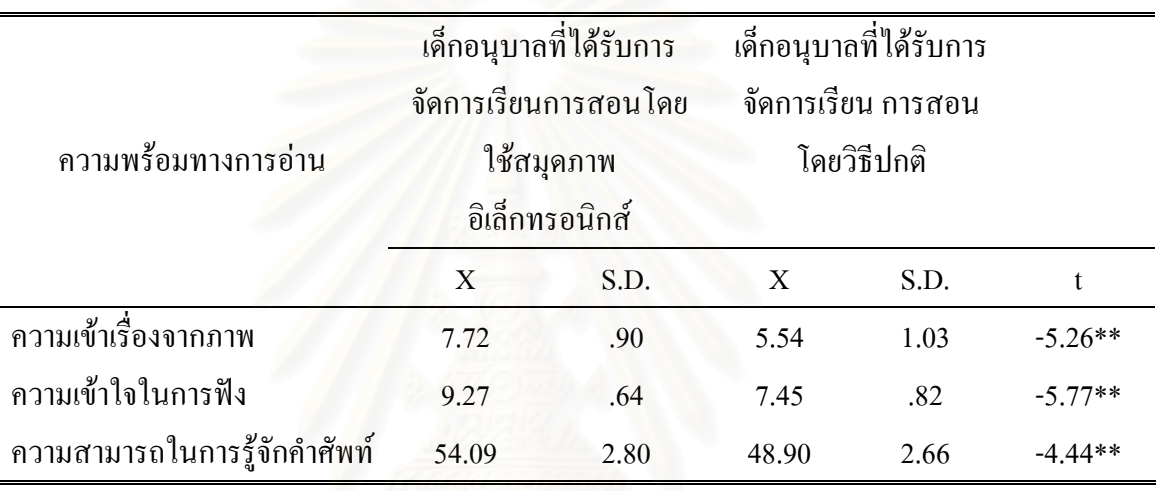

 $*P < .01$ 

ี พบว่า ค่าเฉลี่ยของคะแนนความพร้อมทางการอ่านแยกแต่ละด้านของ ิจากตารางที่ 6 กลุ่มที่ได้รับการจัดการเรียนการสอนโดยใช้สมุดภาพอิเล็กทรอนิกส์และกลุ่มที่ได้รับการจัดการเรียน ึการสอนโดยวิธีปกติแตกต่างกันอย่างมีนัยสำคัญที่ระดับ .01 โดยเด็กอนุบาลที่ได้รับการจัดการเรียน ้การสอนโดยใช้สมุดภาพอิเล็กทรอนิกส์มีความพร้อมทางการอ่านแยกแต่ละด้านสูงกว่าเด็กอนุบาลที่ ได้รับการจัดการเรียนการสอนโดยวิธีปกติ

ี ตอนที่ 2 การเปรียบเทียบความพร้อมทางการอ่านก่อนการจัดการเรียนการสอนและหลังการจัด ิการเรียนการสอนของกลุ่มทดลอง นำเสนอในตารางที่ 7 และตารางที่ 8

2.1 การเปรียบเทียบความพร้อมทางการอ่านก่อนการจัดการเรียนการสอนและหลังการ จัดการเรียนการสอนของเด็กอนุบาลที่ได้รับการจัดการเรียนการสอนโดยใช้สมุดภาพอิเล็กทรอนิกส์ ู้บำเสบกใบตารางที่ 7

ี ตารางที่ 7 การเปรียบเทียบค่าเฉลี่ยของคะแนนความพร้อมทางการอ่านก่อนการจัดการเรียนการสอน และหลังการจัดการเรียนการสอนของเด็กอนุบาลที่ได้รับการจัดการเรียนการสอนโดยใช้สมุดภาพ อิเล็กทรอนิกส์

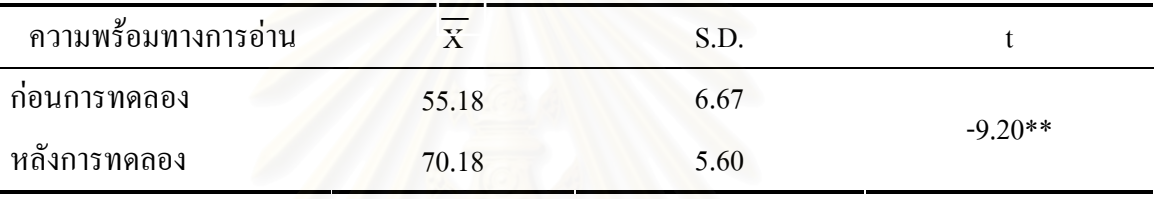

 $*P<.01$ 

ึ จากตารางที่ 7 พบว่า ค่าเฉลี่ยของคะแนนความพร้อมทางการอ่านของกลุ่มที่ได้รับการ จัดการเรียนการสอนโดยใช้สมุดภาพอิเล็กทรอนิกส์ หลังการทดลองแตกต่างจากก่อนการทดลอง ้อย่างมีนัยสำคัญที่ระดับ .01 โดยเด็กอนุบาลที่ได้รับการจัดการเรียนการสอนโดยใช้สมุดภาพ อิเล็กทรอนิกส์มีความพร้อมทางการอ่านหลังการจัดการเรียนการสอนสูงกว่าก่อนการจัดการเรียนการ สอน

2.2 การเปรียบเทียบความพร้อมทางการอ่านแยกแต่ละด้านก่อนการจัดการเรียนการสอน และหลังการจัดการเรียนการสอนของเด็กอนุบาลที่ได้รับการจัดการเรียนการสอนโดยใช้สมุดภาพ ้อิเล็กทรอบิกส์ บำเสบอใบตารางที่ 8

ี ตารางที่ 8 การเปรียบเทียบค่าเฉลี่ยของคะแนนความพร้อมทางการอ่านแยกแต่ละด้านก่อนการ จัดการเรียนการสอนและหลังการจัดการเรียนการสอนของเด็กอนุบาลที่ได้รับการจัดการเรียน การสอนโดยใช้สมุดภาพอิเล็กทรอนิกส์

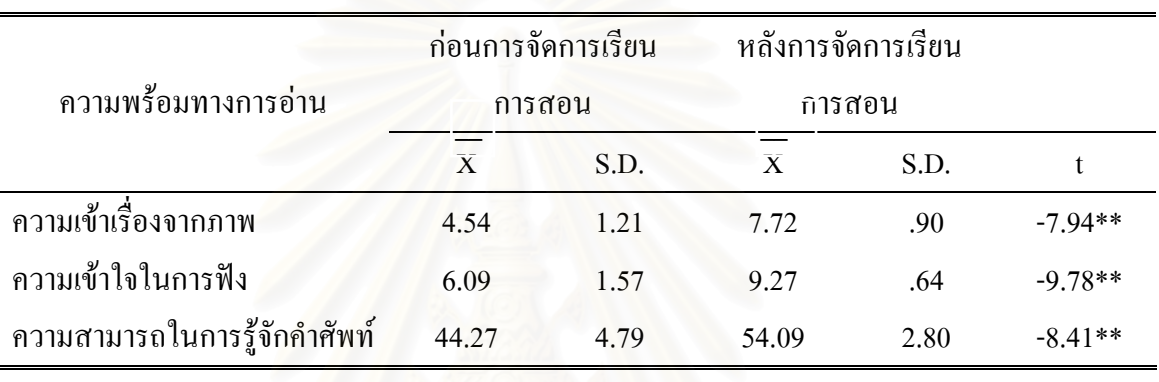

\*\* $P < 0.01$ 

ิจากตารางที่ 8 พบว่า ค่าเฉลี่ยของคะแนนความพร้อมทางการอ่านแยกแต่ละด้านของกลุ่ม ที่ได้รับการจัดการเรียนการสอนโดยใช้สมุดภาพอิเล็กทรอนิกส์ หลังการทดลอง แตกต่างจากก่อน ี การทดลอง อย่างมีนัยสำคัญที่ระดับ .01 โดยเด็กอนุบาลที่ได้รับการจัดการเรียนการสอนโดยใช้ สมุดภาพอิเล็กทรอนิกส์มีความพร้อมทางการอ่านแยกแต่ละด้านหลังการจัดการเรียนการสอนสูงกว่า ก่อนการจัดการเรียนการสอน

#### ำเทที่ 5

#### สรุปผลการวิจัย อภิปรายผล และข้อเสนอแนะ

การวิจัยเรื่อง ี ผลของการใช้สมุดภาพอิเล็กทรอนิกส์ที่มีต่อความพร้อมทางการอ่านของ ้เด็กอนบาล มีสาระสำคัญสรปผลการวิจัย ดังนี้

#### วัตถุประสงค์

้ เพื่อศึกษาผลการจัดการเรียนการสอนโดยใช้สมุดภาพอิเล็กทรอนิกส์ ที่มีต่อความพร้อม ทางการอ่าน ด้านความเข้าใจเรื่องจากภาพ ความเข้าใจในการฟัง และความสามารถในการรู้คำศัพท์ ของเด็กอนบาล

#### สมมติฐานการวิจัย

1. ความพร้อมทางการอ่านของเด็กอนุบาล ที่เรียนโดยใช้สมุดภาพอิเล็กทรอนิกส์สูงกว่า ้เด็กอนุบาลที่ฌรียนโดยวิธีปกติ

2. ความพร้อมทางการอ่านด้านความเข้าใจเรื่องจากภาพ ความเข้าใจในการฟัง และ ี ความสามารถในการรู้คำศัพท์ของเด็กอนบาล ที่ได้รับการจัดการเรียนการสอน โดยใช้สมดภาพ อิเล็กทรอนิกส์ สูงกว่าเด็กอนุบาลที่ได้รับการจัดการเรียนการสอนโดยวิธีปกติ

3. ความพร้อมทางการอ่านของเด็กอนุบาล ที่ได้รับการจัดการเรียนการสอนโดยใช้ ิสมคภาพอิเล็กทรอนิกส์ หลังการทดลองสงกว่าก่อนการทดลอง

้ความพร้อมทางการอ่านด้านความเข้าใจเรื่องจากภาพ ความเข้าใจในการฟัง และ  $4.$ ้ความสามารถในการรู้คำศัพท์ของเด็กอนุบาล ที่ได้รับการจัดการเรียนการสอนโดยใช้สมุดภาพ อิเล็กทรอนิกส์ หลังการทดลอง สูงกว่าก่อนการทดลอง

#### วิธีดำเนินการวิจัย

1. ศึกษาข้อมลพื้นจาน

ี่ ศึกษาเกี่ยวกับแนวคิด ทฤษฎีและหลักการที่เกี่ยวข้องกับการใช้สมดภาพอิเล็กทรอนิกส์ ี การจัดการเรียนการสอนชั้นอนบาล 3 และความพร้อมทางการอ่านของเด็กอนบาลจากเอกสาร ำารสาร ตำราและงานวิจัยที่เกี่ยวข้อง

#### 2. ประชากรและตัวอย่างประชากร

ประชากร เป็นเด็กอนุบาลอายุ 5 – 6 ปี ศึกษาอยู่ในชั้นอนุบาลปีที่ 3 โรงเรียนอนุบาล พันธ์พิศวัฒนา สังกัดสำนักงานคณะกรรมการการศึกษาขั้นพื้นฐาน

์ตัวอย่างประชากร เป็นเด็กอนุบาลอายุ 5 – 6 ปี ศึกษาอยู่ในชั้นอนุบาลปีที่ 3 โรงเรียน ี สังกัดสำนักงานคณะกรรมการการศึกษาขั้นพื้นฐาน ปีการศึกษา 2547 อนบาลพันธ์พิศวัฒนา ้จำนวน 22 คน การคัดเลือกตัวอย่างประชากรใช้วิธีสุ่มแบบเจาะจง จำนวน 1 ห้องเรียน ซึ่งมีจำนวน นักเรียน 22 คน และใช้วิธีการจับฉลากแบ่งนักเรียนออกเป็น 2 กลุ่ม จากนั้นผู้วิจัยนำแบบทดสอบ ี ความพร้อมทางการอ่านไปทดสอบกับตัวอย่างประชากรทั้ง 2 กลุ่ม ก่อนการจัดการเรียนการสอนและ ึนำคะแนนที่ได้มาเปรียบเทียบค่าเฉลี่ยของคะแนนความพร้อมทางการอ่านโดยการทดสอบค่าที (t-independent test) จากการคำนวณทางสถิติ พบว่า คะแนนเฉลี่ยของ ทั้ง 2 กลุ่มไม่แตกต่างกันที่ ระดับความมีนัยสำคัญ .05

3. การสร้างแผนการจัดการเรียนการสอน

ึการสร้างแผนการจัดการเรียนการสอนสำหรับงานวิจัยในครั้งนี้มี 2 ชุด คือ แผนการจัด ึการเรียนการสอนโดยใช้สมุดภาพอิเล็กทรอนิกส์ และแผนการจัดการเรียนการสอนโดยวิธีปกติ ซึ่ง ผู้วิจัยใด้กำหนดกรอบแนวกิดและนำกรอบแนวกิดมาสร้างแผนการจัดการเรียนการสอน แล้วนำ ้ แผนการจัดการเรียนการสอนไปหาค่าความตรงตามเนื้อหาโดยให้ผู้ทรงคุณวุฒิตรวจสอบ แล้วนำมา ี ปรับปรุงจากนั้นไปทดลองใช้กับเด็กอนุบาลอายุ 5-6 ปี ที่มีลักษณะใกล้เคียงตัวอย่างประชากรเพื่อนำ ผลมาปรับปรุงสำหรับนำไปใช้ในการทดลองครั้งนี้

4. เครื่องมือที่ใช้ในการวิจัย

เครื่องมือที่ใช้ในการวิจัยเพื่อเก็บข้อมูลเกี่ยวกับความพร้อมทางการอ่านของเด็กอนุบาล ้มีแบบทคสอบความพร้อมทางการอ่านของเด็กอนุบาล และแบบทคสอบความพร้อมทางการอ่านของ ้เด็กอนุบาลฉบับคู่ขนาน ซึ่งแบบทดสอบทั้ง 2 ฉบับนี้ได้มีการหาคุณภาพของแบบทดสอบเพื่อให้มี ความเหมาะสมกับการบำไปใช้จริง

5. การเก็บรวมรวมข้อมล

5.1 ก่อนการทดลอง ผู้วิจัยใด้นำแบบทดสอบความพร้อมทางการอ่านทั้งฉบับ ไปทดสอบ กับตัวอย่างประชากรทั้ง 2 กลุ่ม

5.2 ผ้วิจัยได้ดำเนินการทดลองตามแผนการจัดการเรียนการสอนที่สร้างขึ้น 50 แผนโดยใช้ ้ระยะเวลาในการจัดการเรียนการสอนกลุ่มละ 10 สัปดาห์ สัปดาห์ละ 5 ครั้ง ครั้งละ 1 แผนเป็นเวลา 40 นาที ในช่วงเวลา 13.30 – 14.10 น. ซึ่งผู้วิจัยสอนกลุ่มทดลองตามแผนการจัดการเรียนการสอน โดยใช้สมุดภาพอิเล็กทรอนิกส์ และให้ครูประจำชั้นสอนโดยวิธีปกติในกลุ่มควบคุม

5.3 หลังการทดลองเสร็จสิ้นแล้ว ผู้วิจัยได้นำแบบทดสอบความพร้อมทางการอ่าน ิฉบับคู่ขนานไปใช้ทดสอบกับตัวอย่างประชากรทั้ง 2 กลุ่ม

6. การวิเคราะห์ข้อมูล

6.1 เปรียบเทียบค่าเฉลี่ย<mark>ของคะแนนค</mark>วามพร้อมทางการอ่าน และความความพร้อม ทางการอ่านแยกแต่ละด้าน หลังการจัดการเรียนการสอนระหว่างเด็กอนุบาลที่ได้รับการจัดการเรียน ้การสอนด้วยสมุดภาพอิเล็กทรอนิกส์ กับเด็กอนุบาลที่ได้รับการจัดการเรียนการสอนโดยวิธีปกติ โดยการทดสอบค่าที และนำเสนอผลการวิเคราะห์ ข้อมูลในรูปตารางประกอบการบรรยาย

6.2 เปรียบเทียบค่าเฉลี่ยของคะแนนความพร้อมทางการอ่านและความพร้อมทางการอ่าน ี แยกแต่ละด้าน ก่อนการจัดการเรียนการสอนและหลังการจัดการเรียนการสอนของเด็กอนุบาลที่ได้รับ การจัดการเรียนการสอนโดยใช้สมุดภาพอิเล็กทรอนิกส์ โดยการทดสอบค่าที และนำเสนอผลการ วิเคราะห์ข้อมูลในรูปตารางประกอบการบรรยาย

### สรุปผลการวิจัย

1. ความพร้อมทางการอ่านของเด็กอนุบาล ที่ได้รับการจัดการเรียนการสอนโดยใช้ ี สมุดภาพอิเล็กทรอนิกส์สูงกว่า คะแนนความพร้อมทางการอ่านของเด็กอนุบาล ที่ได้รับการจัด ึการเรียนการสอนโดยวิธีปกติ ที่ระดับความมีนัยสำคัญ .01

2. ความพร้อมทางการอ่านด้านความเข้าใจเรื่องจากภาพ ความเข้าใจในการฟัง และ ความสามารถในการรู้จักคำศัพท์ ของเด็กอนุบาลใด้รับการจัดการเรียนการสอนโดยใช้สมุดภาพ อิเล็กทรอนิกส์ สูงกว่าเด็กอนุบาลที่ได้รับการจัดการเรียนการสอนโดยวิธีปกติ ที่ระดับ ความมีนัยสำคัญ .01

3. ความพร้อมทางการอ่านของเด็กอนุบาล ที่ได้รับการจัดการเรียนการสอนโดยใช้ ี สมุดภาพอิเล็กทรอนิกส์ หลังการจัดการเรียนการสอน สูงกว่าก่อนการจัดการเรียนการสอน ที่ระดับ ความมีนัยสำคัญ .01

4. ความพร้อมทางการอ่านด้านความเข้าใจเรื่องจากภาพ ความเข้าใจในการฟัง และ ้ความสามารถในการรู้จักคำศัพท์ ของเด็กอนุบาลที่ได้รับการจัดการเรียนการสอน โดยใช้สมุดภาพ ้อิเล็กทรอนิกส์หลังการจัดการเรียนการสอน สูงกว่าก่อนการจัดการเรียนการสอน ที่ระดับความมี นัยสำคัญ .01

ี จากผลการวิจัยพบว่า เด็กอนบาลอาย 5-6 \_ ปี ที่ได้รับการจัดการเรียนการสอนโดยใช้สมด ึภาพอิเล็กทรอนิกส์ มีความพร้อมทางการอ่านด้านความเข้าใจเรื่องจากภาพ ความเข้าใจในการฟัง และความสามารถในการร้จักคำศัพท์ของเด็กอนบาล หลังการทดลองสงกว่าเด็กอนบาลที่ได้รับการ ้จัดการเรียนการสอนโดยวิธีปกติ ที่ระดับความมีนัยสำคัญ .01 รวมทั้งความพร้อมทางการอ่านแต่ละ ี ค้านของกลุ่มทคลอง หลังการทคลองสูงกว่าก่อนการทคลอง ที่ระคับความมีนัยสำคัญ .01 ตาม ิสมมติฐานที่ผู้วิจัยตั้งไว้ จากผลการวิจัยที่ได้ดังกล่าวเป็นผลจากลักษณะของการจัดการเรียนการสอน โดยใช้ สมุดภาพอิเล็กทรอนิกส์ ดังนั้นจากผลการวิจัยมีประเด็นที่นำมาอภิปรายดังนี้

1 ถักษณะสื่อที่ใช้ในการจัดการเรียนการสอนในห้องเรียนคอมพิวเตอร์ โดยพิจารณา ในส่วนที่เป็นลักษณะเด่นของโปรแกรมคอมพิวเตอร์ และเครื่องคอมพิวเตอร์ดังต่อไปนี้

1.1 ส่วนของโปรแกรมสมุดภาพอิเล็กทรอนิกส์ในงานวิจัยครั้งนี้ ผู้วิจัยใช้โปรแกรม ี สมุดภาพอิเล็กทรอนิกส์เรื่องคุกกี้ของน้องก้อย , พี่บอยกับน้องโบว์ , ชะนีนักหยิบ , ฉลามหาเพื่อน และหนูนิคไปวัด เนื่องจากโปรแกรมสมุดภาพอิเล็กทรอนิกส์มีลักษณะเด่น คือ มีรูปภาพประกอบ คำสั่ง เช่น เมื่อต้องการอ่านนิทานหน้าต่อไปให้คลิกรูป $\bm \Theta$  และคลิกรูป $\bm \Theta$ เมื่อต้องการย้อนกลับไป ี่ อ่านหน้าที่ผ่านมาแล้ว ถ้าเด็กต้องการกลับไปหน้าหลักของโปรแกรมให้คลิกรูป**ี่ อิ**่ และคลิกรูป เมื่อต้องการออกจากโปรแกรม ซึ่งเด็กจะใช้วิธีจำรปดังกล่าวทำให้การใช้โปรแกรมสมคภาพ ้อิเล็กทรอนิกส์เป็นไปอย่างคล่องตัวมากขึ้น ในส่วนของการใช้เครื่องคอมพิวเตอร์ เด็กจะใช้เมาส์ (Mouse)และใช้คีย์บอร์ด (Kevboard)ในการฟังนิทาน เล่นเกม และสร้างผลงานออกมาตามที่ต้องการ ผู้วิจัยพบว่า เด็กสามารถแยกแยะและจำลักษณะเด่นของโปรแกรมสมุดภาพอิเล็กทรอนิกส์แต่ละ โปรแกรมได้ เด็กสามารถนำรูปภาพและคำศัพท์ในนิทานมาใช้ประกอบเพื่อสร้างผลงานของเด็ก คือ

ในการทำหนังสือนิทานเล่มใหญ่นั้น จะมีการวางแผนเป็นขั้นตอนต่างๆเด็กจะทำ หน้าที่ตามขั้นตอน คือ เริ่มจากการหาภาพตัวละคร และภาพคำศัพท์ในนิทานตามความสนใจของตน แล้วพิมพ์ออกมาจากเครื่องคอมพิวเตอร์ ระบายสีภาพตัวละครพร้อมทั้งตัดให้เรียบร้อย นำไปติดลง ้ บนกระดาษ พร้อมทั้งตกแต่งให้สวยงาม จากนั้นเด็กๆจะช่วยกันแต่งนิทานเรื่องใหม่ ซึ่งมีคำศัพท์ เคียวกันกับในสมุคภาพอิเล็กทรอนิกส์

้ส่วนการทำสมุดภาพอิเล็กทรอนิกส์นั้น จะมีการวางแผนเป็นขั้นตอนต่างๆเด็กจะ ทำหน้าที่ตามขั้นตอนที่แต่ละกลุ่มได้รับมอบหมาย คือ สแกนภาพ พิมพ์เนื้อเรื่อง และบันทึกเสียงที่เด็ก เล่าเรื่องตามบทในเนื้อเรื่องจากภาพที่เด็กๆช่วยกันวาดและแต่งเรื่องเอง ้กิจกรรมในส่วนนี้เป็น ้กิจกรรมที่เด็กต้องผสมผสานสิ่งที่มีอยู่แล้ว คือ ภาพตัวละครและภาพคำศัพท์ต่างๆในนิทาน นำมา ปรุงแต่งผสมผสานจนเกิดเป็นของใหม่ในรูปแบบต่างๆ เช่น การทำหนังสือนิทานเล่มใหญ่ และ ึการทำสมุดภาพอิเล็กทรอนิกส์ สำหรับการทำสมุดภาพอิเล็กทรอนิกส์นั้น ในวันสุดท้ายของสัปดาห์

จะมีการนำเสนอสมคภาพอิเล็กทรอนิกส์ที่ตนเองทำบนจอคอมพิวเตอร์ ซึ่งสอดคล้องกับที่ Buchwitz ใด้เสนอไว้ว่า ครต้องเปิดโอกาสให้เด็กได้แลกเปลี่ยนประสบการณ์กับผู้อื่นโดยสร้าง  $(1981)$ ิบรรยากาศให้เด็กๆ ได้กล้าแสดงความสามารถไม่เปรียบเทียบผลงานของแต่ละคน และช่วยให้เด็กๆ ได้ เข้าใจว่าผลงานของแต่ละคนมีคณค่า

้ คังนั้นจะเห็น ได้ว่า การจัดการเรียนการสอนโดยใช้สมุดภาพอิเล็กทรอนิกส์ ี่ สามารถส่งเสริมความพร้อมทางการอ่านกับเด็กได้โดย เด็กสามารถเชื่อมต่อความคิดจากแหล่งต่างๆ ้เช่น ทางด้านภาษา เด็กสามารถเล่าเรื่อง และแต่งเรื่องนิทานได้ด้วยตนเอง

ผู้วิจัยขอยกตัวอย่างผลงานของเด็กที่ได้จากการทำกิจกรรมโดยใช้สมุดภาพอิเล็กทรอนิกส์ ้มาประกอบการอภิปรายผล เพื่อให้เห็นภาพรวมได้ชัดเจนยิ่งขึ้น สำหรับตัวอย่างที่นำมาอภิปรายนี้เป็น ี ผลงานจากการใช้โปรแกรมสมุดภาพอิเล็กทรอนิกส์เรื่อง ชะนีนักหยิบ ซึ่งเป็นโปรแกรมที่ ี ประกอบด้วย ภาพนิ่ง ภาพเคลื่อนไหว เสียง ตัวอักษร นำเสนอรวมอยู่ในตัวเดียวกัน เด็กสามารถสร้าง ี หนังสือนิทานเล่มใหญ่ สมุคภาพอิเล็กทรอนิกส์ของตน โดยมีสมุคภาพอิเล็กทรอนิกส์เรื่อง ชะนีนัก หยิบ เป็นสื่อในการดำเนินกิจกรรม ในสัปดาห์แรกของการทำหนังสือนิทานเล่มใหญ่ ผู้วิจัยพบว่า ้เด็กยังสับสนเกี่ยวกับการใช้โปรแกรมสมุดภาพอิเล็กทรอนิกส์ บางคนจะไม่กล้าเข้าไปทำกิจกรรม ร่วมกับเพื่อน ผู้วิจัยได้แก้ปัญหาโดยเข้าไปร่วมทำกิจกรรมกับเด็ก ตลอดจนชักชวนให้เด็กเข้าไปลอง ้กิจกรรมร่วมกับเพื่อน และคอยช่วยเหลือเมื่อเด็กมีปัญหาในระหว่างทำกิจกรรม ซึ่งตรงกับ ทำ ี แนวคิดของ Clement ( 1985) ที่กล่าวถึงบทบาทของครูในการนำคอมพิวเตอร์เข้ามาใช้ในชั้นเรียนว่า ี ครูสามารถช่วยเหลือเด็กในขณะที่เด็กทำงานกับโปรแกรมที่ยากเกินไป หรือขณะที่เด็กมีปัญหาในการ ทำกิจกรรม และความพร้อมในการอ่านของเด็กจะเกิดขึ้นได้ต้องอาศัยการจูงใจแนะนำจากผู้ใหญ่เป็น อันมาก แต่ต้องเป็นการจูงใจไม่ใช่การบังคับ และไม่ให้เด็กรู้สึกตัวอีกด้วย (เยาวพา เคชะคุปต์ ,2528)

ในช่วงของการทำกิจกรรมนั้น ผู้วิจัยพบว่า เด็กจะทำงานของตนอย่างสนใจในขณะเดียวกัน ้ก็จะพูดคุยกับเพื่อนข้างๆ หรือมองดูเพื่อนที่ทำงานอยู่ใกล้ๆ ชักชวนให้เพื่อนวาดรูป ระบายสีเหมือน ี ของตน เด็กจะเล่าเรื่องผลงานของตนให้เพื่อนที่อยู่ข้างๆฟัง จากพฤติกรรมนี้แสดงให้เห็นถึงการมี ปฏิสัมพันธ์ของเด็ก ความสนุกเพลิดเพลินในการทำกิจกรรม อันจะนำไปสู่ความพร้อมทางการอ่าน ี ของเด็ก เพราะการที่เด็กแต่ละคนจะสามารถอ่านหนังสือได้นั้นควรจะเริ่มจากจุดสนใจของเด็ก ความ สนุกเพลิดเพลิน ความพอใจและสนใจอยากเรียน ฉะนั้นจึงเป็นหน้าที่ของผู้ใหญ่ที่จะต้องจัดกิจกรรม ให้เด็กเล่น เรียน อยู่เสมอๆ เพื่อส่งเสริม และยั่วยูให้เด็กอยากเรียน Piaget (1969)

# ตัวอย่างผลงานกิจกรรมทำหนังสือนิทานเล่มใหญ่

# ภาพที่ 1 เด็กกำลังดูนิทานร่วมกัน

ภาพที่ 2 เด็กช่วยกันตกแต่งภาพนิทาน

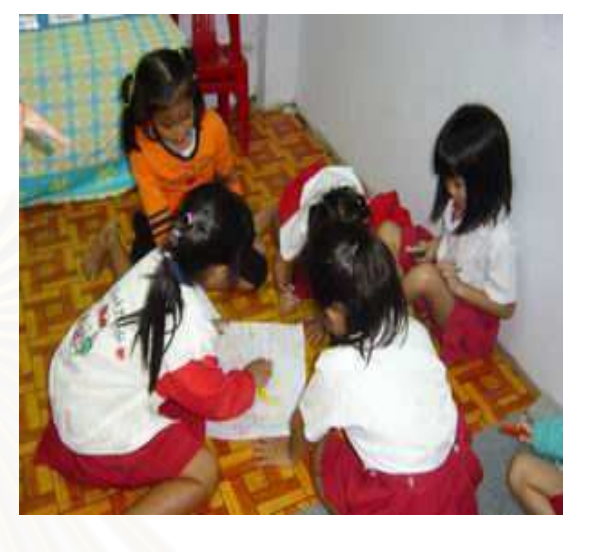

# ภาพที่ 3 เด็กช่วยกันเขียนเนื้อเรื่องนิทาน

์<br>ภาพที่ 4 รวมเล่มหนังสือนิทานเล่มใหญ่

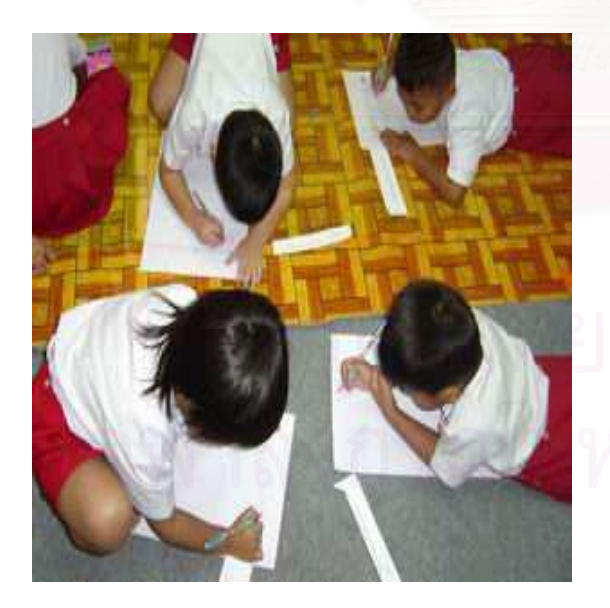

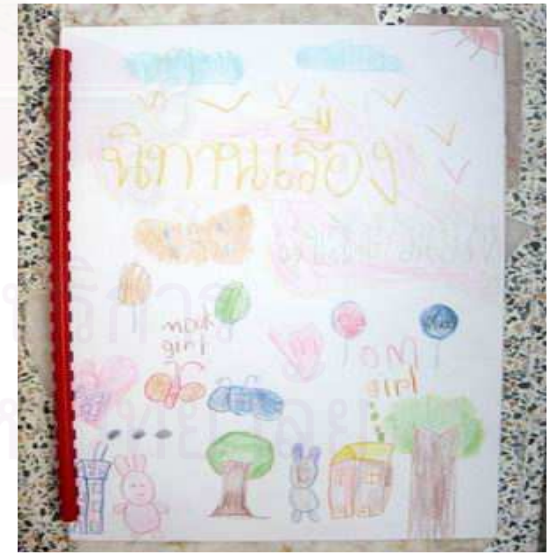

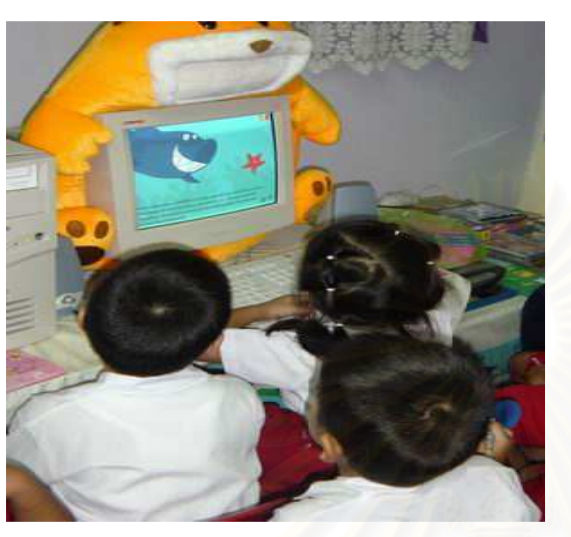

# ตัวอย่างผลงานกิจกรรมทำสมุดภาพอิเล็กทรอนิกส์

ภาพที่ 1 เด็กกำลังดูนิทานร่วมกัน

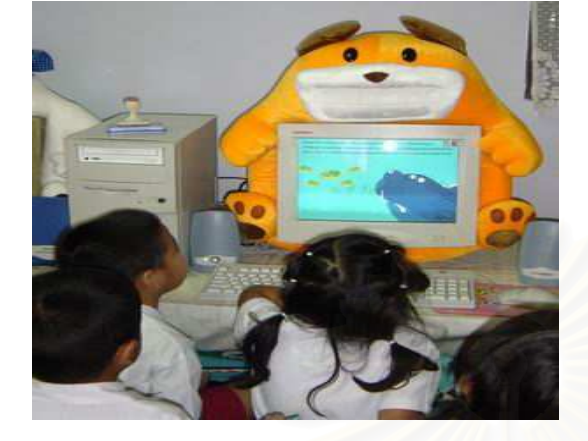

์<br>ภาพที่ 4 เด็กช่วยกันอัดเสียงนิทาน

ภาพที่ 3 เด็กกำลังพิมพ์เนื้อเรื่องนิทาน

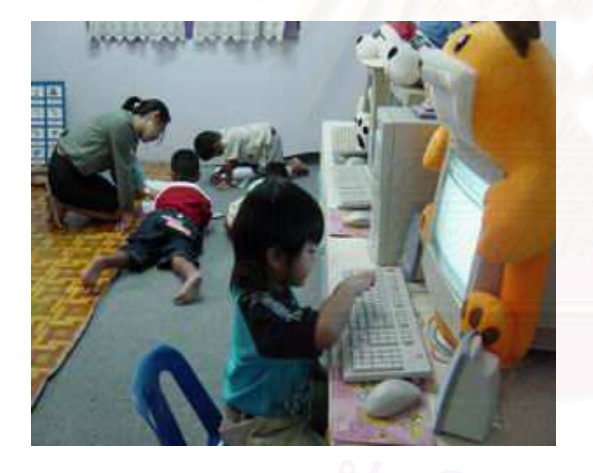

ภาพที่ 5 สำเร็จเป็นสมุดภาพอิเล็กทรอนิกส์

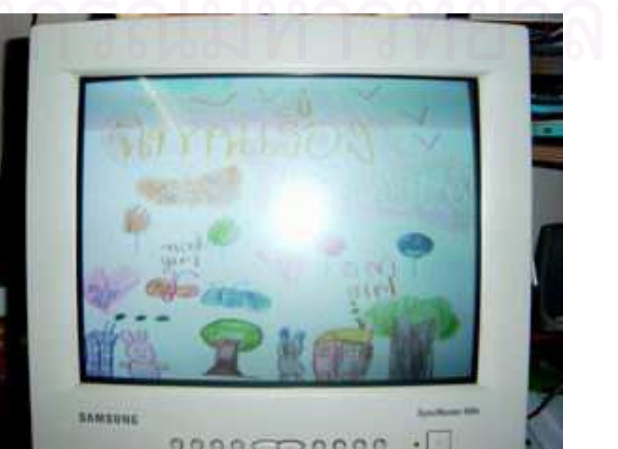

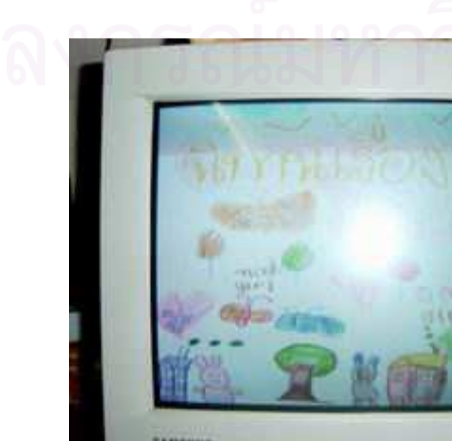

ภาพที่ 2 เด็กสแกนภาพนิทานลงคอมพิวเตอร์

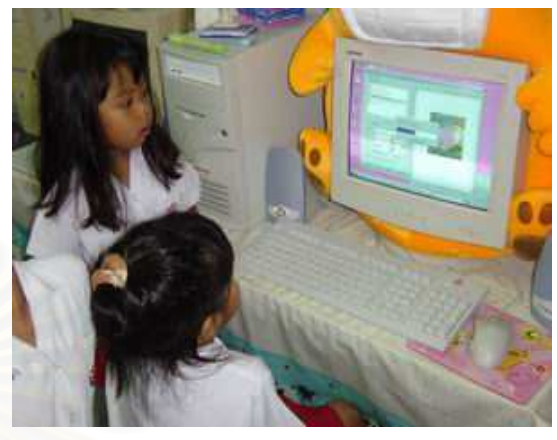

1.2 ในส่วนของเครื่องคอมพิวเตอร์ จากผลของความก้าวหน้าทางเทคโนโลยีที่พัฒนา ้อย่างไม่หยุดยั้ง ส่งผลให้เครื่องคอมพิวเตอร์ในปัจจุบันมีรูปแบบที่กะทัดรัด สะดวกต่อการใช้งาน เช่นเดียวกับเครื่องคอมพิวเตอร์ที่ใช้ในงานวิจัยครั้งนี้เป็นเครื่องคอมพิวเตอร์ที่มีปุ่มสำหรับเปิด-ปิด ในการทำงานเพียง 2 จุด คือ บริเวณตัวเครื่อง (hard disk) และจอภาพ (monitor) ส่วนการออกคำสั่ง นั้นจะใช้เมาส์เป็นส่วนสำคัญ จากการวิจัยครั้งนี้ผู้วิจัยพบว่าเด็กสามารถใช้เมาส์ เพื่อออกคำสั่ง ึการทำงาน และเปิด-ปิด เครื่องคอมพิวเตอร์ได้ด้วยตนเอง ประสบการณ์ดังกล่าวช่วยทำให้เด็กมี ความมั่นใจและกล้าแสดงออกต่อการร่วมกิจกรรมโดยใช้สมุดภาพอิเล็กทรอนิกส์

2. บทบาทของครู ในการวิจัยครั้งนี้ผู้วิจัยได้ดำเนินกิจกรรมการเรียนการสอนโดยใช้ ้คอมพิวเตอร์ ผู้วิจัยได้เลือกใช้วิธีสนทนาตลอดจนนำสื่ออุปกรณ์ต่างๆ มาใช้ประกอบเพื่อเป็นการ ี กระตุ้นความสนใจของเด็ก อีกทั้งยังเป็นการทำให้เด็กเข้าใจในเนื้อหาของกิจกรรมที่จัดขึ้นด้วย พบว่า ้เด็กให้ความสนใจซักถาม พูดคุย เสนอความคิดเห็นกับผู้วิจัยและเพื่อน นอกจากนี้ผู้วิจัยได้พยายาม ช่วยให้เด็กรวบรวมความคิดในสิ่งที่น่าสนใจ และวางแผนในการทำกิจกรรมกลุ่มร่วมกันกับเพื่อน ้ คอยกระตุ้นให้เด็กกล้าที่จะแสดงความคิดเห็น ตลอดจนร่วมกันสร้างสรรค์ผลงาน จากการสังเกตการ ี ทำกิจกรรมกลุ่มของเด็ก ผู้วิจัยพบว่า ช่วงแรกของการทำกิจกรรมกลุ่ม เด็กมักไม่ยอมรับฟังความ ้คิดเห็นของเพื่อน ยึดความคิดเห็นของตนเองเป็นใหญ่ ในขณะเดียวกันเด็กบางคนก็ไม่กล้าที่จะแสดง ี ความคิดเห็น ผู้วิจัยต้องคอ<mark>ย</mark>กระตุ้นและชี้แนะให้เด็กกล้าแสดงออก กล้าออกความคิดเห็นของตน ืออกมา รวมทั้งตักเตือนและ แนะนำให้เด็กยอมรับฟังความคิดเห็นของเพื่อนร่วมกลุ่มบ้าง

ข้อค้นพบดังกล่าวสอดคล้องกับแนวคิดของ Clement (1985) ที่กล่าวถึงบทบาทของครูใน ึการนำคอมพิวเตอร์เข้ามาใช้ในชั้นเรียนว่า ครูสามารถช่วยเหลือเด็กในขณะที่เด็กทำงานกับโปรแกรม ที่ยากเกินไป หรือขณะที่เด็กมีปัญหาในการทำกิจกรรม บางครั้งเด็กต้องการคำแนะนำโดยที่ครู ี่ สามารถช่วยเหลือได้ด้วยการให้คำแนะนำกับเด็ก นอกจากนี้ยังคอยให้กำลังใจเมื่อเด็กมีความรู้สึก ้สับสนขณะทำกิจกรรม ซึ่งจะทำให้เด็กมีความรู้สึก อบอุ่นใจ กล้าที่จะทำกิจกรรมร่วมกันกับเพื่อน และทำให้เด็กมีความรู้สึกสนุก กล้าพูด กล้าแสดงออก ตลอดจนมีความมั่นใจในตนเอง ตรงตาม ทฤษฎีของ Taylor (1964) ที่กล่าวว่า พฤติกรรมหรือ การแสดงออกอย่างเป็นอิสระส่งผลให้เด็กมี ้อิสระในการคิด กล้าแสดงออกด้วยความสบายใจไม่กลัวถูกวิพากษ์วิจารณ์ เป็นบรรยากาศที่ ี สนุกสนานไม่ตึงเครียด ซึ่งนับว่ามีความสำคัญต่อภาวะทางจิตใจ ของเด็ก เมื่อเด็กสร้างสรรค์ผลงาน ้ออกมาแล้ว ผู้วิจัยใด้ให้คุณค่าต่อผลงานของเด็ก โดยการจัดกิจกรรมเล่านิทานให้น้องฟัง ซึ่งเป็น ้กิจกรรมที่พื่อนุบาล 3 จะนำหนังสือนิทานเล่มใหญ่ที่ตนเองร่วมกันสร้างไปเล่านิทานให้น้องอนุบาล ฟัง สำหรับผลงานสมุดภาพอิเล็กทรอนิกส์ของเด็กนั้น จะผลัดกันนำเสนอโดยฉายบน  $\overline{2}$ ึ่งอกอมพิวเตอร์ เด็กจะดูผลงานที่ตนเองใด้ทำร่วมกับเพื่อน ทำให้เด็กมีความรู้สึกภูมิใจต่องานของตน ้ และมีความตั้งใจที่จะสร้างสรรค์ผลงานต่อไป ดังนั้นผู้วิจัยจึงพบว่า ครูเป็นผู้ที่มีบทบาทสำคัญในการ กระต้นและส่งเสริมความพร้อมทางการอ่านของเด็ก

#### ข้อสังเกตที่ได้จากการวิจัย

ิจากการวิจัยเรื่อง "ผลของการใช้สมดภาพอิเล็กทรอนิกส์ที่มีต่อความพร้อมทางการอ่าน ของเด็กอนบาล" ผู้วิจัยได้ค้นพบข้อสังเกตจากการวิจัยครั้งนี้ ดังนี้คือ

้เด็กอนบาลให้ความสนใจกับการเรียนการสอนด้วยคอมพิวเตอร์ โดยใช้สมดภาพ ้อิเล็กทรอนิกส์ เนื่องจาก เด็กตื่นเต้นกระตือรือร้นสนใจในกิจกรรม เมื่อเปิดโอกาสให้เด็กออกมาเล่า เรื่องราวจากผลงานที่สร้างขึ้นมาในการทำกิจกรรมแต่ละครั้ง เด็กสามารถอธิบายถึงขั้นตอนการทำ ี ผลงานได้ เช่นสามารถบอกได้ว่าเลือกเครื่องมือใดมาสร้างผลงานของตน และในขั้นตอนสุดท้ายของ ึการเรียนการสอน ผู้วิจัยให้เด็กผลัดกันนำเสนอสมุดภาพอิเล็กทรอนิกส์ ที่ตนเองทำโดยให้ฉายภาพ ้ บนจอคอมพิวเตอร์ ตลอดจนให้เด็กแสดงความคิดเห็นเกี่ยวกับการทำสมุดภาพอิเล็กทรอนิกส์ว่ารู้สึก ้อย่างไรบ้างจากการทำสมุดภาพอิเล็กทรอนิกส์ ซึ่งทำให้เด็กเกิดความรู้สึกที่ดี ภูมิใจ มีกำลังใจที่จะ สร้างผลงานในการทำกิจกรรมครั้งต่อไป

ผู้วิจัยยังพบอีกด้วยว่าเด็กอนุบาลใช้ความถนัดของตนในการทำงาน เนื่องจากการทำ หนังสือนิทานเล่มใหญ่ และสมุดภาพอิเล็กทรอนิกส์นั้น เปิดโอกาสให้เด็กๆ ได้ช่วยกันทำ ดังนั้น ้เด็กคนใหนถนัดอะไรเป็นพิเศษก็จะอาสาเพื่อนๆทำงานในส่วนนี้ หรือเด็กคนไหนที่เพื่อนเห็นว่าถนัด ือะไรเป็นพิเศษก็จะได้รับมอบหมายให้ทำงานในส่วนนั้น เช่น ใบเฟิร์นชอบอัดเสียงนิทานจึงอาสา ี อัคเสียงแทนเพื่อนที่ขาดเรียนในวันนั้น หรือ มายูมิชอบวาดรูปและวาดรูปใด้สวย เพื่อนๆจึง มอบหมายให้มายมิรับผิดชอบวาดปกหน้าและปกหลังของหนังสือนิทาน

#### ข้อเสนอแนะ

ข้อเสนอแนะสำหรับครูและผู้ที่เกี่ยวข้องกับการจัดการเรียนการสอนโดยใช้สมุดภาพ อิเล็กทรอนิกส์สำหรับเด็กอนุบาล มีดังนี้

1. เวลาที่ใช้ในการจัดการเรียนการสอนด้วยสมุดภาพอิเล็กทรอนิกส์นั้น สามารถปรับให้ เหมาะสมกับจำนวนของเด็ก ตารางเวลาเรียนของห้องเรียน หรือความสนใจของเด็ก

2. ครูและผู้ที่เกี่ยวข้องควรตั้งกฎ กติกา ตลอดจนการปฏิบัติตนภายในห้องเรียน ้ คอมพิวเตอร์ให้เด็กทราบเป็นที่เรียบร้อยก่อนเข้าไปทำกิจกรรมภายในห้องเรียน เช่น ไม่นำอาหาร หมากฝรั่ง ลูกอม เข้ามารับประทานภายในห้องเรียน หรือไม่แย่งเมาส์ จากมือเพื่อนในขณะที่เพื่อน ้กำลังใช้อยู่ ตลอดจนไม่ใช้มือสัมผัสที่หน้าจอกอมพิวเตอร์

3. การคัดเลือกโปรแกรม (software) ที่จะนำมาใช้กับเด็กอนุบาลควรจะเป็นโปรแกรม ีที่สะควกต่อการใช้งานของเล็ก เช่นเป็นโปรแกรมที่มีลักษณะเปิดกว้างสามารถนำไปประยุกต์ใช้ ร่วมกับกิจกรรมการเรียนการสอนค้านอื่นๆ ได้ หากโปรแกรมที่เลือกใช้มีคำสั่งที่มีภาพประกอบ

จะทำให้เด็กใช้โปรแกรมได้สะดวกยิ่งขึ้น แต่หากโปรแกรมที่นำมาใช้นั้นไม่มีภาพประกอบ ครูควร ใช้เทคนิคต่างๆ เช่น ทำบัตรคำที่เน้นตัวอักษรตัวแรกในคำสั่งนั้นๆ เพื่อทำให้เด็กเข้าใจและสามารถจำ <sub>้</sub> คำสั่งในโปรแกรมได้ดียิ่งขึ้น

4. ในขณะที่เด็กทำกิจกรรมโดยใช้สมุดภาพอิเล็กทรอนิกส์ หากมีเด็ก ไม่กล้าเข้าไปทำ ้กิจกรรม หรือไม่กล้าแสดงความคิดเห็น ครูควรเป็นผู้แสดงบทบาทโดยการกระตุ้นให้เด็กแสดง ้ความคิดเห็นตลอดจนชักชวนให้เด็กทำกิจกรรม โดยที่ครูไม่ตำหนิ วิจารณ์ความคิดเห็นของเด็กว่าถูก หรือผิด เพื่อให้เด็กมั่นใจในตนเองและกล้าแสดงออกมากยิ่งขึ้น

5. ครูและผู้ที่เกี่ยวข้องอาจจะใช้สื่ออื่นๆมาประกอบ เพื่อเพิ่มพูนประสบการณ์ทางการเรียน ของเด็กในการจัดการเรียนการสอนด้วยสมุดภาพอิเล็กทรอนิกส์ให้สมบูรณ์ยิ่งขึ้น เช่น บัตรภาพ บัตรคำ หนังสือนิทาน หนังสือภาพ หุ่น เทปเสียง สแกนเนอร์ เป็นต้น

#### ข้อเสนอแนะสำหรับการวิจัย

1. ควรมีการศึกษาถึงการจัดการเรียนการสอนโดยใช้สมุดภาพอิเล็กทรอนิกส์ที่มีผลต่อ ้พัฒนาการด้านต่างๆ เช่น ทางด้านสติปัญญา และความเชื่อมั่นในตนเอง

่ 2. ควรมีการศึกษาวิจัยเพื่อพัฒนาครูอนุบาลให้มีความรู้และทักษะในการใช้คอมพิวเตอร์ ในการจัดการเรียนการสอนสำหรับเด็กอนุบาล เพื่อครูอนุบาลจะได้นำความรู้ไปประยุกต์ใช้ใน การสอนเด็กอนุบาล ได้อย่างเหมาะสม

3. ควรมีการนำการจัดการเรียนการสอนโดยใช้สมุดภาพอิเล็กทรอนิกส์นี้ไปปรับและ ทดลองใช้กับเด็กในชั้นอื่น และทำการศึกษาวิจัยเพื่อติดตามผล

#### รายการอ้างอิง

#### ภาษาไทย

- กิดานันท์ มลิทอง. 2536. <u>เทคโนโลยีการศึกษาร่วมสมัย</u>. กรุงเทพมหานคร : โรงพิมพ์จุฬาลงกรณ์ มหาวิทยาลัย.
- กุลยา นิ่มสกุล. 2534. <u>ความรู้พื้นฐานทางคอมพิวเตอร์</u>. กรุงเทพมหานคร: สำนักพิมพ์ฟิสิกส์ เซ็นเตอร์.

ขนิษฐา รุจิโรจน์. 2540. คอมพิวเตอร์กับเด็กปฐมวัย. <u>การศึกษาปฐมวัย</u>. 1(4) : 29-34 .

ทักษิณา สวนานนท์. 2533. <u>คอมพิวเตอร์เพื่อการศึกษา</u>. กรุงเทพมหานคร : โรงพิมพ์คุรุสภา ลาดพร้าว

นิตยา คชภักดี. 2543. <u>ขั้นตอนการพัฒนาของเด็กปฐมวัยตั้งแต่ปฏิสนธิ – 5 ปี</u>. กรุงเทพมหานคร: โรงพิมพ์กุรุสภาลาดพร้าว.

เนื้อน้อง สนับบุญ. 2541. <u>ความสามารถทางภาษาของเด็กปฐมวัยที่ได้รับการจัดประสบการณ์เล่านิทาน</u>. ปริญญานิพนธ์การศึกษามหาบัณฑิต. กรุงเทพมหานคร: มหาวิทยาลัยศรีนครินทรวิโรฒ ประสานมิตร.

ประเทิน มหาขันธ์. 2530. <u>การสอนอ่านเบื้องค้น</u>. กรุงเทพมหานคร : โอเดียนสโตร์.

- ปฏิรูปการศึกษา, สำนักงาน. 2542. <u>พระราชบัญญัติการศึกษาแห่งชาติ พ.ศ.2542</u>. กรุงเทพมหานคร: พริกหวานกราฟฟิค.
- พรรณี ชูทัย. 2513. <u>การสร้างและทดลองใช้แบบทดสอบความพร้อมในการอ่านของนักเรียนชั้น</u> <u>ประถมศึกษาปีที่ 1 โรงเรียนสาธิตจุฬาลงกรณ์มหาวิทยาลัย</u>. วิทยานิพนธ์ปริญญามหาบัณฑิต จุฬาลงกรณ์มหาวิทยาลัย.

มูลนิธิเพื่อการพัฒนาเด็ก. 2538. สื่อยุคใหม่กับเด็กไทยวันนี้. <u>รักลูก</u>. 13(145) : 181-184.

แม้นมาส ชวลิต. 2528. <u>การโต้วาทีเพื่อนำไปสู่การอ่านในการรณรงค์เพื่อส่งเสริมนิสัยรักการอ่าน</u>. กรุงเทพมหานคร: กระทรวงศึกษาธิการ.

เยาวพา เคชะคุปต์. 2528. <u>กิจกรรมสำหรับเด็กก่อนวัยเรียน</u>. กรุงเทพมหานคร: โอเดียนสโตร์. เยาวพา เคชะคุปต์. 2542. <u>การจัดการศึกษาสำหรับเด็กปฐมวัย</u>. กรุงเทพมหานคร: สำนักพิมพ์แม็ค. รัตนา ควงแก้ว. 2538. คอมพิวเตอร์สื่อที่ปฏิเสธไม่ได้สำหรับเด็กปฐมวัย. <u>คอมพิวเตอร์สื่อประสม</u>

<u>สำหรับเด็กปฐมวัย</u>. กรุงเทพมหานคร: วิศกลการพิมพ์. วราภรณ์ รักวิจัย. 2533. <u>การอบรมเลี้ยงดูเด็กปฐมวัย</u>. กรุงเทพมหานคร: แสงศิลป์การพิมพ์. วาทินี ธีรภาวะ. 2534. <u>การสร้างโปรแกรมคอมพิวเตอร์เพื่อเตรียมความพร้อมสำหรับเด็กในระดับ</u>

<u>อนุบาล</u>. ปริญญานิพนธ์ ศึกษาศาสตรมหาบัณฑิต มหาวิทยาลัยเชียงใหม่ . ศรียา นิยมธรรม. 2519. <u>พัฒนาการทางภาษา</u>. กรุงเทพมหานคร: บรรณกิจเทรคดิ้ง.

- ศึกษาธิการ, กระทรวง. กรมวิชาการ. 2540. <u>หลักสูตรก่อนประถมศึกษา พุทธศักราช ๒๕๔๐</u>. กรุงเทพมหานคร: โรงพิมพ์คุรุสภาลาดพร้าว.
- สุนีย์ คำมาก. 2540. <u>การศึกษาความพร้อมด้านการอ่านโดยใช้คอมพิวเตอร์ช่วยสอนสำหรับเด็กก่อน</u> <u>วัยเรียน</u>. วิทยานิพนธ์ศึกษาศาสตรมหาบัณฑิต มหาวิทยาลัยเกษตรศาสตร์.
- สำนักนายกรัฐมนตรี. คณะกรรมการการศึกษาแห่งชาติ. 2543. <u>ปฏิรูปการเรียนรู้ผู้เรียนสำคัญที่สุด</u>. พิมพ์ครั้งที่ 5. กรุงเทพมหานคร: โรงพิมพ์คุรุสภาลาดพร้าว.
- อาภรณ์ เลิศสุโภชวณิชย์. 2543. <u>สื่อคอมพิวเตอร์กับเด็กปฐมวัย</u>. กรุงเทพมหานคร: สถาบันราชภัฎ สวนดุสิต.
- อรุณศรี จันทร์ทรง. 2538. <u>ผลการใช้กิจกรรมการเรียนการสอนในศูนย์การเรียนคอมพิวเตอร์ที่มีต่อ</u> <u>ความคิดสร้างสรรค์ของเด็กอนุบาล</u>. วิทยานิพนธ์ปริญญามหาบัณฑิต จุฬาลงกรณ์มหาวิทยาลัย.
- อุคมลักษณ์ กุลพิจิตร. 2534. คอมพิวเตอร์กับเด็กเล็ก : ก้าวใหม่ของการศึกษาปฐมวัย. <u>ก้าวไกล</u>. 2(8) : ิ 82-85.
- อุคมลักษณ์ กุลพิจิตร. 2541. ศูนย์การเรียนสำหรับเด็กอนุบาล. <u>เอกสารประกอบการประชุมสัมมนา</u> <u>ทางวิชาการสำหรับครูอนุบาลเทศบาลเมืองระยอง</u>. ภาควิชาประถมศึกษา คณะครุศาสตร์ จุฬาลงกรณ์มหาวิทยาลัย.

#### ภาษาอังกฤษ

- Austin, V. E. 1988. An analysis of preschool children's preceptions of microcomputer. Doctoral dissertation, University of Massachusetts.
- Beaty, J. J. 1992. Preschool appropriate pratices. Fort Worth, FL: Harcourt Brace Javanovich.
- Bhagava, A.1991. A microethnography of children's computer- generated graphics (graphic art). Doctoral dissertation, University of Texas at Austin.
- Bloom, B. S. 1956. Taxonomy of education objectives. New York: David Mckay.
- Box, J. A. 1990. The effects of shared reading experiences on head start children's concepts about print and story structure(print concepts).(online). Dissertation abstracts online. Avalaible from: http://thailis.uni.th/dao/detail.nsp. (2002,December 16).
- Buchwitz, W. 1981. "Creativity in the school Environment." Delta kappa gamma bulletin. 47: 50-55: Summer.
- Burton, V.L. 1943. Katy and the big snow. Boston: Houghton Mifflin.
- Butzin, S.1991. Project child: Computers helping instruction and learrning development. Florida Educational Computing Quarterly. 1(4):23-34.
- Byrd D., and others. 1987. Is there a role for computer in early childhood program: A naturalistic study. Paper presented at the annual meeting of the association of teacher educators. (Houston, TX. February 14-18).
- Carlough, J. C. 2000. Reading instruction of first-grade students within a whole learning reading program using CD-ROM versus traditional print storybooks. (online). Dissertation abstracts online. Avalaible from: http://thailis.uni.net.th/dao/detail.nsp. (2002, December16).
- Clay, M. M. 1972. Reading: The patterning of complex behavior. Auckland: Heinemann Educational Books.
- Clements, D. 1985. Computer in early and primary education. Englewood Cliffs, NJ: Prentice-Hall.
- Davidson, J.L. 1989. Children and computers together in the early childhood classroom. New York: Delmer Publishers.
- Day, B. 1988. Early childhood education creative learning activities. 3<sup>rd</sup> ed. New York : Macmillan Publishing.
- Gingold, C. J. 2000. A comparison of the impact of a computer-based program with the impact of traditional instructional methods on emergent reading skills of prekindergartners. (online). Dissertation abstracts online. Avalaible from : http://thailis.uni.net.th/dao/detail.nsp. (2002, December 16)
- John, C. 2000. Reading instruction of first grade students within a whole learning reading program using CD-ROM versus traditional print storybooks. St. John's University Jamaica, New York.
- Lawrence, C.N. 1992. Preschoolers readiness for computer usage : A correlational study. Buffalo : Buffalo state University.
- Matthew, K. 1997. A comparison of the influence of interactive CD-ROM storybooks and traditional print storybooks on reading comprehension. Journal of Research on Computing in Education.
- Mcclovin, L. R. 1961. Libraries for Children. London: Phoenix House.
- Meyer, A., & Rose, D.H. 1998. Learning to read in the computer age. Volume 3 in the series From Reading Research to Practice. Brookline Books. Cambridge, MA.
- Phillis, Dorothy O. 1989. The effectiveness of computer instruction on the problem solving readiness of the early child. Doctoral dissertation. The University of Akron.
- Piaget, J. 1969. The psychology of the child. New York: Basic Books.
- Smith, C. R. 1998. "Click" and turn the page: A case study of a young child developing multiple storybook literacy (CD-ROM storybooks). (online). Dissertation abstracts online. Avalaible from: http://thailis.uni.net.th/dao/detail.nsp. (2003, January 13)
- Standish, D.G. 1992. The use of CD-ROM based books to improve reading comprehension in second grade students. Practicum Paper. Wilmington College, Delaware.
- Taylor Calvin W. 1964. Creativity progress and potential. New York: McGraw-Hill Book Inc.
- Teng, T.Y.P. 1993. Interaction patterns exhibited by four and five years old children in an age appropriate computer environment. Doctoral dissertation, University of South Carolina.

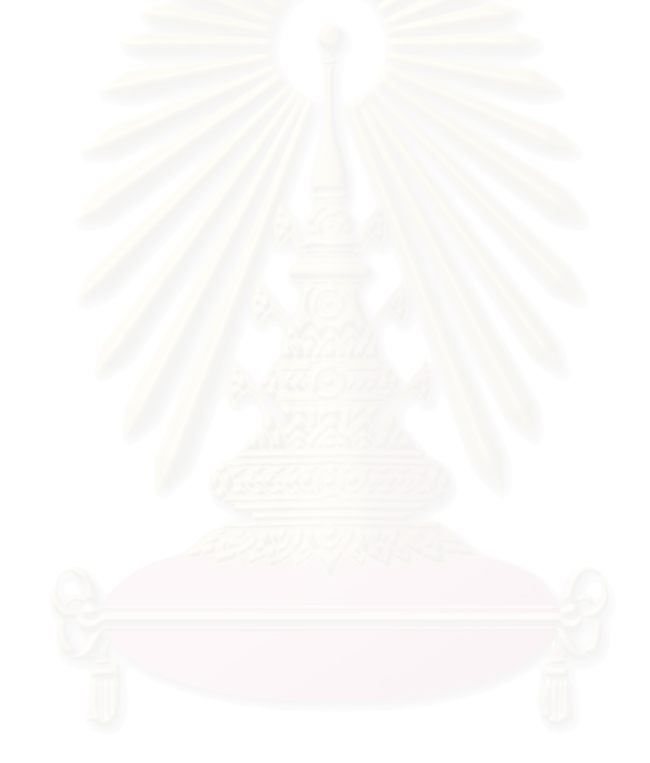

ภาคผนวก

#### ภาคผนวก ก

## รายนามผู้ทรงคุณวุฒิ

- 1. อาจารย์ประมินทร์ กุลพิจิตร
- 2. อาจารย์อรุณศรี จันทร์ทรง
- 3. อาจารย์อุไรวาส ปรีดีดิลก

นักวิชาการอิสระ และที่ปรึกษาสำนักงาน ์ตำรวจแห่งหาติ อาจารย์ โรงเรียนสาธิตอนุบาลละอออุทิศ อาจารย์ระดับ 6 โรงเรียนสาธิตจุฬาลงกรณ์ มหาวิทยาลัย

## ภาคผนวก ข ตัวอย่างเครื่องมือที่ใช้ในการวิจัย

#### แบบทดสอบความพร้อมทางการอ่านของเด็กอนุบาล

#### <u>ดู่มือดำเนินการทดสอบ</u>

## ์ คำชี้แจง

1. แบบทคสอบชุคนี้ใช้เพื่อทคสอบความพร้อมทางการอ่านของเด็กระดับอนุบาลอายุ 5-6 ปี ี่ที่ได้รับการจัดกิจกรรมโดยใช้สมุดภาพอิเล็กทรอนิกส์ เป็นการทดสอบแบบ รายบุคคล และมีผู้ช่วย ดำเนินการสอบอีก 1 คน

่ 2. ผ้ทดสอบอธิบายขั้นตอนการทำ โดยทำข้อที่เป็นตัวอย่างบนกระดานพร้อมกัน

<u>3. แบบทดสอบความพร้อมทางการอ่านมีทั้งหมด 3 ตอน ดังนี้</u>

ตอนที่ 1 ความเข้าใจเรื่องจากภาพ จำนวน 10 ข้อ

ี ตอนที่ 2 ความเข้าใจในการฟัง จำนวน 10 ข้อ

ีตอนที่ 3 ความสามารถในการรู้จักคำศัพท์ จำนวน 60 ข้อ

4. ระยะเวลาที่ใช้ในการทดสอบ กำหนดเวลาข้อละ 1นาที

5. เกณฑ์ในการให้คะแนน

ี ตอนที่ 1 ความเข้าใจเรื่องจากภาพ ให้ข้อละ 1 คะแนนโดยให้เด็กเรียงลำดับเหตุการณ์ ในเรื่องว่าเหตุการณ์ใดเป็นลำดับเกิดขึ้นก่อน – หลัง ให้เด็กเติมลำดับหมายเลข 1 - 3

ี ตอนที่ 2 ความเข้าใจในการฟัง ให้ข้อละ 1คะแนน โดยให้เด็กกากบาทตรงกับรูปภาพ ที่ถูกต้องเพียงภาพเดียว

้ตอนที่ 3 ความสามารถในการรู้จักคำศัพท์ ให้ข้อละ 1คะแนนโดยให้เด็กกากบาท ตรงกับรูปภาพที่ถูกต้องเพียงข้อเดียว

## วิธีดำเนินการทดสอบ

1. ผู้คำเนินการทดสอบเตรียมการก่อนทดสอบ ดังนี้

1.1 ตรวจจำแนกแบบทดสอบให้ครบถ้วนและเขียนชื่อของผู้รับการทดสอบเตรียม ไว้ให้พร้อม

1.2 ศึกษาแบบทดสอบและคู่มือให้เข้าใจกระบวนการทั้งหมดจนสามารถใช้และ อธิบายได้คล่องแคล่ว

1.3 จัดโต๊ะ เก้าอี้ ให้เหมาะสมและเป็นกันเองกับผู้รับการทดสอบ

1.4 เตรียมอปกรณ์ในการทดสอบดังนี้

1.4.1 แบบทคสอบและคู่มือทคสอบ อย่างละ 1 ชุค

1.4.2 นาฬิกาเที่ยงตรง 1 เรือน

1.4.3 คินสอที่มีคุณภาพดี สีเข้ม เห็นชัด

1.5 ก่อนทำการทดสอบ จัดให้ผู้รับการทดสอบคื่มน้ำ และเข้าห้องน้ำให้เรียบร้อย

1.6 ผู้ดำเนินการทดสอบด้องแสดงความเป็นกันเองทำให้ผู้ที่ได้รับการทดสอบ ไม่กังวลมีความมั่นใจ และร่วมมือทำแบบทดสอบเป็นอย่างดี

1.7 ผู้ดำเนินการทดสอบแนะนำการเขียนเครื่องหมายกากบาท (X) ให้เด็กเขียน อย่างชัดเจนบนกระดานดำ

2. คำเนินการทดสอบตามขั้นตอน ดังบี้

2.1 ผู้คำเนินการทดสอบช่วยเขียนชื่อที่หน้าปกแบบทดสอบของผู้รับการทดสอบ ให้เรียบร้อยทุกคนก่อนดำเนินการสอบ

- 2.2 คำเนินการทดสอบทีละ 1 แบบทดสอบ เป็นรายบุคคล
- 2.3 ให้ผู้รับการทดสอบเปิดทีละหน้า และทำทีละข้อ
- 2.4 ผู้คำเนินการทดสอบอ่านคำสั่งข้อละ 2 ครั้ง
- 2.5 ผู้คำเนินการทดสอบสังเกตให้ผู้รับการทดสอบทำทุกข้อ
- 2.6 เมื่อเสร็จสิ้นการทดสอบ 1 แบบทดสอบ ให้ผู้รับการทดสอบพักประมาณ

 $3 - 5$  นาที

#### แบบทดสอบความพร้อมทางการอ่าน

## ีตอนที่ 1 ความเข้าใจเรื่องจากภาพ

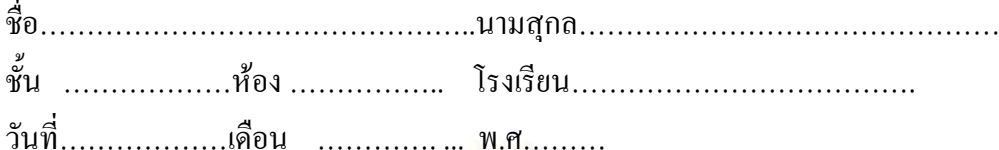

<u>ตอนที่ 1</u> ความเข้าใจเรื่องจากภาพ โดยให้เด็กเรียงลำดับเหตุการณ์ในเรื่องว่าเหตุการณ์ใดเป็นลำดับ เกิดขึ้นก่อน – หลัง ให้เด็กเติมลำดับหมายเลข 1 – 3 คำชี้แจง

1. แบบทดสอบฉบับนี้เป็นแบบทดสอบรายบุคคล

2. ก่อนลงมือสอบ ผู้ทดสอบอธิบายขั้นตอน ตัวอย่างให้เด็กดูพร้อมกัน โดยให้เด็กดู ้ตัวอย่างบนกระดานพร้อมทั้งเติมลำดับหมายเลข 1 - 3 ให้เด็กดูเป็นตัวอย่าง

3. ให้ผู้รับการทดสอบทดลองทำแบบทดสอบข้อที่เป็นตัวอย่างก่อนทำการทดสอบจริง

<u>ตัวอย่าง</u> ให้เด็กเรียงลำดับเหตุการณ์ในเรื่องว่าเหตุการณ์ใดเป็นลำดับเกิดขึ้นก่อน – หลัง

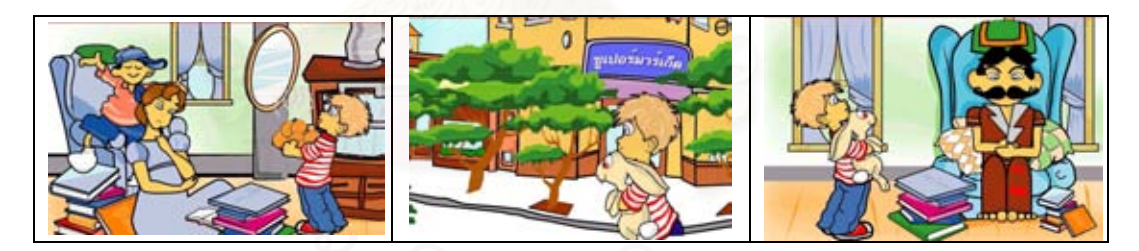

# $\overline{3}$  $\mathbf{1}$  $\overline{2}$

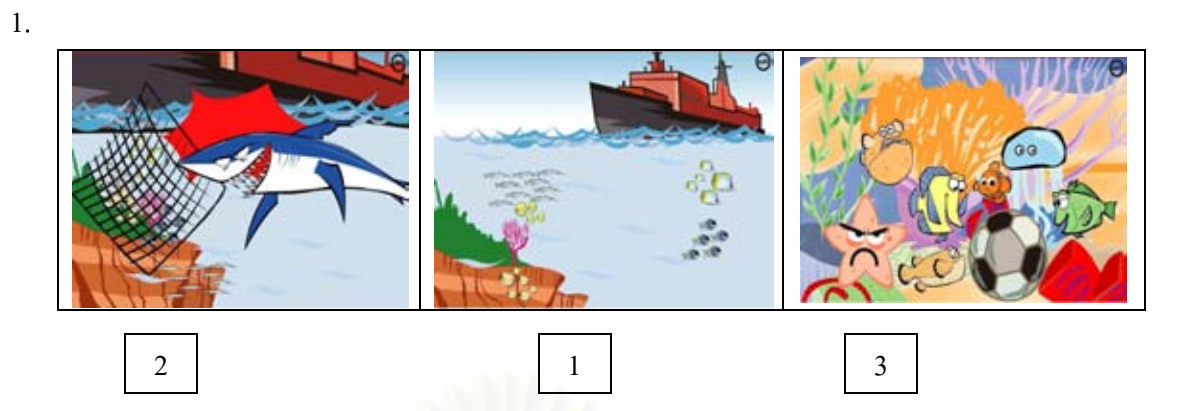

2.

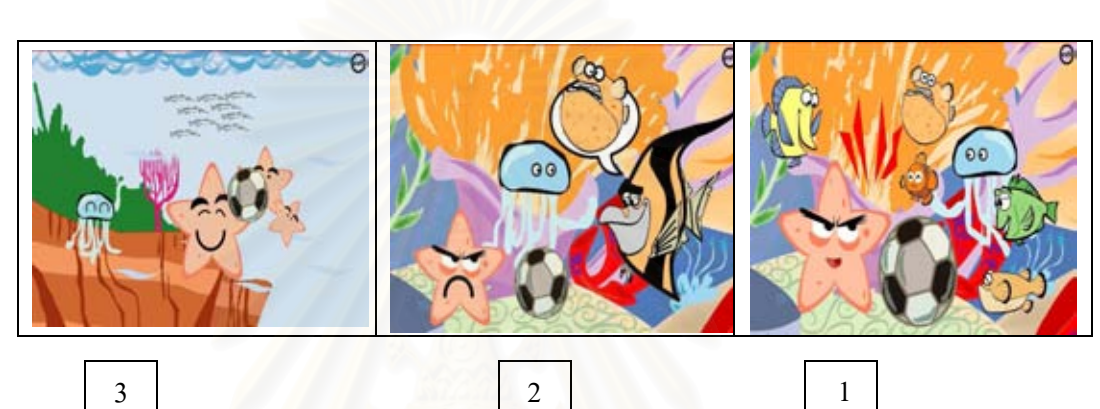

3.

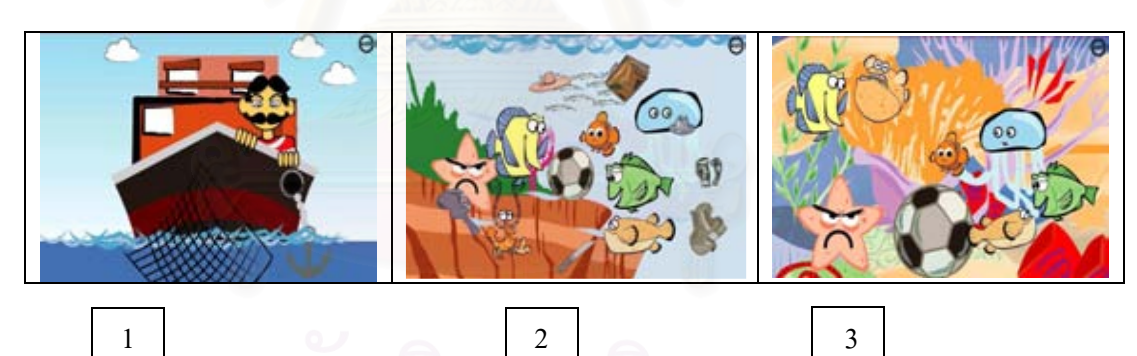

4.

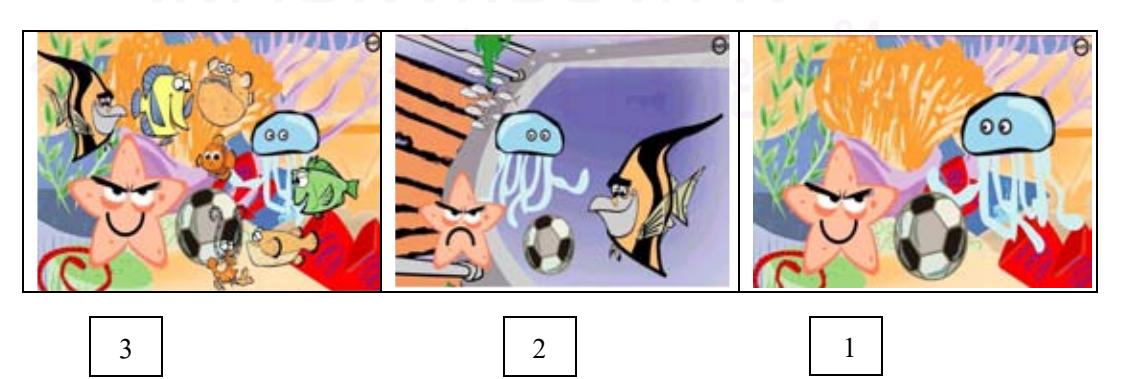

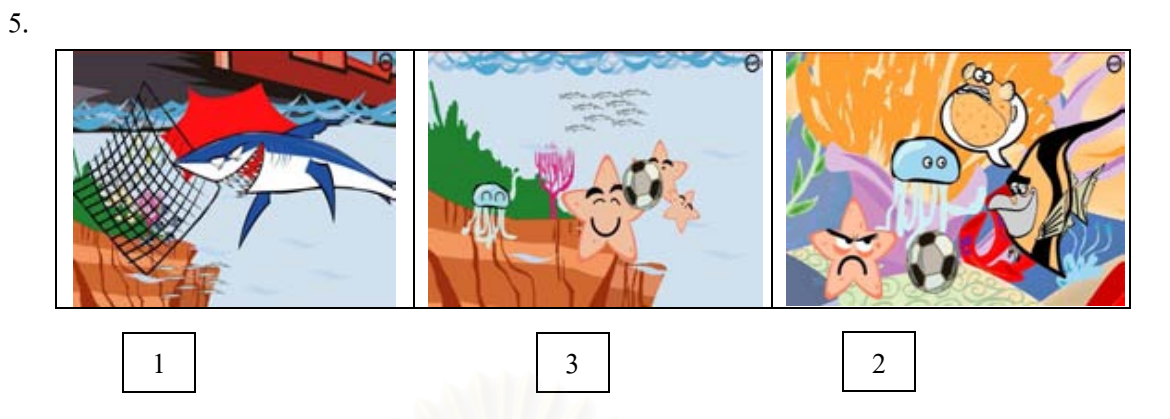

6.

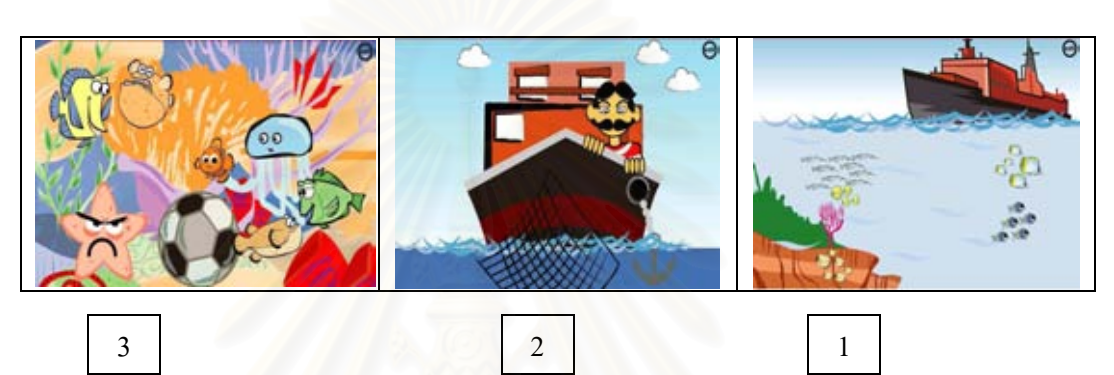

7.  $\bullet$  $\begin{array}{|c|c|c|c|c|c|}\n\hline\n1 & 3 & 3 \\
\hline\n\end{array}$ 

8.

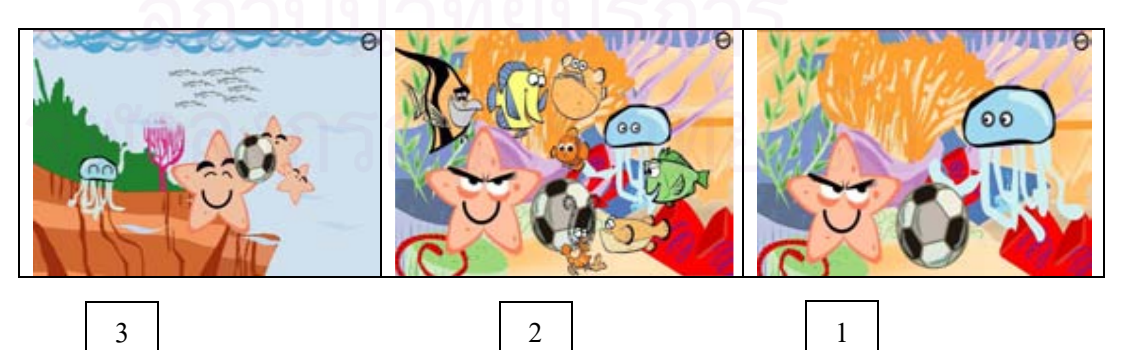

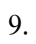

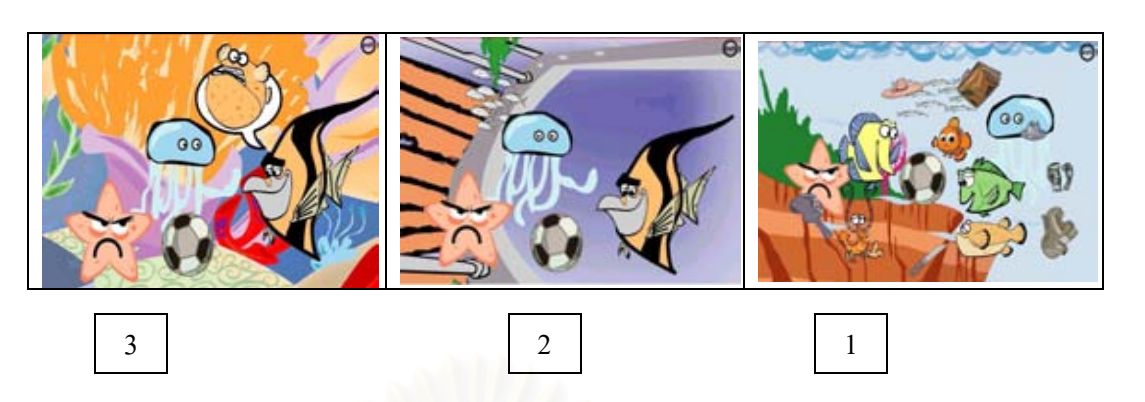

10.

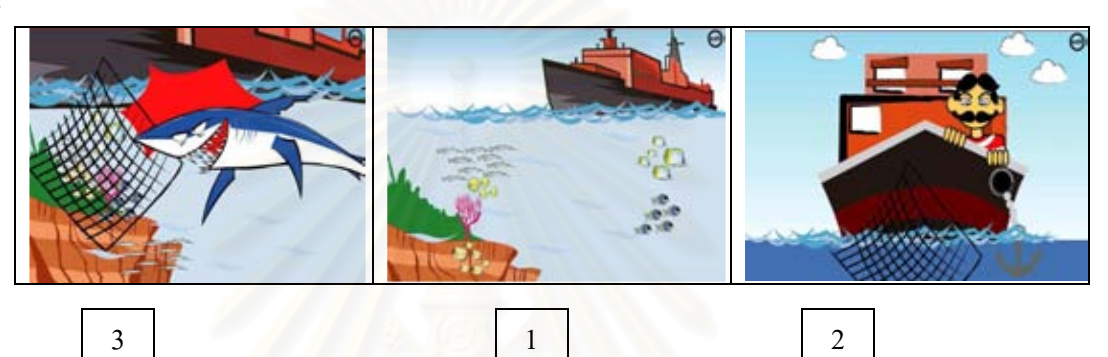

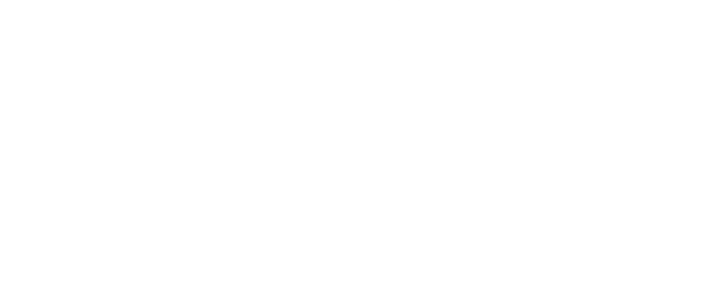

#### แบบทดสอบความพร้อมทางการอ่าน

## ีตอนที่ 2 ความเข้าใจในการฟัง

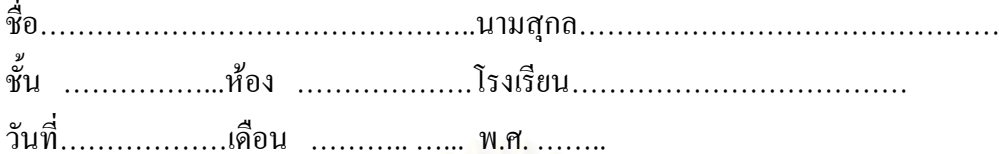

<u>ตอนที่ 2</u> ความเข้าใจในการฟัง โดยให้เด็กกากบาทตรงกับรูปภาพที่ถูกต้องเพียงภาพเดียว <u>คำชี้แจง</u>

1. แบบทคสอบฉบับนี้เป็นแบบทคสอบรายบุคคล

2. ก่อนลงมือสอบ ผู้ทดสอบอธิบายขั้นตอน ตัวอย่างให้เด็กดูพร้อมกัน โดยให้เด็กดู ตัวอย่างบนกระดานพร้อมทั้งทำเครื่องหมาย  $\bigtimes$  ให้เด็กดูเป็นตัวอย่าง

3. ให้ผู้รับการทดสอบทดลองทำแบบทดสอบข้อที่เป็นตัวอย่างก่อนทำการทดสอบจริง

กากบาทภาพ ปลาหมึก ปลาปักเป้าและปลาคาวกำลังเล่นลูกตะกร้อ ตัวอย่าง

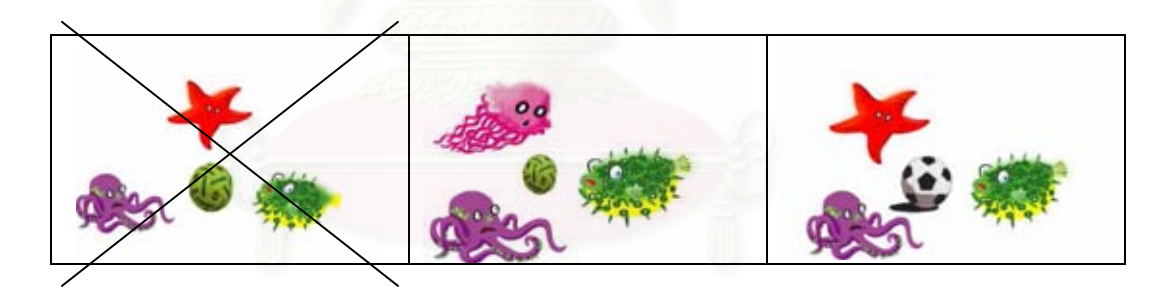

ปลาดาวสีแดง 3 ตัวกำลังเล่นลูกฟุตบอล  $1.$ 

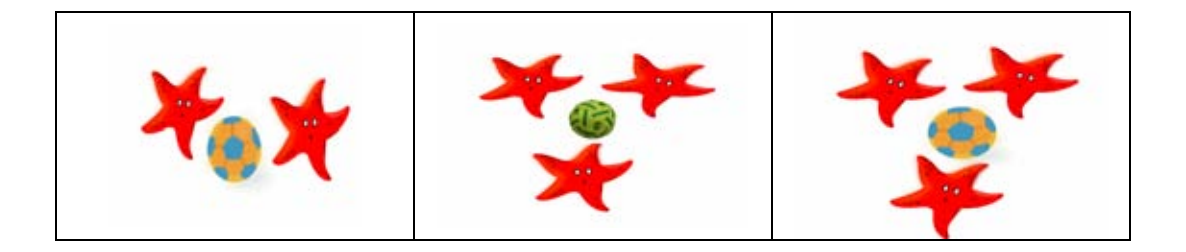

แมงกะพรุน ปลาปักเป้า และปลาหมึ<sup>่</sup>กอยู่ในอวนดักปลา 2.

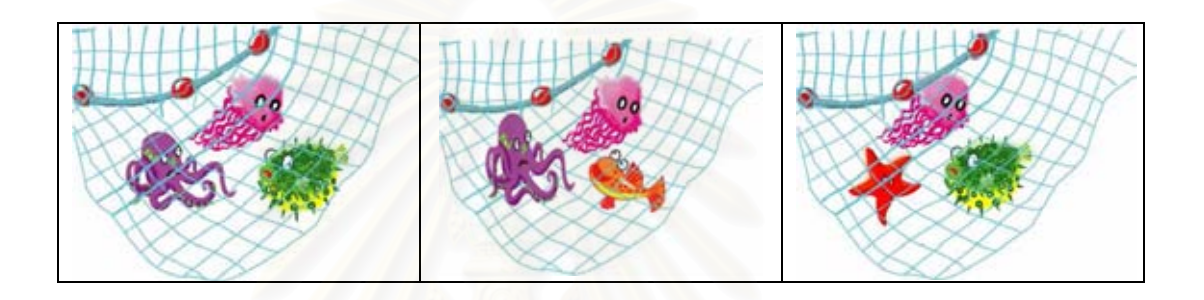

ปลาดาวและแมงกะพรุนเห็นลูกฟุตบอลหล่นลงมาจากเรือของชาวประมง  $3.$ 

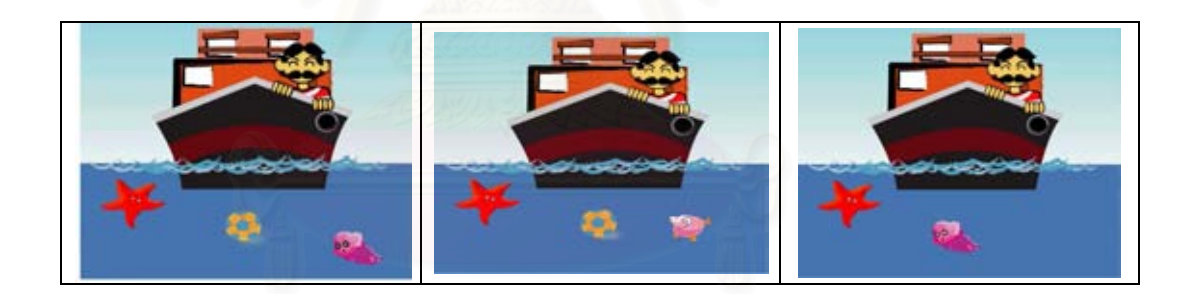

ม้าน้ำสีเขียว ปลาปักเป้าสีเหลือง และปลาดาวกำลังเล่นลูกฟุตบอล  $4.$ 

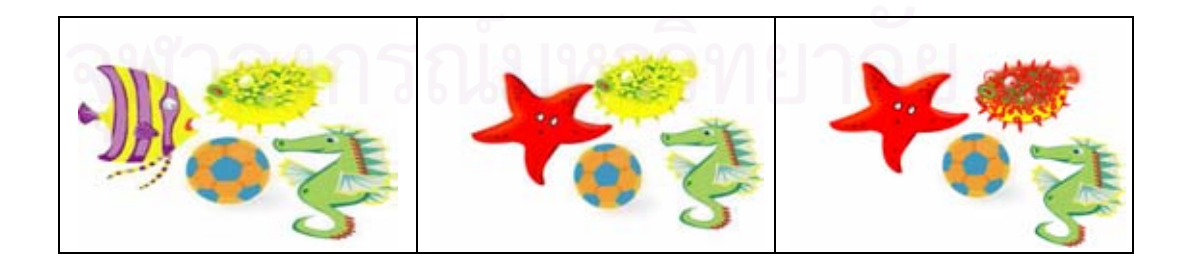

ปลาหมึกสีน้ำเงินตัวใหญ่ หนวดสีฟ้า กับแมงกะพรุนสีชมพูตัวเล็ก 5.

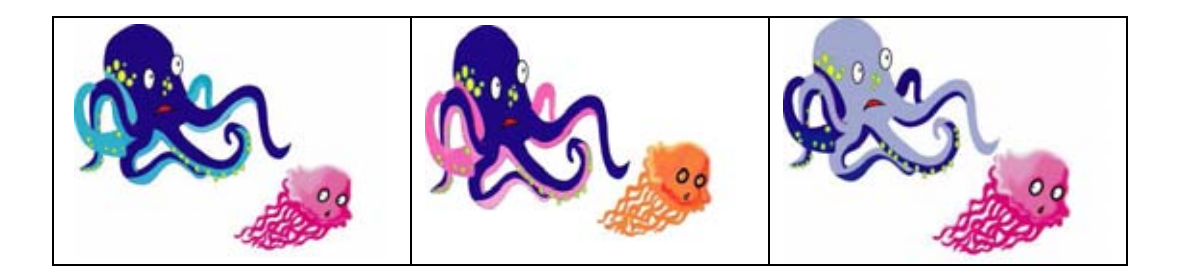

ชาวประมงนำเรือเดินทะเลมาทิ้งสมอเรือ และอวนดักปลาที่กลางมหาสมุทร 6.

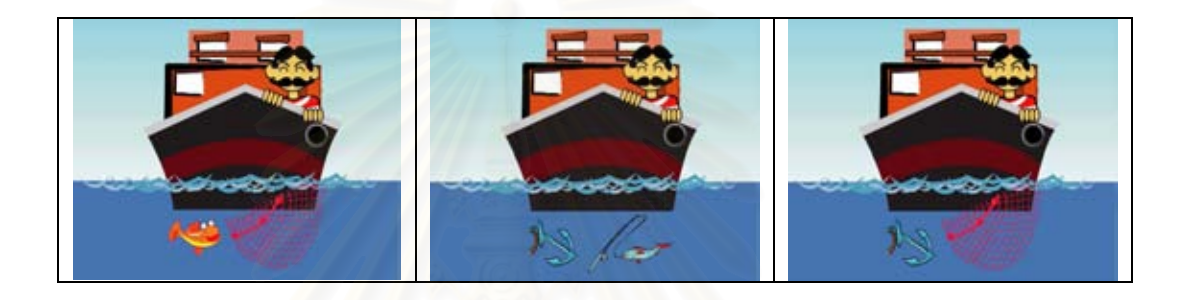

ปลาหมึกและม้าน้ำอยู่ในเปลือกหอย ปลาปักเป้าอยู่ข้างเปลือกหอย ส่วนแมงกะพรุนอยู่บน 7. เปลือกหอย

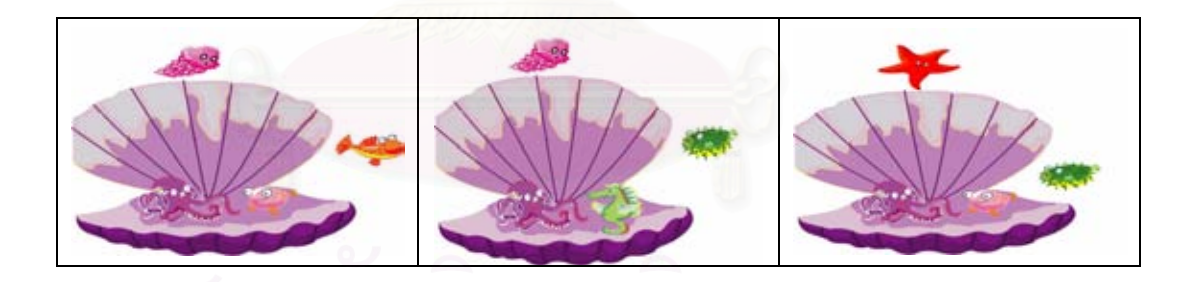

ที่มหาสมุทรแห่งนี้มีสัตว์น้ำมากมาย มีทั้งปลาเทวดา แมงกะพรุน ปลาดาวและม้าน้ำ 8.

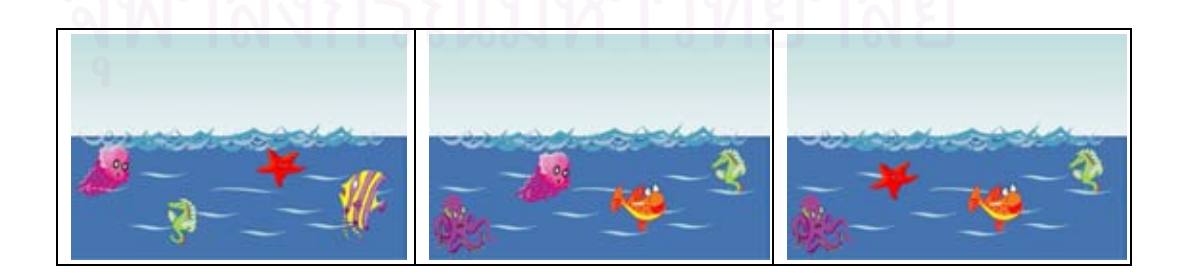

ปลาดาวและแมงกะพรุนเป็นสัตว์น้ำ เช่นเดียวกับปลาเทวดาและปลาปักเป้าแต่ผีเสื้อและผึ้งเป็น 9. สัตว์ปีก ให้กากบาทภาพสัตว์ที่ไม่ใช่สัตว์น้ำและสัตว์ปีก

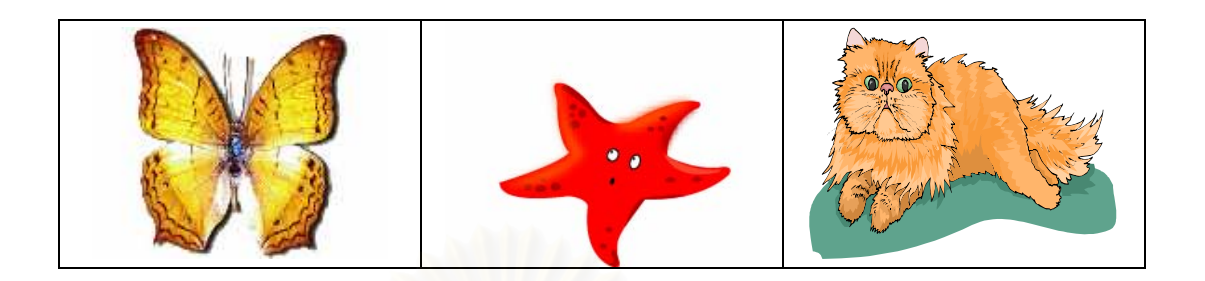

10. ปลาหมึก ปลาปักเป้า และม้าน้ำเป็นเพื่อนกัน ปลาหมึกตัวโตที่สุด ม้าน้ำตัวเล็กที่สุด ให้กากบาท ภาพสัตว์ที่มีขนาดกลาง

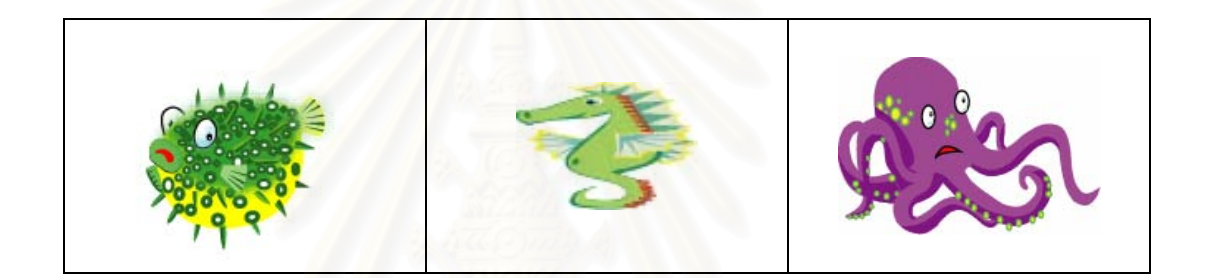

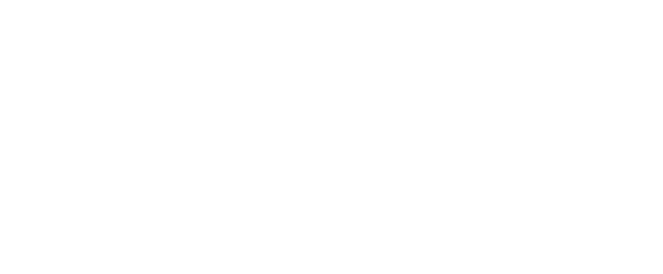

#### แบบทดสอบความพร้อมทางการอ่าน

## ้ตอนที่ 3 ความสามารถในการรู้จักคำศัพท์

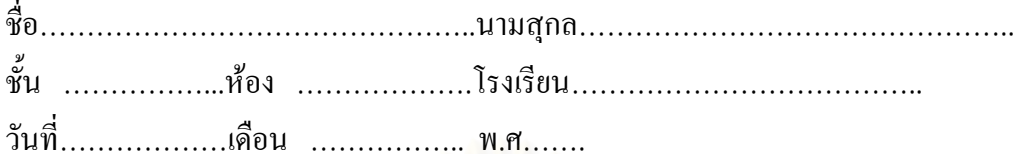

<u>ตอนที่ 3</u> ความสามารถในการรู้จักคำศัพท์ โดยให้เด็กกากบาทตรงกับรูปภาพที่ถูกต้องเพียงข้อเดียว <u>คำชี้แจง</u>

> แบบทดสอบฉบับนี้เป็นแบบทดสอบรายบุคคล  $1.$

ี<br>ก่อนลงมือสอบ ผู้ทดสอบอธิบายขั้นตอน ตัวอย่างให้เด็กดูพร้อมกัน โดยให้เด็กดู  $\overline{2}$ . ตัวอย่างบนกระดานพร้อมทั้งทำเครื่องหมาย  $\bigtimes$  ให้เด็กดูเป็นตัวอย่าง

- ให้ผู้รับการทดสอบ ทดลองทำแบบทดสอบข้อที่เป็นตัวอย่าง ก่อนทำการทดสอบจริง  $3.$
- ให้ผู้รับการท<sup>ุ</sup>คสอบทำแบบทคสอบฉบับนี้วันละ 20 ข้อเป็นเวลา 3 วัน  $4.$

กากบาทรูปปลาหมึก ตัวอย่าง

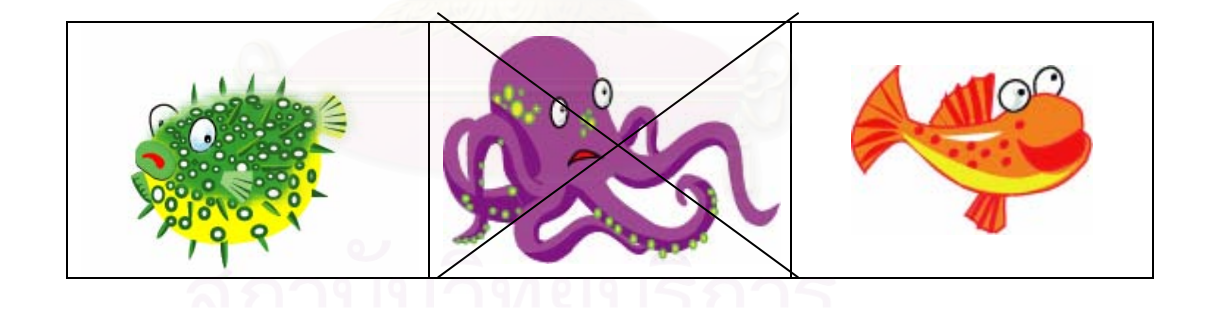

## 1. กากบาทรูปมหาสมุทร

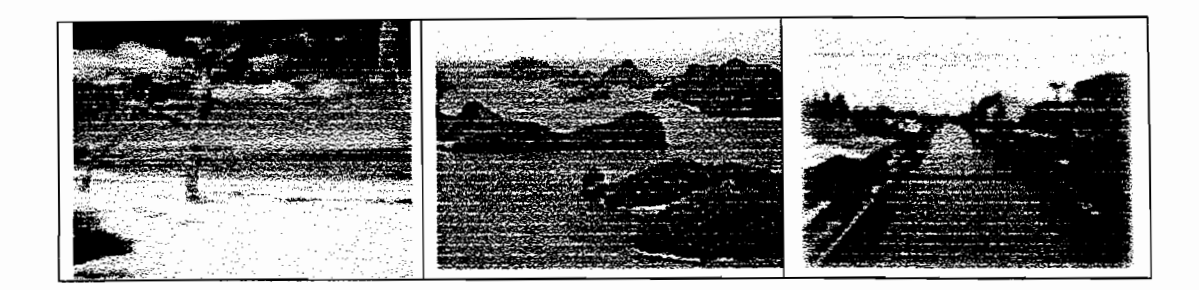

2. กากบาทรูปปลาเทวดา

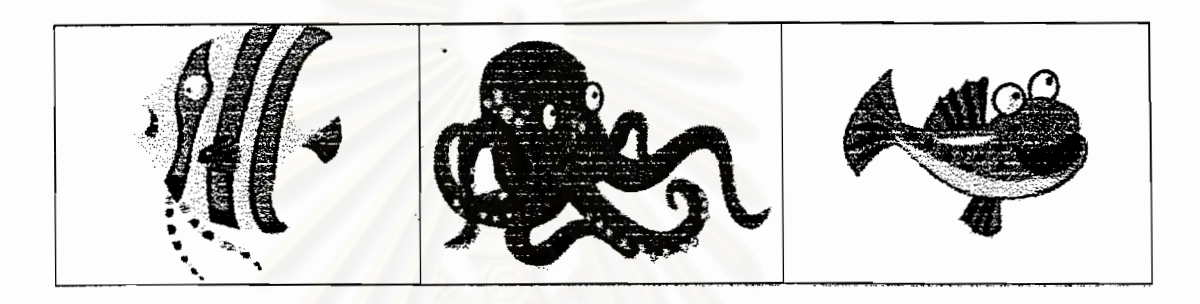

3. กากบาทรูปม้าน้ำ

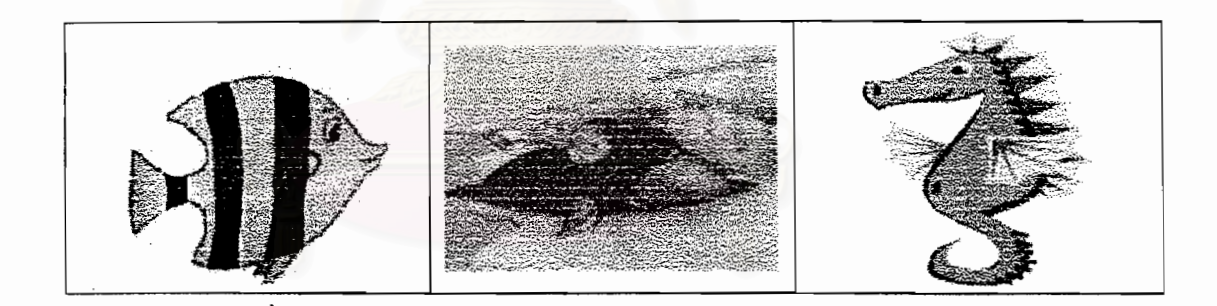

4. กากบาทรูปปลาปักเป้า

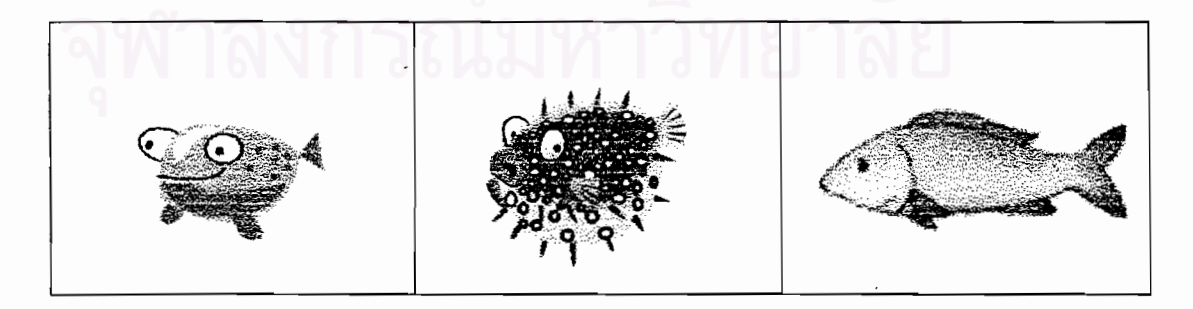

## 5. กากบาทรูปถูกฟุตบอล

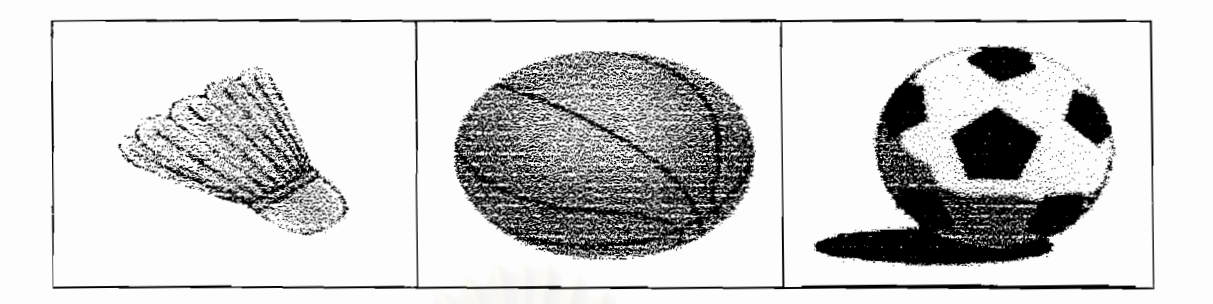

6. กากบาทรูปปลายจมูก

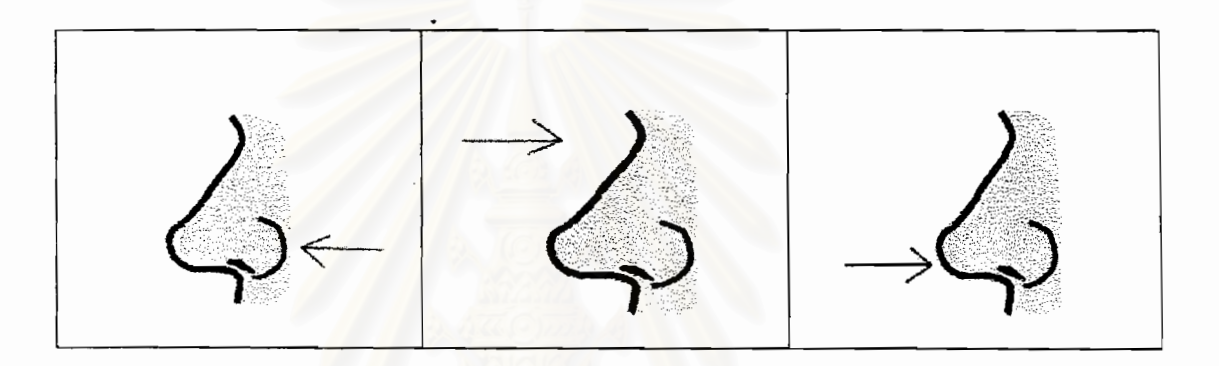

7. กากบาทรูปปลาดาว

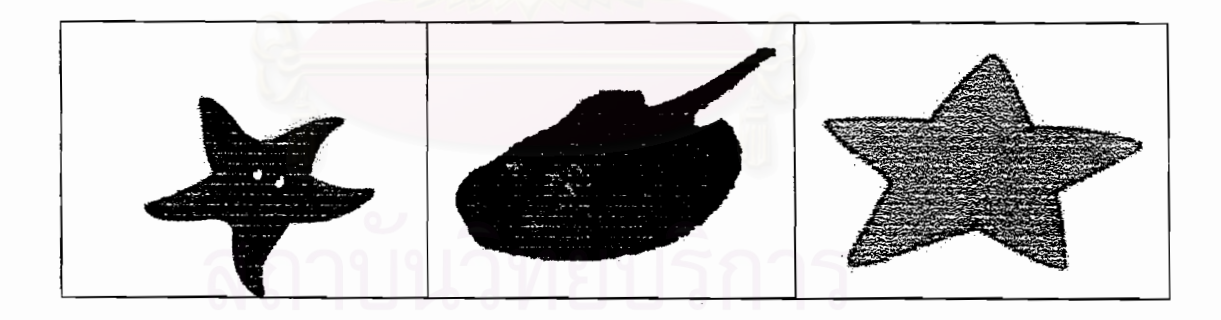

8. กากบาทรูปแมงกะพรุน

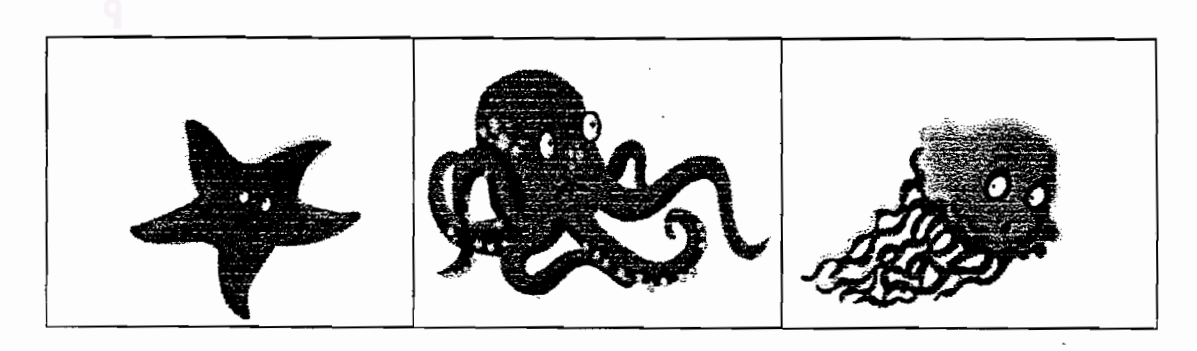

## 9. กากบาทรูปอวนดักปลา

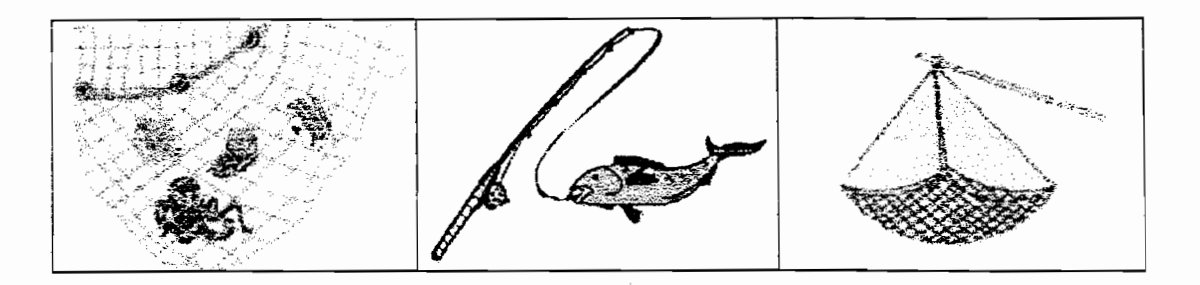

10. กากบาทรูปชาวประมง

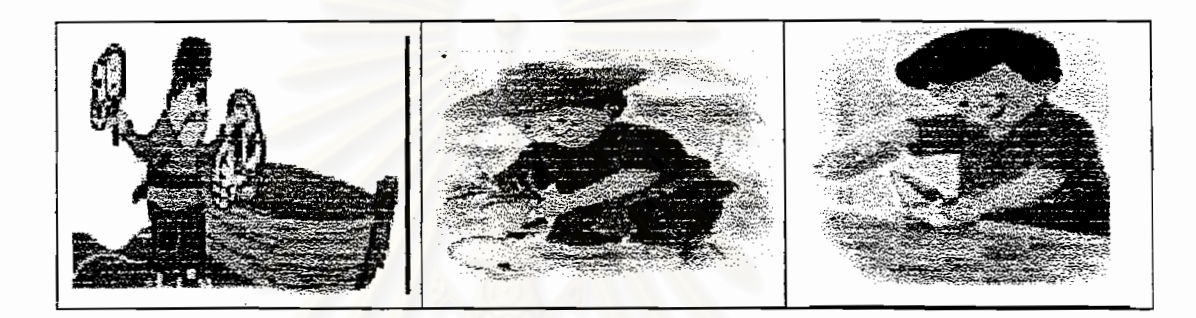

11. กากบาทรูปเรือเคินทะ<mark>เล</mark>

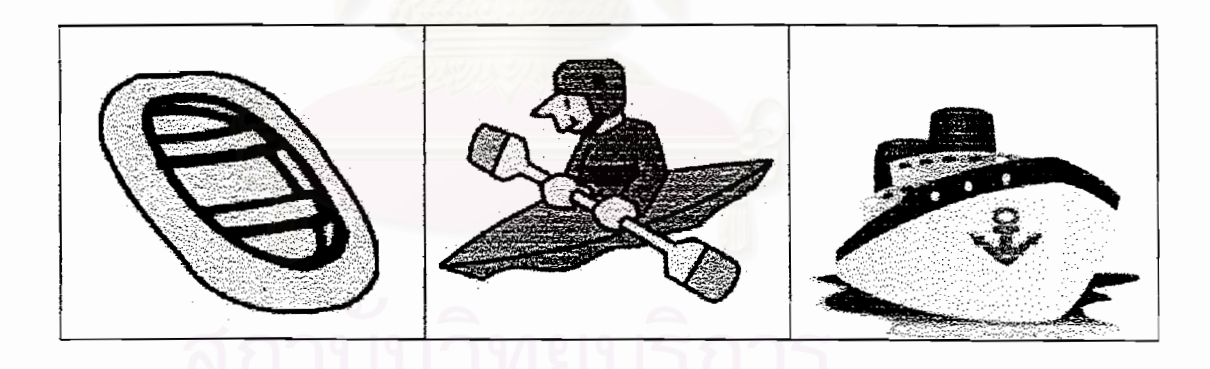

12. กากบาทรูปสมอเรือ

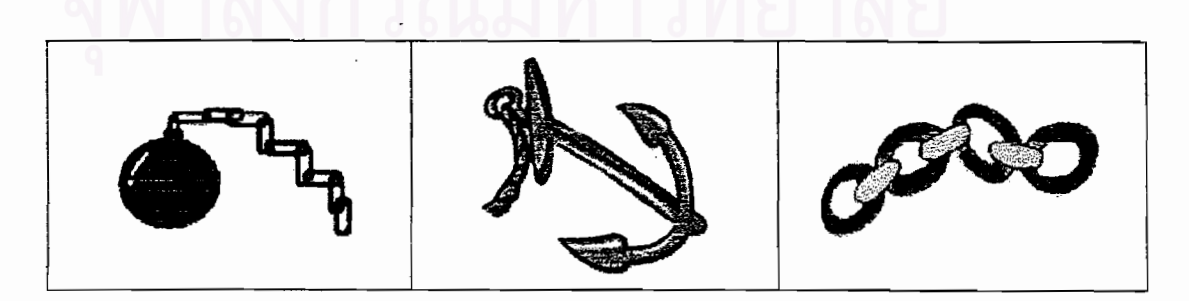

## 13. กากบาทรูปฝ่ามือ

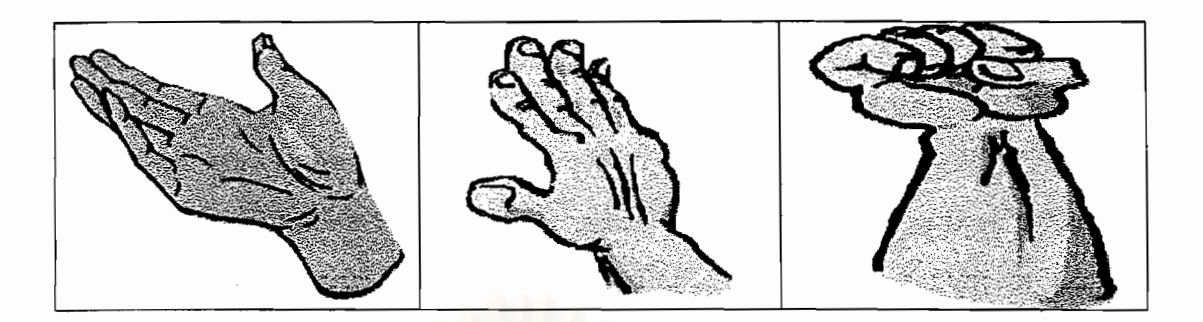

14. กากบาทรูปหลังมือ

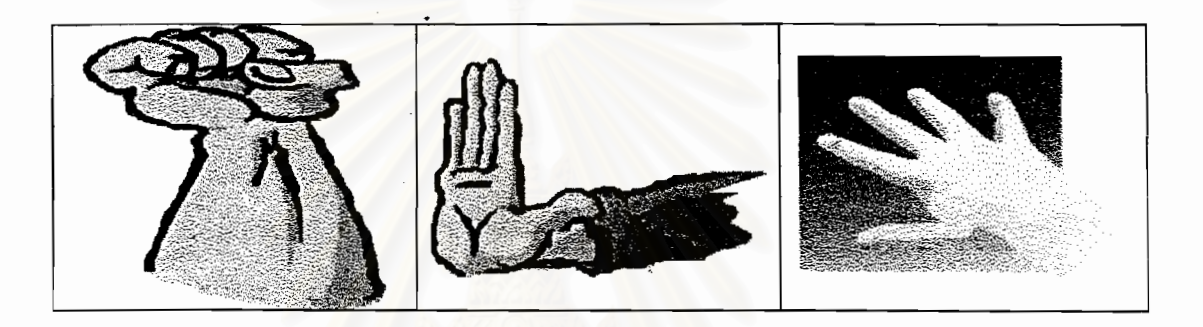

15. กากบาทรูปต้นแขน

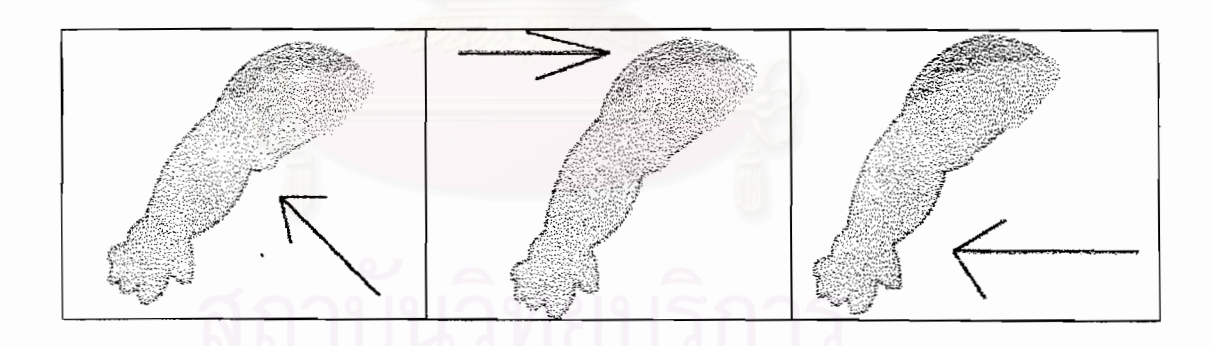

16. กากบาทรูปต้นขา

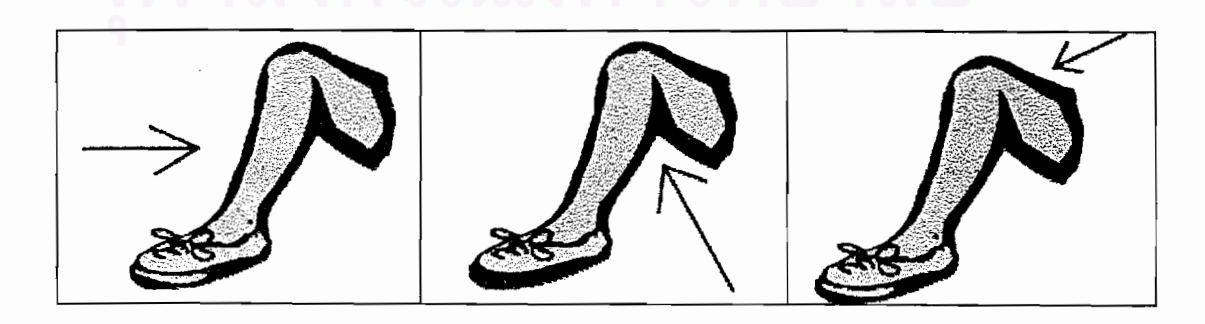

## 17. กากบาทรูปน่อง

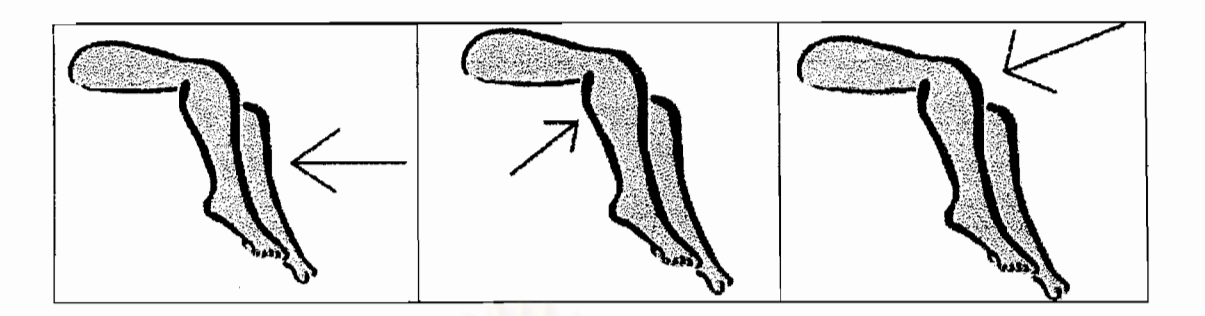

18. กากบา<mark>ทรูปอ่</mark>างอาบน้ำ

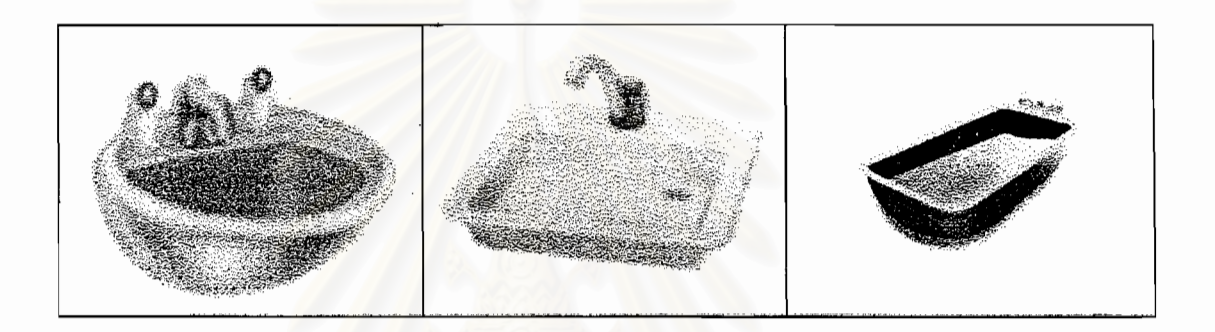

19. กากบาทรูปห่วงยางชูชีพ

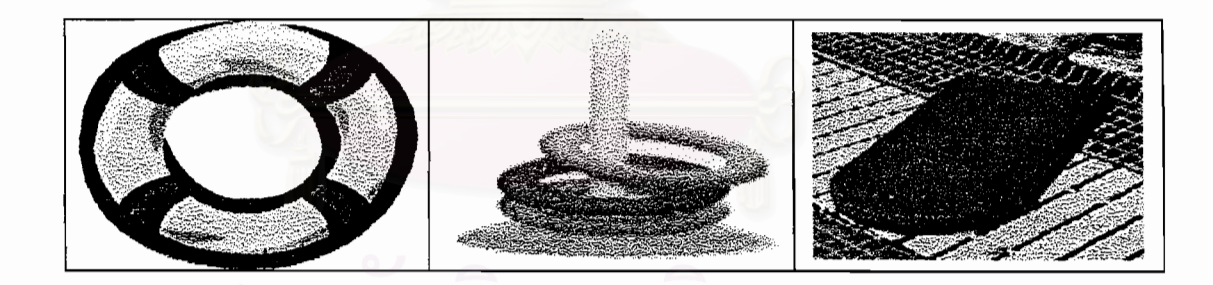

20. กากบาทรูปฟองน้ำสำหรับถูตัว

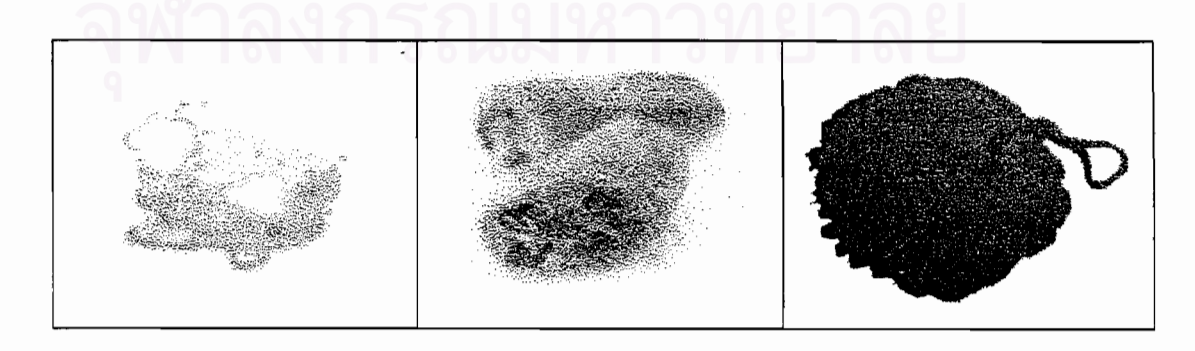

#### ภาคผนวก ค

## ตัวอย่างแผนการจัดกิจกรรมการเรียนการสอนโดยใช้สมุดภาพอิเล็กทรอนิกส์

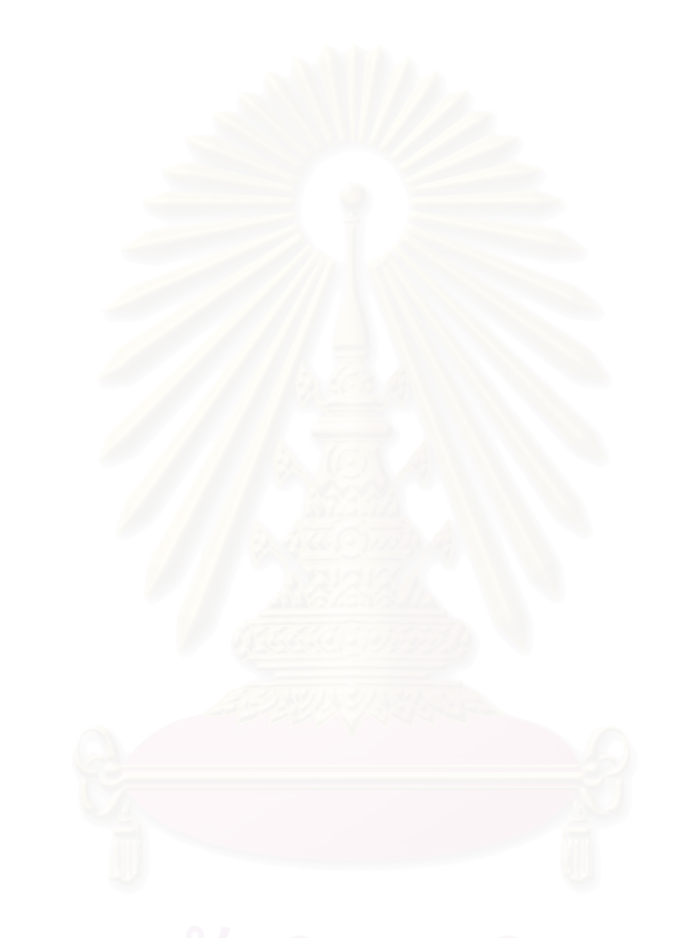

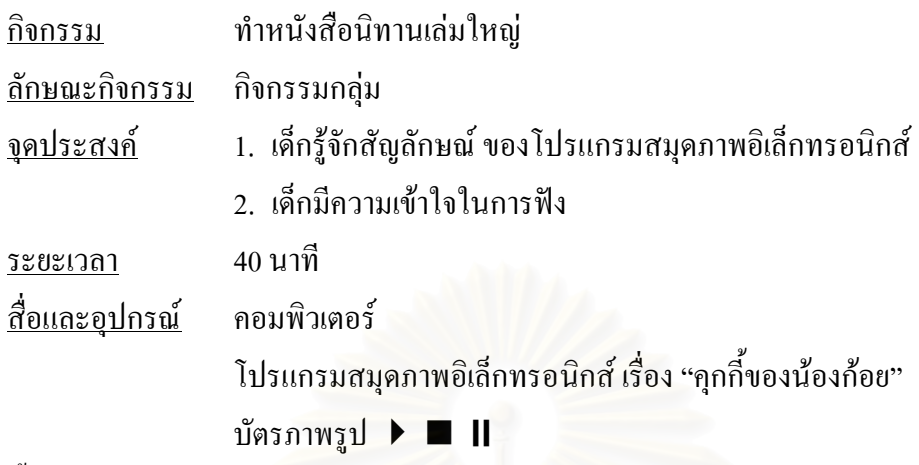

ขั้นตอนการทำกิจกรรม

<u>ขั้นนำ</u>

ึ ครูแนะนำไอคอนต่างๆในโปรแกรมสมุดภาพอิเล็กทรอนิกส์และบอกชื่อสัญลักษณ์ของ โปรแกรมสมุดภาพอิเล็กทรอนิกส์ให้เด็กรู้จัก เช่น รูป ▶ หมายถึงเล่น รูป ■ หมายถึงออกจาก โปรแกรม และ รูป II หมายถึงหยุดเล่น

ขั้นทำกิจกรรม

1. ให้เด็กบอกชื่อสัญลักษณ์ ของโปรแกรมสมุดภาพอิเล็กทรอนิกส์โดยให้เด็กเล่นเกม ี สมมติให้เด็กเป็นโปรแกรมคอมพิวเตอร์จับมือยืนเป็นวงกลมแล้วให้เด็กเดิน เมื่อครูชูบัตรภาพ รูป ▶ ให้เด็กเดิน เมื่อครูชูบัตรภาพรูป Ⅱ ให้เด็กหยุดอยู่กับที่ และให้เด็กนั่งลงเมื่อครูชู บัตรภาพรูป

2. ทบทวนอีกครั้งโดยให้อาสาสมัครออกมาเป็นคนชูบัตรภาพและให้เพื่อนๆในห้องเป็น โปรแกรมคอมพิวเตอร์

3. ครูสาธิตการใช้โปรแกรมสมุดภาพอิเล็กทรอนิกส์เรื่อง "คุกกี้ของน้องก้อย" ให้เด็กดู

4. ให้เด็กใช้โปรแกรมสมดภาพอิเล็กทรอนิกส์เรื่อง "คกกี้ของน้องก้อย" ด้วยตนเอง

ขั้นสรป

ให้เด็กบอกสัญลักษณ์ของโปรแกรมสมุดภาพอิเล็กทรอนิกส์

ประเมินผล

สังเกตเด็กขณะทำกิจกรรมและการตอบคำถาม

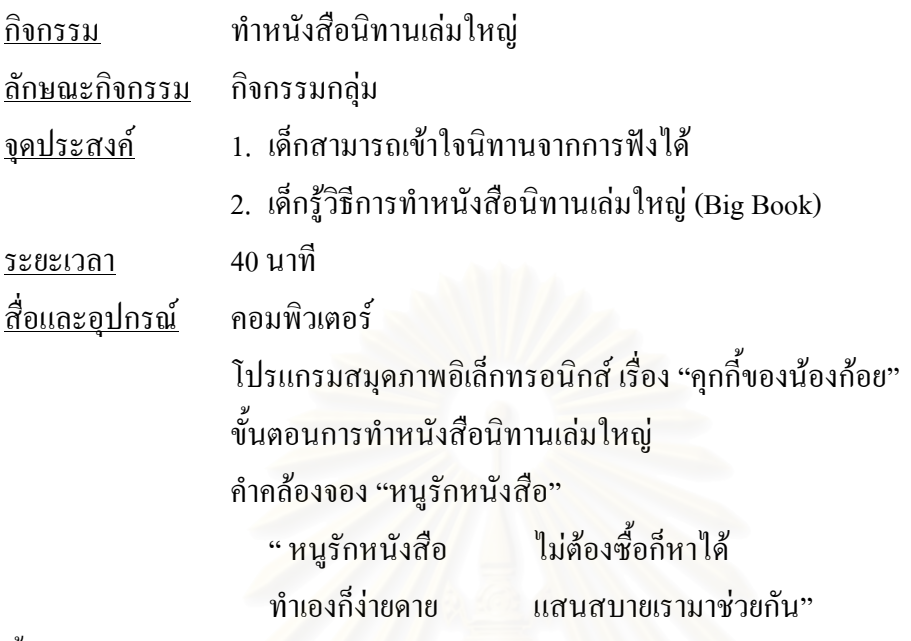

ขั้นตอนการทำกิจกรรม

<u>ขั้นนำ</u>

ให้เด็กทำท่าทางประกอบคำคล้องจอง "หนูรักหนังสือ"

ขั้นทำกิจกรรม

1. ให้เด็กใช้โปรแกรมสมุดภาพอิเล็กทรอนิกส์เรื่อง "คุกกี้ของน้องก้อย" ด้วยตนเอง

่ 2. ครูสนทนากับเด็กเกี่ยวกับเนื้อเรื่องในโปรแกรมสมุดภาพอิเล็กทรอนิกส์เรื่อง "คุกกี๋ของ

น้องก้อย" เช่น

- ในนิทานเรื่องนี้มีตัวละครกี่ตัว

- คุณทิมคือใคร

- ทำไมคุณทิมจึงเดินสะดุดรากไม้

- ใครเป็นคนให้เมล็ดข้าวสาลีกับก้อย

3. ครูแนะนำส่วนประกอบต่างๆของหนังสือนิทานให้เด็กๆดูพร้อมทั้งสนทนาเกี่ยวกับการ ทำหนังสือนิทาน ดังนี้

- เด็ก ๆ วันนี้เราจะมาทำหนังสือนิทานเล่มใหญ่กัน เด็ก ๆ รู้หรือไม่ว่าหนังสือ นิทานเล่มใหญ่คืออะไร

- เด็ก ๆ คิดว่าวิธีการทำหนังสือนิทานเล่มใหญ่มีอะไรบ้าง

่ 4 . ครูนำขั้นตอนวิธีการทำหนังสือนิทานเล่มใหญ่มาให้เด็กดูพร้อมทั้งอธิบาย

5. เด็กทำหนังสือนิทานเล่มใหญ่ตามขั้นตอนโดยทำเฉพาะในขั้นตอนที่ 1 คือ ครูและเด็ก ร่วมกันระคมความคิดว่าจะแต่งเรื่องอะไรกันดี ให้เด็กทุกคนได้มีส่วนร่วมเสนอความคิดของตัวเอง จากนั้น จึงเลือกเรื่องที่ทุกคนเห็นพ้องต้องกันที่สุดว่าอยากจะแต่งต่อ <u>ขั้นสรุป</u>

1. ครูให้เด็กสรุปเรื่องราวในนิทานโดยครูใช้คำถามกระตุ้น

2. สนทนาเกี่ยวกับขั้นตอนการทำหนังสือนิทานเล่มใหญ่ในวันนี้ และขั้นตอนที่เหลือ ในการทำวันต่อไป

<u>ประเมินผล</u>

์ สังเกตการตอบคำถ<mark>าม</mark>และการเล่าเรื่อง

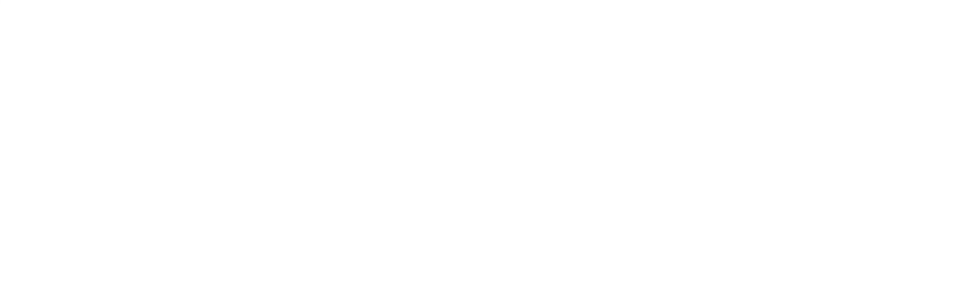

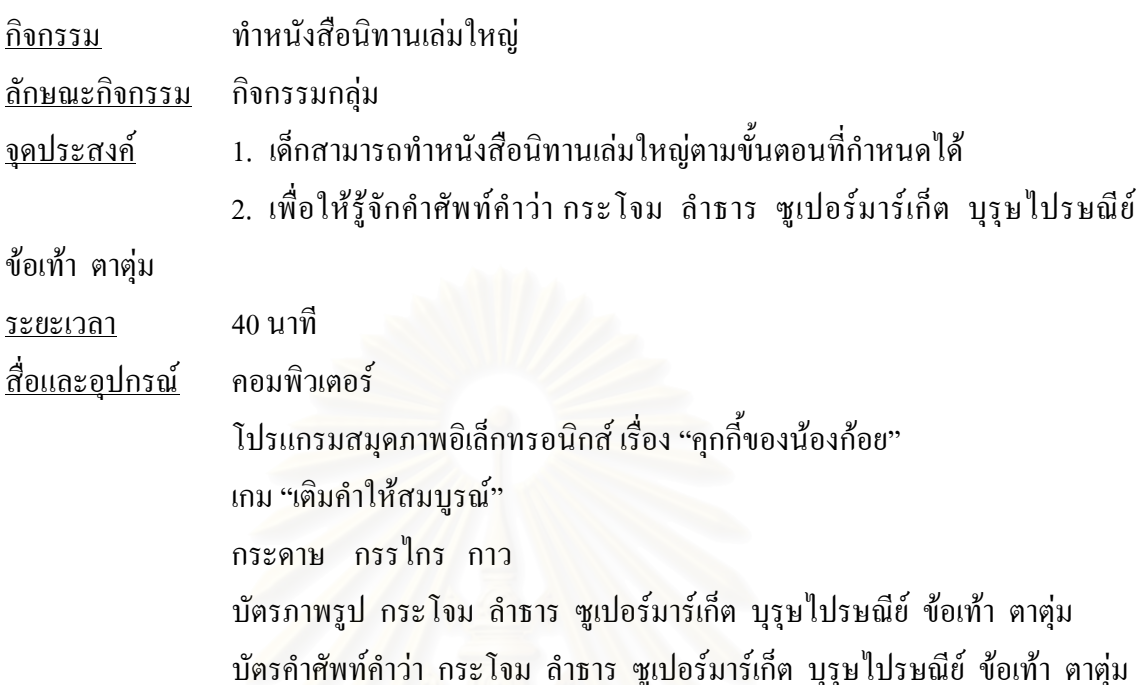

# <u>ขั้นตอนการทำกิจกรรม</u>

## ขั้นนำ

ึ ครูแนะนำให้เด็กเล่นเกม "เติมคำให้สมบูรณ์" ซึ่งเป็นเกมหนึ่งที่อยู่ในโปรแกรมสมุดภาพ ้อิเล็กทรอนิกส์ ในเกมนี้จะประกอบไปด้วยรูปภาพและคำศัพท์ให้เด็กจับคู่ภาพกับคำโดยใช้เมาส์คลิก ที่ใต้ภาพและไปคลิกที่ใต้คำถ้าถูกต้องจะปรากฏ©ใต้ภาพและคำสีเดียวกัน <u>ขั้นทำกิจกรรม</u>

1. ครูให้เด็กทำหนังสือนิทานเล่มใหญ่ตามขั้นตอนโดยในวันนี้จะทำเฉพาะในขั้นตอนที่ 2 ้คือ เลือกภาพที่ตนเองชอบจากเกม "เติมคำให้สมบูรณ์" ในโปรแกรมสมุดภาพอิเล็กทรอนิกส์และ ้พิมพ์ภาพที่ตนเคงชอบออกมาคนละ 1 ภาพ

2. เด็กตัดภาพที่พิมพ์ออกมา และนำมาติดลงบนกระดาษที่ครูเตรียมไว้ พร้อมทั้งตกแต่ง รูปภาพให้สวยงาม

## ขั้นสรุป

1. สนทนาเกี่ยวกับขั้นตอนการทำหนังสือนิทานเล่มใหญ่ในวันนี้ และขั้นตอนที่เหลือใน การทำวันต่อไป

2. สนทนากับเด็กเกี่ยวกับคำศัพท์ที่เรียนในวันนี้โดยครูใช้บัตรภาพและบัตรคำศัพท์ในการ ิสบทบาให้เด็กตกบ

## ประเมินผล

สังเกตเด็กขณะทำกิจกรรม

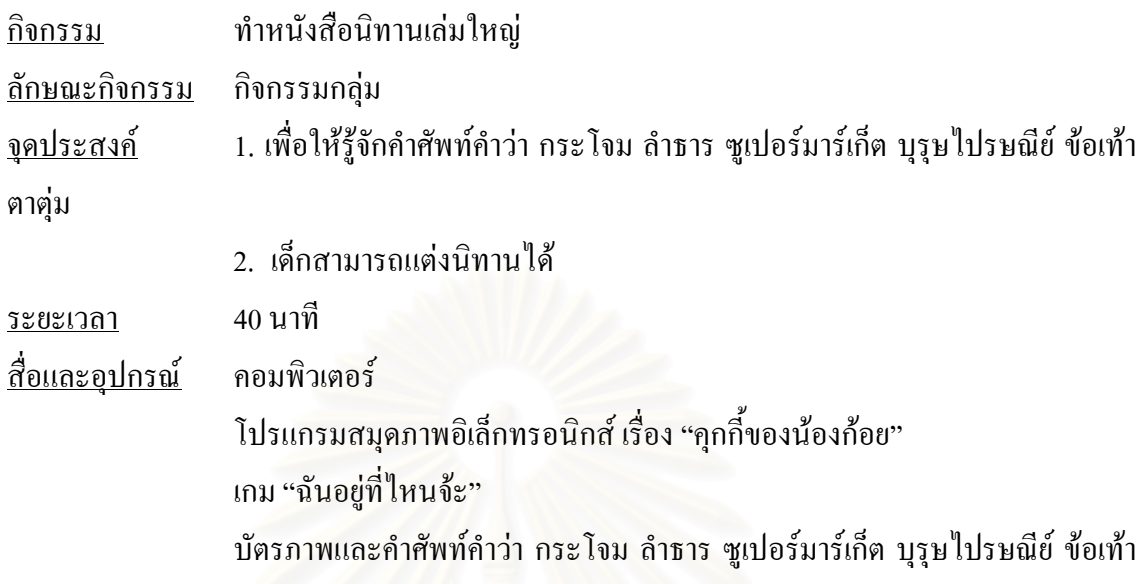

ตาตุ่ม

้ขั้นตอนการทำกิจกรรม

<u>ขั้นนำ</u>

ให้เด็กเล่นเกม "ฉันอยู่ที่ไหนจ้ะ" ซึ่งจะให้เด็กวิ่งไปหารูปภาพและคำศัพท์คำว่า กระโจม ลำธาร ซูเปอร์มาร์เก็ต บุรุษไปรษณีย์ ข้อเท้า ตาตุ่ม ซึ่งครูจะติดไว้ตามที่ต่างๆในห้อง และจะใช้ ้สัญญาณ (กระดิ่ง) เป็นสัญญาณที่จะเตรียมให้เด็กวิ่งไปหาคำศัพท์ที่ติดเอาไว้ตามห้อง ขั้นท<u>ำกิจกรรม</u>

1. ให้เด็กออกมาเล่าถึงตัวละครที่ตนเองใด้พิมพ์ออกมาเมื่อวานนี้ว่าตัวละครที่พิมพ์ออกมา ชื่ออะไร

2. ครูนำหนังสือเล่มใหญ่ที่เด็กได้ติดภาพไว้แล้วมาเปิดทีละหน้า และให้เด็กช่วยกัน แต่งนิทานไปทีละหน้า โดยครูจะเป็นผู้เขียนนิทานลงในหนังสือเล่มใหญ่

3. ครูให้เด็กนำหนังสือเล่มใหญ่มาตกแต่งเพิ่มเติมให้สวยงาม

<u>ขั้นสรุป</u>

1. ครูขออาสาสมัครเด็กออกมานำเสนอนิทานที่เด็ก ๆ ช่วยกันแต่ง

่ 2. สนทนากับเด็กเกี่ยวกับคำศัพท์ที่เรียนในวันนี้ โดยครูใช้บัตรภาพในการสนทนาให้

เด็กตอบ

ประเมินผล

สังเกตเด็กขณะทำกิจกรรม

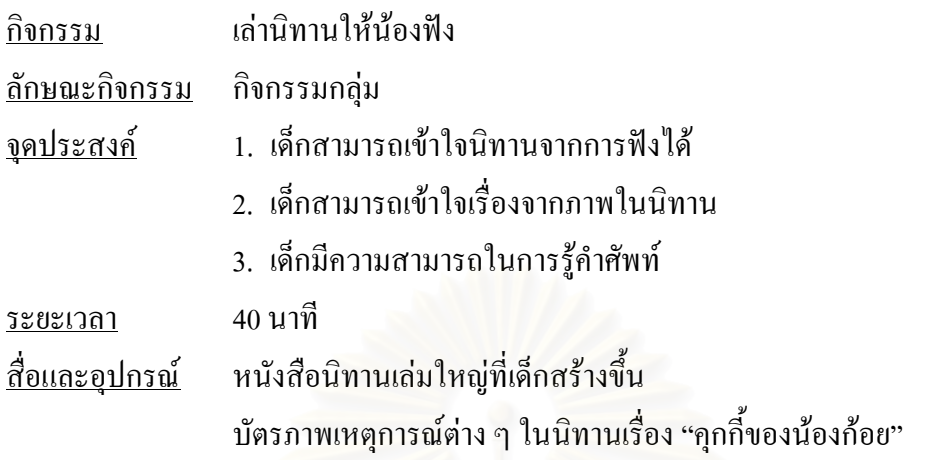

<u>ขั้นตอนการทำกิจกรรม</u>

ขั้นนำ

ี ครูให้เด็กช่วยกันเรียงลำดับเหตุการณ์ภาพในนิทานเรื่อง "คุกกี้ของน้องก้อย" โดยครูจะมี บัตรภาพจากนิทานและให้เด็กเรียงลำดับเหตุการณ์ในนิทานว่าอะไรเกิดก่อน และอะไรเกิดทีหลัง ์ ขั้นท<u>ำกิจกรรม</u>

1. เด็กแนะนำหนังสือนิทานให้น้องดูและสนทนาเกี่ยวกับส่วนประกอบต่างๆของหนังสือ ้นิทาน เช่น ชื่อเรื่อง ปกหน้า ป<mark>กหลัง ผู้แต่ง</mark>

2. เด็กเล่านิทานให้น้องฟัง

3. เด็กสนทนากับน้องเกี่ยวกับเนื้อเรื่องในนิทานที่เด็กได้สร้าง

<u>ขั้นสรุป</u>

ครูและเด็กสนทนาร่วมกันเกี่ยวกับการไปเล่านิทานให้น้องฟัง

ประเมินผล

์<br>สังเกตเด็กขณะทำกิจกรรม

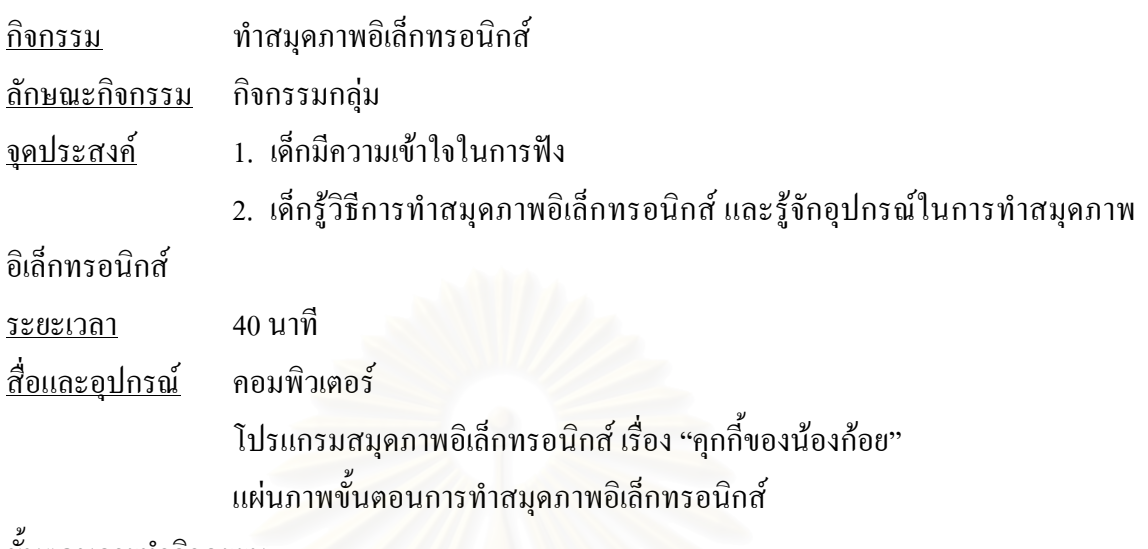

ขับตกบการทำกิจกรรม

#### ขั้นนำ

้ ครูทบทวนการใช้โปรแกรมสมุดภาพอิเล็กทรอนิกส์ เรื่อง "คุกกี้ของน้องก้อย" และทบทวน ้ส่วนประกอบต่าง ๆ ของ<mark>คอมพิวเตอร์ ได้แก่ กีย์บอร์ด ไมโครโฟน และสแกนเนอร์</mark> ขั้นทำกิจกรรม

1. ครูอธิบายและสาธิตการใช้คีย์บอร์ด สแกนเนอร์ ไมโครโฟน ดังต่อไปนี้

```
- คีย์บอร์ค เป็นแท่นพิมพ์คล้ายเครื่องพิมพ์คีดใช้สำหรับพิมพ์ข้อความหรือ
ออกคำสั่งในการทำกิจกรรม
```
- สแกนเนอร์ เป็นอุปกรณ์นำเข้าข้อมูลโดยนำรูปภาพหรือข้อความมาทำให้ เป็นอีกชุดหนึ่งเข้าไปไว้ในเครื่องคอมพิวเตอร์

- ไมโครโฟน เป็นเครื่องขยายเสียง

่ 2. ครูแนะนำขั้นตอนการทำสมุดภาพอิเล็กทรอนิกส์โดยมีแผ่นภาพวิธีการทำมาให้เด็กดู ประกอบการอธิบาย

3. แบ่งกลุ่มเด็กเป็น 3 กลุ่ม กลุ่มละ 5 คน เพื่อทำสมุดภาพอิเล็กทรอนิกส์โดยให้แต่ละกลุ่ม ้ทำหน้าที่ ที่ได้รับมอบหมาย คือ

ึกลุ่มที่ 2 พิมพ์เนื้อเรื่อง กลุ่มที่ 1 สแกนภาพ ึกล่มที่ 3 บันทึกเสียง ขั้นสรป

1. ทบทวนอุปกรณ์คอมพิวเตอร์ที่ใช้ในการทำสมุดภาพอิเล็กทรอนิกส์ และหน้าที่ของ แต่ละกล่ม

2. ทบทวนขั้นตอนการทำสมุดภาพอิเล็กทรอนิกส์ สังเกตเด็กขณะทำกิจกรรม ประเมินผล

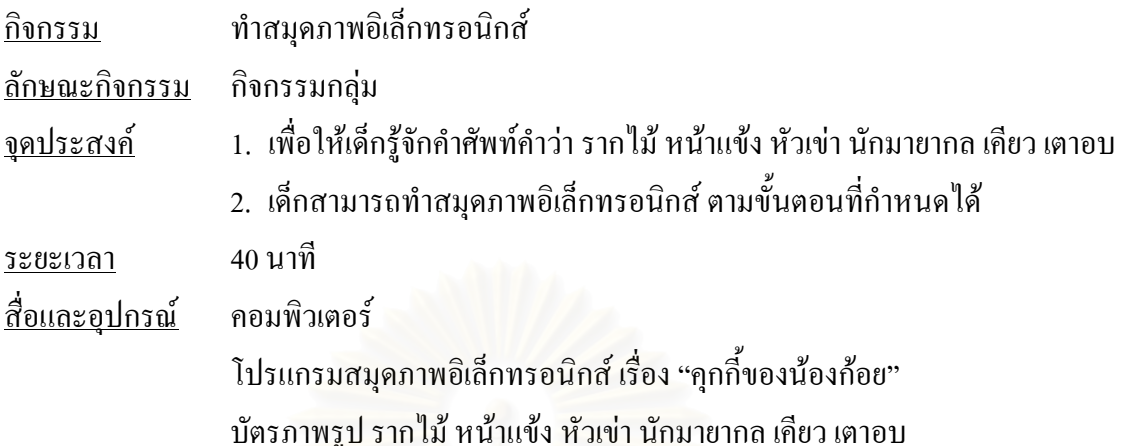

ขั้นตอนการทำกิจกรรม

<u>ขั้นนำ</u>

ซึ่งเป็นเกมหนึ่งที่อยู่ในโปรแกรมสมุดภาพ ให้เด็กเล่นเกม "เติมคำให้สมบูรณ์" ในเกมนี้จะประกอบไปด้วยรูปภาพและคำศัพท์ให้เด็กจับคู่ภาพกับคำโดยใช้เมาส์ อิเล็กทรอนิกส์ ึ คลิกที่ใต้ภาพและไปคลิกที่ใต้คำถ้าถูกต้องจะปรากฏ©ใต้ภาพและคำสีเดียวกัน ์ ขั้นท<u>ำกิจกรรม</u>

ึ ครูให้เด็กช่วยกันทำหน้าที่ตามขั้นตอนที่แต่ละกลุ่มได้รับมอบหมายในวันนี้คือ

- ึกลุ่มที่ 1 ให้เด็กช่วยกันสแกนภาพโดยในวันนี้จะทำเฉพาะในหน้าที่ 1 ถึง 4
- ึกลุ่มที่ 2 ให้เด็กช่วยกันพิมพ์เนื้อเรื่องโดยในวันนี้จะทำเฉพาะในหน้าที่ 1 ถึง 4
- ึกลุ่มที่ 3 ให้เด็กช่วยกันบันทึกเสียงโดยในวันนี้จะทำเฉพาะในหน้าที่ 1 ถึง 4

ขั้นสรป

1. ให้เด็กแต่ละกลุ่มส่งตัวแทนมานำเสนองานที่ทำในวันนี้ให้ครูและเพื่อนกลุ่มอื่นฟัง

2. สนทนากับเด็กเกี่ยวกับคำศัพท์ที่เรียนในวันนี้ โดยครูใช้บัตรภาพในการสนทนาให้

เด็กตกบ

ประเมินผล

สังเกตเด็กขณะทำกิจกรรม

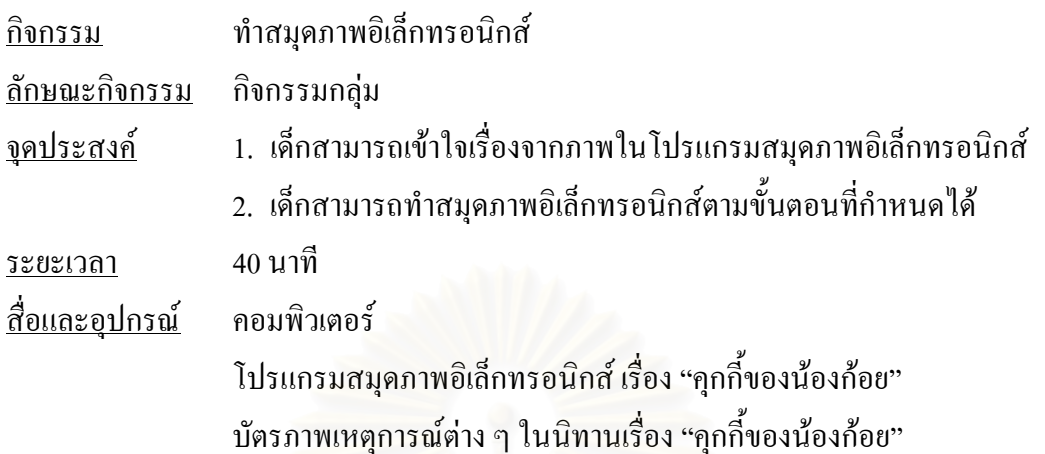

ขั้นตอนการทำกิจกรรม

ขั้นนำ

ให้เด็กเล่าเรื่องราวจากภาพในนิทานเรื่อง "คุกกี้ของน้องก้อย" โดยครูมีบัตรภาพเหตุการณ์ ้ต่าง ๆ ในนิทานไว้ให้

ขั้นทำกิจกรรม

ี ครูให้เด็กช่วยกันทำหน้าที่ตามขั้นตอนที่แต่ละกลุ่มใด้รับมอบหมายให้มีการหมุนเวียน ์ ขั้นตอนการทำสมุดภาพอิเล็กทรอนิกส์ โดยสลับหน้าที่ของแต่ละกลุ่มไม่ให้ซ้ำกับวันแรก งานที่ มอบหมายให้ทำวันนี้ คือ

ึกลุ่มที่ 1 ให้เด็กช่วยพิมพ์เนื้อเรื่องโดยในวันนี้จะทำเฉพาะในหน้าที่ 5 ถึง 8

ึกลุ่มที่ 2 ให้เด็กช่วยกันบันทึกเสียงโดยในวันนี้จะทำเฉพาะในหน้าที่ 5 ถึง 8

ึกลุ่มที่ 3 ให้เด็กช่วยกันสแกนภาพโดยในวันนี้จะทำเฉพาะในหน้าที่ 5 ถึง 8

<u>ขั้นสรุป</u>

1. ให้เด็กแต่ละกลุ่มส่งตัวแทนมานำเสนองานที่ทำในวันนี้ให้ครูและเพื่อนกลุ่มอื่นฟัง

2. ให้เด็กสรุปเรื่องราวจากภาพในนิทานเรื่อง "คุกกี้ของน้องก้อย"

ประเมินผล

สังเกตเด็กขณะทำกิจกรรม

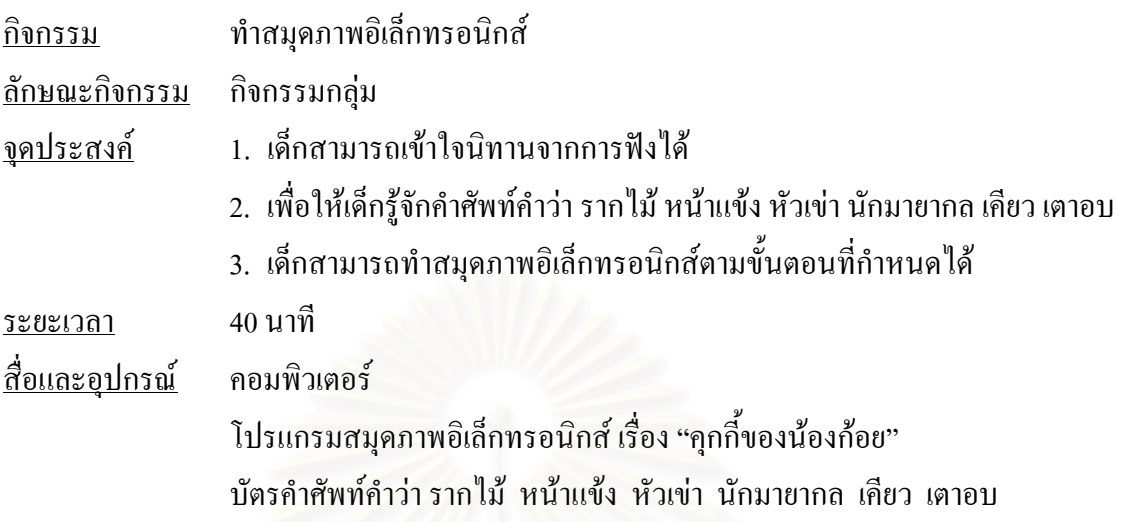

ขั้นตอนการทำกิจกรรม

ขั้นนำ

เด็กและครูร่วมกันทายปริศนาคำทาย และครูเฉลยโดยมีบัตรคำศัพท์นั้นมาให้เด็กดู ครูอ่าน ี คำศัพท์นั้นให้เด็กฟัง และให้เด็กกับครูอ่านพร้อมกัน จากนั้นให้เด็กอ่านเอง ขั้นท<u>ำกิจกรรม</u>

ึ ครูให้เด็กช่วยกันทำหน้าที่ตามขั้นตอนที่แต่ละกลุ่มได้รับมอบหมายในวันนี้ คือ

- ึกลุ่มที่ 1 ให้เด็กช่วยกันบันทึกเสียงโดยในวันนี้จะทำเฉพาะในหน้าที่ 9 ถึง 12
- ึกลุ่มที่ 2 ให้เด็กช่วยกันสแกนภาพโดยในวันนี้จะทำเฉพาะในหน้าที่ 9 ถึง 12

ึกลุ่มที่ 3 ให้เด็กช่วยกันพิมพ์เนื้อเรื่องโดยในวันนี้จะทำเฉพาะในหน้าที่ 9 ถึง 12

## ขั้นสรป

1. ให้เด็กแต่ละกลุ่มส่งตัวแทนมานำเสนองานที่ทำในวันนี้ให้ครูและเพื่อนกลุ่มอื่นฟัง

2. ทบทวนคำศัพท์ที่เรียนในวันนี้

ประเมินผล

สังเกตการตอบคำถามและการเล่าเรื่องราว

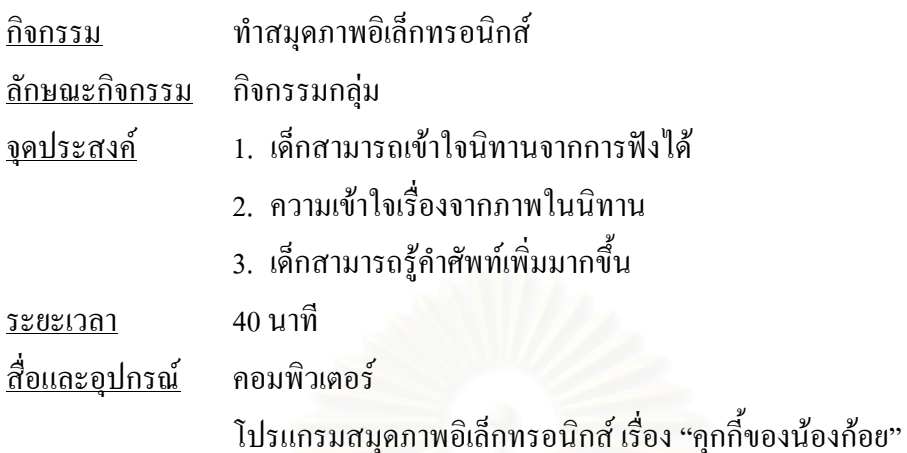

ขั้นตอนการทำกิจกรรม

<u>ขั้นนำ</u>

ให้เด็กเล่าเรื่องราวจากภาพในโปรแกรมสมุดภาพอิเล็กทรอนิกส์ เรื่อง "คุกกี้ของน้องก้อย" ์ โดยครูเปิดสมุดภาพอิเล็กทรอนิกส์ให้ดูแล้วหยุดเป็นช่วง ๆ เพื่อให้เด็กเล่าเรื่องราวต่อ ขั้นทำกิจกรรม

1. ให้เด็กผลัดกันนำเสนอสมุดภาพอิเล็กทรอนิกส์ที่ตนเองทำโดยให้ฉายภาพบนจอ หรือ ผบังห้อง

2. ครูใช้คำถามกระตุ้นเพื่อให้เข้าใจเรื่องราวและคำศัพท์จากเนื้อเรื่องในโปรแกรม สมุดภาพอิเล็กทรอนิกส์ เช่น

- นิทานเรื่องนี้เป็นเรื่องเกี่ยวกับอะไร?
- เลือกอ่านตรงที่เด็ก ๆ ชอบมากที่สุดซิ?
- ในนิทานเรื่องนี้มีตัวละครอะไรบ้าง?
- เด็กชอบตัวละครตัวใคมากที่สุดเพราะอะไร?

3. ให้เด็กแสดงความคิดเห็นเกี่ยวกับการทำสมุดภาพอิเล็กทรอนิกส์ว่ารู้สึกอย่างไรหรือเด็ก ใค้อะไรบ้างจากการทำสมุคภาพอิเล็กทรอนิกส์โคยครูให้เด็กแต่ละกลุ่มอภิปรายร่วมกัน แล้ว ส่งตัวแทนออกมานำเสนอ

<u>ขั้นสรุป</u>

- 1. ทบทวนการทำสมุดภาพอิเล็กทรอนิกส์ในสัปดาห์นี้
- ่ 2. ทบทวนคำศัพท์ที่เด็กเรียนรู้ในสัปดาห์นี้

ประเมินผล

```
สังเกตการตอบคำถามและการเล่าเรื่อง
```
### ประวัติผู้เขียนวิทยานิพนธ์

นางสาวคุจเคือน จิรานนท์ เกิดเมื่อวันที่ 1 เคือนมิถุนายน พ.ศ. 2522 สำเร็จการศึกษาระดับปริญญาตรีครุศาสตรบัณฑิต ที่กรุงเทพมหานคร สาขาวิชาการศึกษาปฐมวัย ภาควิชาประถมศึกษา จากมหาวิทยาลัยราชภัฏสวนดุสิต ปีการศึกษา 2543 และเข้าศึกษาต่อในหลักสูตรครุศาสตรมหาบัณฑิต สาขาวิชาการศึกษาปฐมวัย ภาควิชาหลักสูตร ึการสอนและเทคโนโลยีการศึกษา คณะครุศาสตร์ จุฬาลงกรณ์มหาวิทยาลัย ในปีพ.ศ. 2544

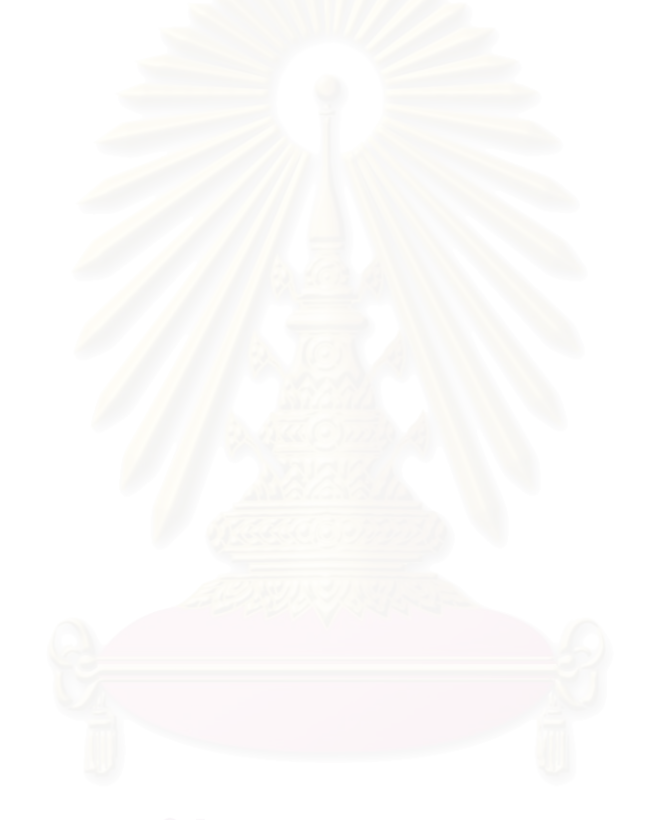